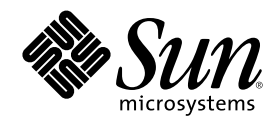

# Sun Cluster 3.0 データサービス開 発ガイド

Sun Microsystems, Inc. 901 San Antonio Road Palo Alto,, CA 94303-4900 U.S.A. 650-960-1300

Part Number 806-6723 2000 年 12 月, Revision A Copyright Copyright 2000 Sun Microsystems, Inc. 901 San Antonio Road, Palo Alto, California 94303-4900 U.S.A. All rights reserved.

本製品およびそれに関連する文書は著作権法により保護されており、その使用、複製、頒布および逆コンパイルを制限するライセンスの もとにおいて頒布されます。サン・マイクロシステムズ株式会社の書面による事前の許可なく、本製品および関連する文書のいかなる部 分も、いかなる方法によっても複製することが禁じられます。

本製品の一部は、カリフォルニア大学からライセンスされている Berkeley BSD システムに基づいていることがあります。UNIX は、X/ Open Company, Ltd. が独占的にライセンスしている米国ならびに他の国における登録商標です。フォント技術を含む第三者のソフ トウェアは、著作権により保護されており、提供者からライセンスを受けているものです。Netscape CommunicatorTM は、次の著作権 で保護されています。(c) Copyright 1995 Netscape Communications Corporation. All rights reserved.

RESTRICTED RIGHTS: Use, duplication, or disclosure by the U.S. Government is subject to restrictions of FAR 52.227–14(g)(2)(6/87) and FAR 52.227–19(6/87), or DFAR 252.227–7015(b)(6/95) and DFAR 227.7202–3(a).

本製品に含まれる HG 明朝 L と HG ゴシック B は、株式会社リコーがリョービイマジクス株式会社からライセンス供与されたタイプ<br>フェースマスタをもとに作成されたものです。平成明朝体 W3 は、株式会社リコーが財団法人 日本規格協会 文字フォント開発・普及セ<br>ンターからライセンス供与されたタイプフェースマスタをもとに作成されたものです。また、HG 明朝 L と HG ゴシック B の補助漢字 部分は、平成明朝体 W3 の補助漢字を使用しています。なお、フォントとして無断複製することは禁止されています。

Sun、Sun Microsystems、AnswerBook2、docs.sun.com は、米国およびその他の国における米国 Sun Microsystems, Inc. (以下、米国 Sun Microsystems 社とします) の商標もしくは登録商標です。

サンのロゴマークおよび Solaris は、米国 Sun Microsystems 社の登録商標です。

すべての SPARC 商標は、米国 SPARC International, Inc. のライセンスを受けて使用している同社の米国およびその他の国における商標 または登録商標です。SPARC 商標が付いた製品は、米国 Sun Microsystems 社が開発したアーキテクチャに基づくものです。

OPENLOOK、OpenBoot、JLE は、サン・マイクロシステムズ株式会社の登録商標です。

Wnn は、京都大学、株式会社アステック、オムロン株式会社で共同開発されたソフトウェアです。

Wnn6 は、オムロン株式会社で開発されたソフトウェアです。(Copyright OMRON Co., Ltd. 1999 All Rights Reserved.)

ATOK は、株式会社ジャストシステムの登録商標です。

ATOK8 は株式会社ジャストシステムの著作物であり、ATOK8 にかかる著作権その他の権利は、すべて株式会社ジャストシステムに帰属 します。

ATOK Server/ATOK12 は、株式会社ジャストシステムの著作物であり、「ATOK Server/ATOK12」にかかる著作権その他の権利は、株 式会社ジャストシステムおよび各権利者に帰属します。

Unicode は、Unicode, Inc. の商標です。

本書で参照されている製品やサービスに関しては、該当する会社または組織に直接お問い合わせください。

OPEN LOOK および Sun Graphical User Interface は、米国 Sun Microsystems 社が自社のユーザおよびライセンス実施権者向けに開発し ました。米国 Sun Microsystems 社は、コンピュータ産業用のビジュアルまたはグラフィカル・ユーザインタフェースの概念の研究開発 における米国 Xerox 社の先駆者としての成果を認めるものです。米国 Sun Microsystems 社は米国 Xerox 社から Xerox Graphical User Interface の非独占的ライセンスを取得しており、このライセンスは米国 Sun Microsystems 社のライセンス実施権者にも適用されます。

DtComboBox ウィジェットと DtSpinBox ウィジェットのプログラムおよびドキュメントは、Interleaf, Inc. から提供されたものです。 (Copyright (c) 1993 Interleaf, Inc.)

Federal Acquisitions: Commercial Software—Government Users Subject to Standard License Terms and Conditions.

本書は、「現状のまま」をベースとして提供され、商品性、特定目的への適合性または第三者の権利の非侵害の黙示の保証を含みそれに 限定されない、明示的であるか黙示的であるかを問わない、なんらの保証も行われないものとします。

本製品が、外国為替および外国貿易管理法 (外為法) に定められる戦略物資等 (貨物または役務) に該当する場合、本製品を輸出または日 本国外へ持ち出す際には、サン・マイクロシステムズ株式会社の事前の書面による承諾を得ることのほか、外為法および関連法規に基づ く輸出手続き、また場合によっては、米国商務省または米国所轄官庁の許可を得ることが必要です。

原典: *Sun Cluster 3.0 Data Services Developers' Guide*

Part No: 806–1422–10

Revision A

© 2000 by Sun Microsystems, Inc.

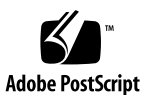

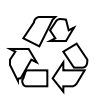

# 目次

はじめに **7**

#### 1. RMAPI の概要 13

Sun Cluster とは 13

リソース管理オブジェクトのモデル 14

リソースタイプ 15

リソース 15

リソースグループ 16

RGM 17

RGM の管理インタフェース 17

コールバックメソッド 18

アクセスメソッド 19

#### **2. RMAPI** の使用方法 **21**

リソースとリソースタイププロパティの設定 21

コールバックメソッドの使用方法 25

リソースとリソースグループのプロパティ情報へのアクセス 26

メソッドの呼び出し回数への非依存性 27

アプリケーションの制御 27

- リソースの起動と停止 27
- リソースの初期化と終了 28

**3**

リソースの監視 29

リソースグループのフェイルオーバーと再起動の制御 29 モニターをサポートするリソースプロパティ 30 モニターをサポートするリソースグループプロパティ 31 モニターをサポートするリソースタイププロパティ 31

メッセージログのリソースへの追加 32

プロセス管理の提供 32

- リソースへの管理サポートの提供 33
- フェイルオーバーリソースの実装 33
- スケーラブルリソースの実装 34

スケーラブルサービスの妥当性検査 37

- データサービスの作成と検証 37
	- データサービス作成用開発環境の設定 37

START と STOP メソッドを使用するかどうかの決定 39

- キープアライブの使用方法 41
- HA データサービスの検証 42
- リソース間の依存関係の調節 42
- **3.** データサービスの要件 **45**

クライアントサーバー環境 45 障害の耐性 46 多重ホストデータ 46 ホスト名 47 多重ホームホスト 47 INADDR ANY へのバインドと特定の IP アドレスへのバインド 48 クライアントの再試行 49 多重ホストデータを配置するためのシンボリックリンクの使用 50

- **4. RMAPI** リファレンス **53** RMAPI アクセスメソッド 54
- **4** Sun Cluster 3.0 データサービス開発ガイド ♦ 2000 年 12 月, Revision A

RMAPI シェルコマンド 54

- C 関数 56
- RMAPI コールバックメソッド 60
	- メソッドの引数 61 終了コード 61 制御および初期化コールバックメソッド 62 管理サポートメソッド 63 ネットワーク関連コールバックメソッド 64 モニター制御コールバックメソッド 65
- **5.** サンプルアプリケーション **67**
	- サンプルアプリケーションの概要 68
	- リソースタイプ登録ファイルの定義 69
		- RTR ファイルの概要 69
		- サンプル RTR ファイルのリソースタイププロパティ 69
		- サンプル RTR ファイルのリソースプロパティ 71
	- すべてのメソッドに共通な機能の提供 74
		- コマンドインタプリタの指定およびパスのエクスポート 75
		- PMF TAG と SYSLOG TAG 変数の宣言 75
		- 関数の引数の構文解析 76
		- エラーメッセージの生成 78
		- プロパティ情報の取得 79
	- データサービスの制御 80
		- START  $X \vee Y \vee Y = 80$
		- STOP  $X \vee Y \vee Y = 84$
	- 障害モニターの定義 87
		- 検証プログラム 87
		- MONITOR START メソッド 94
		- MONITOR STOP メソッド 95

目次 **5**

MONITOR CHECK メソッド 97 プロパティ更新の処理 98 VALIDATE メソッド 98 UPDATE  $X \vee Y \vee Y$  103

- **A.** 標準プロパティ **107** リソースタイププロパティ 107 リソースプロパティ 112 リソースグループプロパティ 124 リソースプロパティの属性 128
- **B.** データサービスのコード例 **131** リソースタイプ登録ファイルのリスト 132 START メソッドのコードリスト 135 STOP メソッドのコードリスト 137 gettime ユーティリティのコードリスト 140 PROBE プログラムのコードリスト 141 MONITOR START メソッドのコードリスト 146 MONITOR\_STOP メソッドのコードリスト 148 MONITOR CHECK メソッドのコードリスト 150 VALIDATE メソッドのコードリスト 152 UPDATE メソッドのコードリスト 156
- **C. RGM** の有効な名前と値 **159** RGM の有効な名前 159 RGM の値 160

## はじめに

このマニュアルでは、RMAPI (Resource Management (リソース管理) API) を使用し て Sun Cluster データサービスを開発する方法について説明します。

このマニュアルは、Sun のソフトウェアとハードウェアについて豊富な知識を持っ ている経験のある開発者を対象にしています。このマニュアルの情報は、SolarisTM オペレーティング環境の知識があることを前提としています。

### **UNIX** コマンドの使い方

このマニュアルは、システムの停止、システムの起動、デバイスの構成な ど、UNIX® の基本的なコマンドや手順については説明しません。

このような情報については、次のマニュアルを参照してください。

- Solaris ソフトウェア環境の AnswerBook™ オンライン文書
- このマニュアル以外にシステムに付属しているソフトウェアマニュアル
- Solaris オペレーティング環境のマニュアルページ

### 表記上の規則

このマニュアルでは、次のような字体や記号を特別な意味を持つものとして使用し ます。

**7**

表 **P–1** 表記上の規則

| 字体または記号           | 意味                                                  | 例                                                        |
|-------------------|-----------------------------------------------------|----------------------------------------------------------|
| AaBbCc123         | コマンド名、ファイル名、ディレ<br>クトリ名、画面上のコンピュータ<br>出力、コード例を示します。 | . loqin ファイルを編集します。                                      |
|                   |                                                     | 1s -a を使用してすべてのファイ<br>ルを表示します。                           |
|                   |                                                     | system%                                                  |
| AaBbCc123         | ユーザーが入力する文字を、画面<br>上のコンピュータ出力と区別して<br>示します。         | system% su                                               |
|                   |                                                     | password:                                                |
| AaBbCc123         | 変数を示します。実際に使用する<br>特定の名前または値で置き換えま<br>す。            | ファイルを削除するには、rm<br>filename と入力します。                       |
| $\lceil$ $\lceil$ | 参照する書名を示します。                                        | 『コードマネージャ・ユーザーズ<br>ガイド』を参照してください。                        |
| ΓI                | 参照する章、節、ボタンやメ<br>ニュー名、強調する単語を示しま<br>す。              | 第5章「衝突の回避」を参照して<br>ください。                                 |
|                   |                                                     | この操作ができるのは、「スー<br>パーユーザー  だけです。                          |
| ∖                 | 枠で囲まれたコード例で、テキス<br>トがページ行幅を超える場合に、<br>継続を示します。      | sun% grep ' <sup>^</sup> #define \<br>XV VERSION STRING' |

ただし AnswerBook2 では、ユーザーが入力する文字と画面上のコンピュータ出力 は区別して表示されません。

コード例は次のように表示されます。

■ C シェルプロンプト

system% **command y**|**n** [*filename*]

■ Bourne シェルおよび Korn シェルのプロンプト

system\$ **command y**|**n** [*filename*]

■ スーパーユーザーのプロンプト

system# **command y**|**n** [*filename*]

[ ] は省略可能な項目を示します。上記の例は、*filename* は省略してもよいことを示 しています。

| は区切り文字 (セパレータ) です。この文字で分割されている引数のうち1つだけ を指定します。

キーボードのキー名は英文で、頭文字を大文字で示します (例: Shift キーを押しま す)。ただし、キーボードによっては Enter キーが Return キーの動作をします。

ダッシュ (-) は 2 つのキーを同時に押すことを示します。たとえば、Ctrl-D は Control キーを押したまま D キーを押すことを意味します。

| アプリケーション      | タイトル                                            | パート番号    |
|---------------|-------------------------------------------------|----------|
| 最新情報          | 「Sun Cluster 3.0 ご使用にあたっ<br>$\tau$ ]            | 806-6735 |
| ハードウェア        | [Sun Cluster 3.0 Hardware<br>Guide <sup>1</sup> | 806-1420 |
| インストール        | 「Sun Cluster 3.0 ソフトウェア<br>のインストール』             | 806-6725 |
| 管理            | 『Sun Cluster 3.0 のシステム管<br>理』                   | 806-6731 |
| データサービスの登録と構成 | 『Sun Cluster 3.0 データサービス<br>のインストールと構成』         | 806-6729 |

関連マニュアル

### **Sun** のマニュアルの注文方法

専門書を扱うインターネットの書店 Fatbrain.com から、米国 Sun Microsystems™, Inc. (以降、Sun™ とします) のマニュアルをご注文いただけます。

マニュアルのリストと注文方法については、http://www1.fatbrain.com/ documentation/sun の Sun Documentation Center をご覧ください。

# 問い合わせについて

Sun Cluster をインストールまたは使用しているときに問題が発生した場合は、ご購 入先に連絡し、次の情報をお伝えください。

- 名前と電子メールアドレス (利用している場合)
- 会社名、住所、および電話番号
- システムのモデルとシリアル番号
- オペレーティング環境のリリース番号(たとえば、Solaris 7)
- Sun Cluster のリリース番号(たとえば、Sun Cluster 3.0)

ご購入先に知らせる、システム上の各ノードについての情報を収集するには、次の コマンドを使用します。

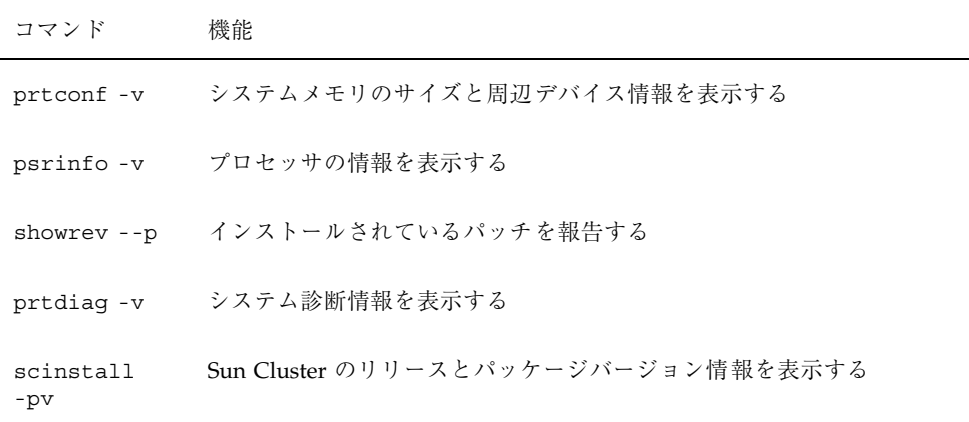

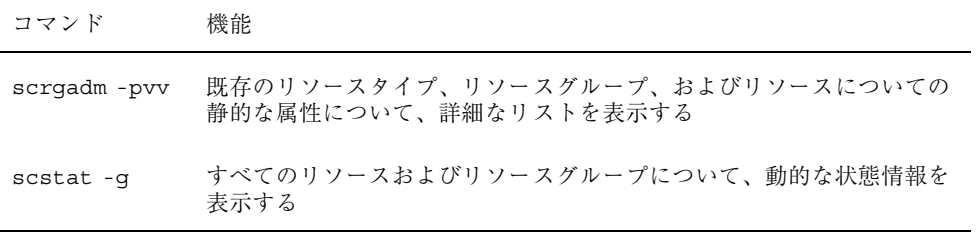

上記の情報にあわせて、/var/adm/messages ファイルの内容もご購入先にお知ら せください。

**11**

## **RMAPI** の概要

このマニュアルでは、RMAPI (Resource Management (リソース管理) API) を使用し て、Oracle、iPlanet™ Web Server、DNS などのソフトウェアアプリケーション用の 高可用性 (HA) データサービスを作成するためのガイドラインを説明します。した がって、このマニュアルはデータサービスの開発者を対象としており、手順、操作 を行うのはデータサービスの開発者を想定しています。

この章では、RMAPI を使用するために理解しておく必要がある概念について説明し ます。

この章の内容は、次のとおりです。

- 13ページの「Sun Cluster とは」
- 14ページの「リソース管理オブジェクトのモデル」
- 17ページの「RGM」
- 17ページの「RGM の管理インタフェース」
- 18ページの「コールバックメソッド」
- 19ページの「アクセスメソッド」

### **Sun Cluster** とは

Sun Cluster 3.0 システムを使用すると、アプリケーションを高可用性でスケーラブ ルなリソース (データサービス) として実行および管理できます。RGM (Resource

**13**

Gropu Manager) というクラスタ機能は、高可用性のための機構を提供します。この 機能へのプログラミングインタフェースの要素には、次のようなものがあります。

- **コールバックメソッド RGM がクラスタ上のアプリケーションを制御するため** に使用します。
- API コマンドと関数 コールバックメソッドがクラスタ内の要素についての情報 にアクセスするときに使用します。
- プロセス管理機能 クラスタ上のプロセスを監視および再起動します。

RGM は各クラスタ上でデーモンとして動作して、事前構成したポリシーに従って、 選択したノード上のリソースを自動的に起動および停止します。リソースの高可用 性を実現するために、RGM は、ノードが異常終了または再起動すると、影響を受け るノード上でリソースを停止し、別のノード上でリソースを起動します。RGM はま た、リソースに固有なモニター (監視機能) を起動および停止することによって、障 害のあるリソースを検出し、別のノードに再配置したり、さまざまな視点からリ ソース性能を監視したりできます。

RGM はフェイルオーバーリソースとスケーラブルリソースの両方をサポートしま す。フェイルオーバーリソースとは、同時に 1 つのノード上だけでオンラインにな ることができるリソースのことです。スケーラブルリソースとは、同時に複数の ノード上でオンラインになることができるリソースのことです。

### リソース管理オブジェクトのモデル

ここでは、まず、基本的な用語をいくつか紹介します。次に、さまざまな要素の API を組み合わせて高可用性のアプリケーションを作成する方法について説明します。

RGM および関連する API は、「リソースタイプ」、「リソース」、「リソースグ ループ」という 3 種類の相互に関連するオブジェクトを処理します。これらのオブ ジェクトを紹介するために、次のような例を使用します。

まず、開発者は、リソースタイプ ha-oracle を実装します。これは、既存の Oracle DBMS アプリケーションを高可用性にするためのリソースタイプです。次に、エン ドユーザーは、マーケティング、エンジニアリング、および財務ごとに異なるデー タベースを定義し、それぞれのリソースタイプを ha-oracle にします。次に、クラス タ管理者は、上記リソースを異なるリソースグループに分類することによって、異 なるノード上で実行したり、個別にフェイルオーバーできるようにします。同様

に、開発者は、もう 1 つのリソースタイプ ha-calendar を作成します。これは、 Oracle データベースを必要とする高可用性のカレンダサーバーを実装するためのリ ソースタイプです。次に、クラスタ管理者は、財務カレンダリソースと財務データ ベースリソースを同じリソースグループに分類することによって、両方のリソース を同じノード上で実行したり、一緒にフェイルオーバーできるようにします。

#### リソースタイプ

リソースタイプは、クラスタ上で実行されるソフトウェアアプリケーション、アプ リケーションをクラスタリソースとして管理するために RGM がコールバックメ ソッドとして使用する制御プログラム、およびクラスタの静的な構成の一部を形成 するプロパティセットからなります。RGM はリソースタイププロパティを使用し て、特定のタイプのリソースを管理します。

ソフトウェアアプリケーションに加えて、リソースタイプは、他のシステムリソー ス (ネットワークアドレスなど) も表すことができます。

リソースタイプの開発者は、リソースタイププロパティを指定し、その値をリソー スタイプ登録 (RTR) ファイルに設定します。リソースタイプ登録ファイルの形式は 明確に定義されています。詳細は、21ページの「リソースとリソースタイププロパ ティの設定」 と rt\_reg(4) のマニュアルページを参照してください。また、リ ソースタイプ登録ファイルの例については、69ページの「リソースタイプ登録 ファイルの定義」を参照してください。

表 A–1 に、リソースタイププロパティのリストを示します。

クラスタ管理者は、リソースタイプの実装と実際のアプリケーションをクラスタ にインストールして、管理コマンドで登録します。そして、登録手順で、リソース タイプ登録ファイルの情報をクラスタ構成に入力します。データサービスの登録手 順については、『*Sun Cluster 3.0* データサービスのインストールと構成』を参照し てください。

#### リソース

リソースは、そのリソースタイプからプロパティと値を継承します。さらに、開発 者は、リソースタイプ登録ファイルでリソースプロパティを宣言できます。リソー スプロパティのリストについては、表 A–2を参照してください。

クラスタ管理者は、リソースタイプ登録 (RTR) ファイルにプロパティを指定するこ とによって、特定のプロパティの値を変更できます。たとえば、プロパティ定義に

RMAPI の概要 **15**

値の許容範囲を指定しておきます。これにより、プロパティが調節可能なときに、 作成時、常時、不可などを指定できます。このような許容範囲内であれば、クラス タ管理者は管理コマンドでプロパティを変更できます。

クラスタ管理者は、同じタイプのリソースをたくさん作成して、各リソースに独自 の名前とプロパティ値セットを持たせることができます。これによって、実際のア プリケーションの複数のインスタンスをクラスタ上で実行できます。このとき、 各インスタンスにはクラスタ内で一意の名前が必要です。

#### リソースグループ

各リソースはリソースグループに構成する必要があります。RGM はすべてのリソー スを、同じノード上にあるグループ、オンライン (online) とオフライン (offline) に 分けます。RGM がリソースをグループ、オンラインまたはオフラインに分けると き、グループ内の個々のリソース上でコールバックメソッドを呼び出します。

リソースグループが現在オンラインであるノードのことを主ノードと呼びます。リ ソースグループは、自分の主ノードによってマスター *(*制御*)* されます。各リソース グループは、クラスタ管理者が設定した独自の Nodelist プロパティを持っており、 この Nodelist プロパティがリソースグループのすべての潜在的な主ノード (つま り、マスター) を識別します。

リソースグループはまた、プロパティセットも持っています。このようなプロパ ティには、クラスタ管理者が設定できる構成プロパティや、RGM が設定してリソー スグループのアクティブな状態を反映する動的プロパティが含まれます。

RGM は 2 種類のリソースグループ、フェイルオーバー (failover) とスケーラブル (scalable) を定義します。フェイルオーバーリソースグループは、同時に 1 つのノー ド上だけでオンラインになることができます。一方、スケーラブルリソースグルー プは、同時に複数のノード上でオンラインになることができます。RGM は、各種類 のリソースグループを作成するためのプロパティセットを提供します。このような プロパティについての詳細は、33ページの「フェイルオーバーリソースの実装」 と 34ページの「スケーラブルリソースの実装」 を参照してください。

リソースグループのプロパティのリストについては、表 A–3 を参照してください。

### **RGM**

RGM (Resource Group Manager) は rgmd デーモンとして実装され、クラスタの各 メンバー (ノード) 上で動作します。rgmd プロセスはすべてお互いに通信し、単一 のクラスタ規模の機能として動作します。

RGM は、次の機能をサポートします。

- ノードが起動またはクラッシュしたとき、RGM は管理されているすべてのリ ソースグループの可用性を維持するために、適切なマスター上で自動的にオン ラインにします。
- 特定のリソースが異常終了した場合、そのモニタープログラムはリソースグルー プを同じマスター上で再起動するか、新しいマスターに切り替えるかを要求でき ます。
- クラスタ管理者は管理コマンドを発行して、次のアクションの1つを要求できま す。
	- リソースグループをマスターする権利を変更する。
	- リソースグループ内の特定のリソースを有効または無効にする。
	- リソース、リソースグループ、またはリソースタイプを作成、削除、変更す る。

RGM は、構成を変更するとき、そのアクションをクラスタのすべてのメンバー (ノード) 間で調整します。このような活動のことを「再構成」と呼びます。状態の 変更を個々のリソースにもたらすために、RGM はリソースタイプに固有なコール バックメソッドをそのリソース上で呼び出します。コールバックメソッドについて は、18ページの「コールバックメソッド」 を参照してください。

### **RGM** の管理インタフェース

RGM オブジェクトを管理するための Sun Cluster 3.0 コマンド は、scrgadm(1M)、scswitch(1M)、scstat(1M) -g です。

RMAPI の概要 **17**

scrgadm(1M) コマンドは、RGM が使用するリソースタイプ、リソースグルー プ、およびリソースオブジェクトを表示、作成、構成、削除します。このコマンド はクラスタの管理インタフェースの一部であり、同じプログラミングコンテキスト 内ではアプリケーションインタフェースとして使用されません (この章の後半を参 照)。ただし、scrgadm(1M) は API が動作するクラスタ構成を構築するためのツー ルです。管理インタフェースを理解することは、アプリケーションインタフェース を理解するための背景を知ることになります。このコマンドで実行できる管理タス クの詳細については、scrgadm(1M) のマニュアルページを参照してください。

scswitch(1M) コマンドは、指定されたノード上にあるリソースグループのオン ラインとオフラインを切り替えます。そして、リソースまたはそのモニターを有効 または無効にします。このコマンドで実行できる管理タスクの詳細について は、scswitch(1M) のマニュアルページを参照してください。

scstat(1M) -g コマンドは、すべてのリソースグループおよびリソースについての 現在の動的な状態を表示します。

### コールバックメソッド

RMAPI (Resource Management (リソース管理) API) は、リソースタイプを実装する ときに使用します。リソースタイプの鍵となる要素はコールバックメソッドです。 コールバックメソッドとは、RGM から呼び出され、クラスタ上のリソースを制御す るプログラムのことです。API はコールバックメソッドの引数と戻り値を定義しま す。

リソースタイプの必須コールバックメソッドは、起動メソッド (START または PRENET\_START) と停止メソッド (STOP または POSTNET\_STOP) だけです。

RMAPI は、次のカテゴリのコールバックメソッドを提供します。

- メソッドの管理と初期化
	- START と STOP は、オンラインまたはオフラインにするグループ内のリソー スを起動または停止します。
	- INIT、FINI、BOOT は、リソース上で初期化と終了コードを実行します。
- 管理サポートメソッド
	- VALIDATE は、管理アクションによって設定されるプロパティを確認します。

- UPDATE は、オンラインリソースのプロパティ設定を更新します。
- ネット関連メソッド
	- PRENET START と POSTNET STOP は、同じリソースグループ内のネットワー クアドレスが「起動」に構成される前、または「停止」に構成された後に、 特別な起動アクションまたは停止アクションを行います。
- モニター制御メソッド
	- MONITOR START と MONITOR STOP は、リソースのモニターを起動または停 止します。
	- MONITOR CHECKは、リソースグループがノードに移動される前に、ノードの 信頼性を査定します。

コールバックメソッドについての詳細は、第 4 章 と rt\_callbacks(1HA) のマ ニュアルページを参照してください。また、コールバックメソッドの使用例につい ては、第 5 章を参照してください。

### アクセスメソッド

コールバックメソッドの実装をサポートするために、API は、リソースプロパ ティや他のクラスタ情報にアクセスするメソッドという形で、RGM へのインタ フェースを提供します。アクセスメソッドは、シェルコマンドと C 関数の両方の形 で提供されます。

API は、次のようなコマンドと関数を提供します。

- リソース、リソースタイプ、リソースグループ、クラスタについての情報にアク セスする。
- リソースの Status プロパティと Status\_msg プロパティを設定する。
- リソースグループの再起動または再配置を要求する。

アクセスメソッドについての詳細は、第 4 章を参照してください。また、アクセス メソッドの使用例については、第 5 章を参照してください。

RMAPI の概要 **19**

# **RMAPI** の使用方法

この章では、RMAPI (Resource Management (リソース管理) API) を使用してリソー スタイプを実装するための詳細な方法について説明します。

この章の内容は、次のとおりです。

- 21ページの「リソースとリソースタイププロパティの設定」
- 25ページの「コールバックメソッドの使用方法」
- 27ページの「アプリケーションの制御」
- 29ページの「リソースの監視」
- 32ページの「メッセージログのリソースへの追加」
- 32ページの「プロセス管理の提供」
- 33ページの「リソースへの管理サポートの提供」
- 33ページの「フェイルオーバーリソースの実装」
- 34ページの「スケーラブルリソースの実装」
- 37ページの「データサービスの作成と検証」

## リソースとリソースタイププロパティの設定

Sun Cluster は、データサービスの静的な構成を定義するためのリソースタイププロ パティを提供します。リソースタイププロパティは、リソースのタイプ、そのバー ジョン、API のバージョンなどを指定できると同時に、各コールバックメソッドへ

**21**

のパスも指定できます。表 A–1 に、すべてのリソースタイププロパティのリストを 示します。

リソースタイププロパティは、リソースタイプ登録 (RTR) ファイルで宣言します。 RTR ファイルは、クラスタ管理者が Sun Cluster でデータサービスを登録するとき の、データサービスの初期構成を定義します。Installed nodes の例外を除い て、クラスタ管理者はリソースタイププロパティを構成できません。

注 **-** 表 A–1 は、リソースタイププロパティとともに、そのプロパティが任意、必 須、または条件付きのどれであるかも示します。任意プロパティは、必ずしも RTR ファイルに指定する必要はありません。任意プロパティを RTR ファイルに指定しな かった場合、システムがデフォルト値を提供します。この表には、任意プロパティ のデフォルト値も示します。必須プロパティを RTR ファイルに宣言しなかった場 合、データサービスの登録は失敗します。条件付きプロパティを RTR ファイルに宣 言しなかった場合、RGM はそのプロパティを作成しないため、クラスタ管理者は使 用できません。

次に、RTR ファイルにおけるリソースタイププロパティのエントリの例を示します。

# リソースタイプの登録情報の例 Resource\_type = example\_RT; Vendor\_id = SUNW;  $Pkqlist = SUMMARY;$ RT\_Basedir = /opt/SUNWxxx; START = bin/service start; STOP = bin/service\_stop;

ヒント **-** RTR ファイルの最初のエントリには、Resource\_type プロパティを宣言 する必要があります。宣言しないと、リソースタイプの登録は失敗します。

Sun Cluster はまた、Failover\_mode、Thorough\_probe\_interval、およびメ ソッドタイムアウトなど、リソースの静的な構成を定義するリソースプロパティも 提供します。Resource state や Status などの動的なリソースプロパティは、管 理しているリソースのアクティブな状態を反映します。リソースプロパティに加え て、リソースはそのリソースタイププロパティも継承します。表 A–2 に、リソース プロパティのリストを示します。

リソースタイププロパティと同様に、リソースプロパティも RTR ファイルに宣言し ます。Sun Cluster が提供するリソースプロパティ、いわゆる、システム定義プロパ ティの場合、特定の属性を RTR ファイルで変更できます。たとえば、Sun Cluster

は、各コールバックメソッドのメソッドタイムアウトプロパティとそのデフォルト 値を提供します。RTR ファイルを使用すれば、デフォルト値を変更できます。

また、RTR ファイルには、新しいリソースプロパティも指定できます。このような プロパティのことを拡張プロパティと呼びます。拡張プロパティを指定するに は、Sun Cluster が提供するプロパティ属性セットを使用します。表 A–4 に、リ ソースプロパティを変更および定義するための属性のリストを示します。

慣習上、RTR ファイルでは、リソースプロパティ宣言はリソースタイプ宣言の後に 続きます。エントリは左中括弧で始まり、右中括弧で終わります。次に、RTR ファイルにおけるリソース宣言の例を示します。

RMAPI の使用方法 **23**

```
...
# リソースプロパティ宣言は、リソースタイプ宣言の後にある中括弧で囲まれたエントリ
のリストである。
# プロパティ名宣言は、リソースプロパティエントリの左中括弧の直後にある最初の属性
である必要がある。
#
# メソッドタイムアウトには、最小値とデフォルト値を設定する。
{
Property = Start_timeout;
MIN=60;
DEFAULT=300;
}
{
Property = Stop_timeout;
MIN=60;
DEFAULT=300;
}
# リソースの作成時に設定できる拡張属性
{
Property = Log_level;
Extension;
enum {OFF, TERSE, VERBOSE};
DEFAULT = TERSE;
TUNABLE = AT_CREATION;
DESCRIPTION = ''Controls the detail of message logging'';
}
```
Start timeout と Stop timeout はシステム定義リソースプロパティです。Sun Cluster は、すべてのタイムアウトに最小値 (1 秒) とデフォルト値 (3600 秒) を提供 します。上記の例の RTR ファイルでは、最小値を 60 秒に、デフォルト値を 300 秒 に変更しています。タイムアウト値には、デフォルト値を使用するか 60 秒以上の値 に変更できます

注 **-** 条件付きシステム定義リソースプロパティをそのタイプのリソースとして使用 できるようにするには、リソースタイプ登録ファイルに宣言する必要がありま す。つまり、宣言していない条件付きプロパティは設定または照会できません。

リソースプロパティの重要な点は、クラスタ管理者がある条件下でリソースプロパ ティを構成できることです。次の表に、クラスタ管理者がリソースプロパティを構 成できる条件を表す TUNABLE 属性を示します。

NONE または FALSE 不可 TRUE または ANYTIME 常時 AT CREATION データサービスをクラスタに追加するとき WHEN DISABLED データサービスを無効にするとき

プロパティの構成可能性を制限できる属性もあります。たとえば、Min 属性や Max 属性を使用すると、整数プロパティの範囲を設定できます。リソースプロパティの 属性の完全なリストについては、表 A–4 を参照してください。

### コールバックメソッドの使用方法

この節では、コールバックメソッドの一般的な使用方法について説明します。

RMAPI の使用方法 **25**

### リソースとリソースグループのプロパティ情報へのアク セス

RGM がクラスタリソースの活動を制御できるようにするために、コールバックメ ソッドには、そのリソースプロパティへのアクセスが必要です。API は、リソース のシステム定義プロパティや拡張プロパティにアクセスするための、シェルコマン ドと C 関数の両方を提供します。

リソースプロパティを設定する API 関数が存在しない (ただし、Status と Status msq を設定する関数を除く) ため、プロパティ機構では、データサービス の動的な状態情報を格納できません。したがって、動的な状態情報は、広域ファイ ルに格納します。

注 **-** クラスタ管理者は、scrgadm(1M) コマンドまたは、利用可能なグラフィカル 管理インタフェースを通じて、特定のリソースプロパティを設定できます。

リソースプロパティにアクセスするための C 関数は、可変引数インタフェースを持 ちます。API は、操作を示す文字列値タグを定義し、可変引数リストの解釈を決定 します。get アクセス関数は、初期化、最終処理、メモリー管理を行う open 関数や close 関数と共に使用します。

リソースプロパティにアクセスするには、次の 3 つの関数を一緒に使用します。

- scha\_resource open(3HA) は、リソースへのアクセスを初期化 し、scha\_resource\_get のハンドルを戻します。
- scha\_resource\_get(3HA) は、リソース情報にアクセスします。
- scha\_resource\_close(3HA) は、ハンドルを無効にし、scha\_resource\_get の戻り値に割り当てられているメモリーを解放します。

これら 3 つの関数は 1 つのマニュアルページ内で説明しています。このマニュアル ページには、個々の関数名 scha\_resource\_open(3HA)、 scha resource get(3HA)、 scha resource close(3HA) でアクセスできま す。

シェルスクリプトで使用するコマンドバージョンの scha\_resource\_get もありま す。このコマンドは、フラグ付き引数として、動作タグ、リソース名、およびその リソースグループ名をとります。他の動作タグ用に、フラグなし引数も利用できま す。このアクセスコマンドについての詳細は、scha\_resource\_get(1HA) のマ ニュアルページを参照してください。

#### メソッドの呼び出し回数への非依存性

一般的に、RGM は、同じリソース上で同じメソッドを (同じ引数で) 何回も連続で 呼び出しません。しかし、START メソッドが失敗した場合、リソースが起動してい なくても、RGM はそのリソース上で STOP メソッドを呼び出すことができます。同 様に、リソースデーモンが自発的に停止している場合でも、RGM はそのリソース上 で STOP メソッドを呼び出すことができます。MONITOR\_START メソッドと MONITOR STOP メソッドにも、同じことが当てはまります。

このような理由のため、STOP メソッドと MONITOR STOP メソッドは呼び出し回数 に依存しないように組み込む必要があります。つまり、同じリソース上で STOP メ ソッドまたは MONITOR\_STOP メソッドを (同じパラメータで) 何回も連続で呼び出 しても、一回だけ呼び出したときと同じ結果になることを意味します。

また、呼び出し回数に依存しないということは、リソースまたはモニターがすでに 停止しており、動作していなくても、STOP メソッドと MONITOR\_STOP メソッドは 0 (成功) を戻す必要があるということも意味します。

注 **-** INIT、FINI、BOOT、UPDATE メソッドも呼び出し回数に依存しない必要があ ります。START メソッドは呼び出し回数に依存してもかまいません。

### アプリケーションの制御

ノードがクラスタに結合されるとき、または、クラスタから切り離されると き、RGM はコールバックメソッドを使用して、実際のリソース (アプリケーション) を制御できます。

#### リソースの起動と停止

リソースタイプを実装するには、少なくとも、START メソッドと STOP メソッドが 必要です。RGM は、リソースタイプのメソッド関数またはプログラムを、適切な ノード上で適切な回数だけ呼び出して、リソースグループをオフラインまたはオン ラインにします。たとえば、クラスタノードのクラッシュ後、RGM は、そのノード がマスターしているリソースグループを新しいノードに移動します。START メソッ ドは、正常に動作しているホストノード上で各リソースを再起動できる方法を RGM に提供するように実装する必要があります。

RMAPI の使用方法 **27**

ローカルノード上でリソースが起動され、利用可能になるまで、START メソッドは 戻ってはなりません。初期化に時間がかかるリソースタイプでは、十分な長さのタイ ムアウト値をその START メソッドに設定する必要があります。リソースタイプ登録 ファイルで Start timeout プロパティのデフォルト値と最小値を設定します。

STOP メソッドは、RGM がリソースをオフラインにする状況に合わせて実装する必 要があります。たとえば、リソースグループがノード 1 上でオフラインになり、 ノード 2 上でもう一度オンラインになると仮定します。リソースグループをオフ ラインにしている間、RGM は STOP メソッドをそのリソースグループ内のリソース 上で呼び出して、ノード 1 上のすべての活動を停止しようとします。ノード 1 上で すべてのリソースの STOP メソッドが完了した後、RGM は、ノード 2 上でそのリ ソースグループをもう一度オンラインにします。

ローカルノード上でリソースがすべての活動を完全に停止し、完全にシャットダウ ンするまで、STOP メソッドは戻ってはなりません。最も安全な STOP の実装方法 は、ローカルノード上で資源に関連するすべてのプロセスを終了することです。 シャットダウンに時間がかかるリソースタイプでは、十分な長さのタイムアウト値 をその STOP メソッドに設定する必要があります。リソースタイプ登録ファイルで Stop timeout プロパティを設定します。

STOP メソッドが失敗またはタイムアウトすると、リソースグループはエラー状態 になり、システム管理者の介入が必要となります。この状態を回避するには、すべ てのエラー状態から回復するように、STOP と MONITOR\_STOP メソッドを実装する 必要があります。理想的には、これらのメソッドは 0 (成功) のエラー状態で終了 し、ローカルノード上でリソースとそのモニターのすべての活動を正常に停止する べきです。

#### リソースの初期化と終了

RGM は、3 つの任意のメソッド INIT、FINI、BOOT を使用し、リソース上で初期 化と終了コードを実行できます。リソースを管理下に置くとき (リソースが属してい るリソースグループを管理していない状態から管理している状態に切り替えるとき、 または、すでに管理されているリソースグループでリソースを作成するとき)、RGM は INIT メソッドを呼び出して、一度だけリソースの初期化を実行します。

リソースを管理下から外すとき (リソースが属しているリソースグループを管理し ていない状態に切り替えるとき、または、すでに管理されているリソースグループ からリソースを削除するとき)、RGM は FINI を呼び出して、リソースをクリー ンアップします。クリーンアップは呼び出し回数に依存しない必要があります。つ

まり、すでにクリーンアップが行われている場合、FINI は 0 (成功) で終了する必 要があります。

RGM は、新たにクラスタに結合した、つまり、起動または再起動されたノード上 で、BOOT メソッドを呼び出します。

BOOT メソッドは、通常、INIT と同じ初期化を実行します。この初期化は呼び出し 回数に依存しない必要があります。つまり、ローカルノード上ですでにリソースが 初期化されている場合、BOOT と INIT は 0 (成功) で終了する必要があります。

### リソースの監視

RGM は、自動起動するモニターをリソースに提供します。通常、モニターは、リ ソース上で定期的に障害検証を実行し、検証したリソースが正しく動作しているか どうかを検出するように実装します。障害検証が失敗した場合、モニターは、 ローカルで再起動するか、API 関数 scha\_control を呼び出して、影響を受けるリ ソースグループのフェイルオーバーを要求できます。

また、リソースの性能を監視して、性能を調節または報告できます。可能であれ ば、リソースタイプに固有な障害モニターを作成することを推奨します。このよう な障害モニターを作成しなくても、リソースタイプは Sun Cluster により基本的な クラスタの監視が行われます。Sun Cluster は、ホストハードウェアの障害、ホスト のオペレーティングシステムの全体的な障害、およびパブリックネットワーク上で 通信できるホストの障害を検出します。

リソースをオフラインにするとき、RGM は、リソース自身を停止する前 に、MONITOR STOP メソッドを呼び出して、ローカルノード上でリソースのモニ ターを停止します。リソースをオンラインにするとき、RGM は、リソース自身を起 動した後に、MONITOR START メソッドを呼び出します。

Sun が提供するデータサービスに組み込まれている障害モニターについては、『*Sun Cluster 3.0* データサービスのインストールと構成』を参照してください。

#### リソースグループのフェイルオーバーと再起動の制御

リソースモニターは API 関数 scha\_control を使用して、リソースグループを他 のノードにフェイルオーバーするように要求できます。妥当性検査の 1 つとし て、scha\_control は MONITOR\_CHECK を呼び出して、検査しているノードがリ

RMAPI の使用方法 **29**

ソースを含むリソースグループをマスターできるかどうかを判断しま す。MONITOR CHECK が、そのノードは適切ではないと報告した場合、または、メ ソッドがタイムアウトした場合、RGM は別のノードを探して、scha\_control の 要求を遂行しようとします。すべてのノード上で MONITOR\_CHECK が失敗した場 合、フェイルオーバーは取り消されます。

### モニターをサポートするリソースプロパティ

リソースモニターには、コールバックメソッドと同様に、リソースプロパティへの 一般的なアクセスが必要です。モニターが使用できるシステム定義のリソースプロ パティもあります。しかし、このようなプロパティを使用するかどうかはリソース タイプの実装によって異なります。モニター関連のプロパティは次のとおりです。

- Cheap\_probe\_interval
- **n** Thorough probe interval
- Retry\_count
- Retry interval
- **B** Status
- Status msg

このようなリソースプロパティを読み取るには、scha\_resource\_get(1HA)(3HA) アクセスの関数またはコマンドを使用します。

#### Status と Status msg の設定

Status プロパティと Status msq プロパティは、リソースモニターによって設定 され、モニターから見たリソース状態を反映します。API は、このようなプロパ ティを設定するための scha\_resource\_setstatus 関数を提供します。詳細 は、scha\_resource\_setstatus(3HA) と scha\_resource\_setstatus(1HA) のマニュアルページを参照してください。

注 - scha\_resource\_setstatus はリソースモニター専用の関数ですが、任意の プログラムから呼び出すことができます。

#### モニターをサポートするリソースグループプロパティ

モニターが使用できるリソースグループプロパティもありま す。Nodelist、Maximum\_primaries、Desired\_primaries、RG\_state、 Resource list、Global resources used です。

このようなリソースグループプロパティを読み取るには、3 種類のアクセス関数を 使用します。open 関数 (scha\_resourcegroup\_open(3HA)) は、リソースグルー プのアクセスを初期化します。close 関数 (scha\_resourcegroup\_close(3HA)) は、アクセス関数によって割り当てられたメモリーを解放します。可変引数関数 (scha\_resourcegroup\_get(3HA)) は、動作タグ値によって起動され、参照引数 として渡されるクライアント変数にプロパティ値を戻します。リソースグループプ ロパティのリストについては、表 A–3 を参照してください。

これら 3 つの関数は 1 つのマニュアルページ内で説明しています。このマニュアル ページには、個々の関数名 scha\_resourcegroup\_open(3HA)、 scha resourcegroup qet(3HA)、 scha resourcegroup close(3HA) でア クセスできます。

この機能のスクリプトで使用可能なバージョンは、単一のコマンド scha resourcegroup qet(1HA) で実装されています。

リソースグループプロパティを直接変更できるインタフェースは存在しません。し かし、scha\_control を使用して行った制御要求によって、RGM がリソースグ ループプロパティを変更することがあります。リソースグループプロパティ は、RGM または管理アクションによって変更されます。

#### モニターをサポートするリソースタイププロパティ

RT basedir や Installed nodes のように、モニターが使用できるリソースタイ ププロパティもあります。このようなプロパティは、たとえば、モニターを実装す るプログラムの位置を指定します。

特定のリソースタイプが継承したリソースタイププロパティを読み取るに は、scha\_resource\_get 関数を使用します。任意のリソースタイプのプロパティ にアクセスするインタフェースも提供されています。すべてのリソースタイププロ パティにアクセスできます。

リソースタイプのアクセスインタフェースは、リソースとリソースグループのアク セスインタフェースのパターンと同じです。open 関数と close 関数は初期化とメモ リー管理を行います。可変引数関数は、タグによって決定されたアクセスをプロパ

RMAPI の使用方法 **31**

ティに提供します。これら 3 つの関数は 1 つのマニュアルページ内で説明していま す。このマニュアルページには、個々の関数名 scha resourcetype open(3HA)、scha resourcetype get(3HA)、 scha resourcetype close(3HA) でアクセスできます。

### メッセージログのリソースへの追加

状態メッセージを他のクラスタメッセージと同じログファイルに記録する場合 は、scha\_cluster\_getlogfacility 関数を使用して、クラスタメッセージを記 録するために使用されている機能番号を取得します。

この機能番号を通常の Solaris syslog 関数で使用して、状態メッセージをクラスタ ログに書き込みます。または、scha\_cluster\_get(1HA)(3HA) 汎用インタフェー スからでも、クラスタログ機能情報にアクセスできます。

### プロセス管理の提供

リソースモニターとリソース制御コールバックを実装するために、プロセス管理機 能が RMAPI に提供されています。これらのコマンドとプログラムの詳細について は、各マニュアルページを参照してください。

- プロセス監視機能: pmfadm(1M) と rpc.pmfd(1M) プロセス監視機能 (PMF) は、プロセスとその子孫プロセスを監視し、停止した場合は再起動する方法を提 供します。この機能は、pmfadm(1M) コマンド (監視するプロセスを起動および 制御する) と rpc.pmfd(1M) デーモンからなります。
- halockrun(1M) ファイルロックを保持したまま、子プログラムを実行する プログラム。このコマンドはシェルスクリプトで使用すると便利です。
- hatimerun(1M) タイムアウト制御下で、子プログラムを実行するプログラ ム。このコマンドはシェルスクリプトで使用すると便利です。

### リソースへの管理サポートの提供

リソース上での管理アクションには、リソースプロパティの設定と変更がありま す。このような管理アクションを行うために、API は VALIDATE と UPDATE という コールバックメソッドを定義しています。

リソースが作成されたとき、および、リソースまたはリソースグループ (リソースを 含む) のプロパティが管理アクションによって更新されるとき、RGM は VALIDATE 任意メソッドを呼び出します。RGM はリソースとそのリソースグループのプロパ ティ値を VALIDATE メソッドに渡します。RGM は、リソースタイプの Init\_nodes プロパティが示す複数のクラスタノード上で VALIDATE を呼び出しま

す。RGM は、作成または更新が行われる前に VALIDATE を呼び出します。任意の ノード上でメソッドから失敗の終了コードが戻ってくると、作成または更新は取り 消されます。

RGM が VALIDATE を呼び出すのは、リソースまたはリソースグループのプロパ ティが管理アクションを通じて変更されたときだけです。RGM がプロパティを設定 したときや、モニターがリソースプロパティ Status や Status msg を設定したと きではありません。

RGM は、任意の UPDATE メソッドを呼び出して、プロパティが変更されたことを 実行中のリソースに通知します。RGM は、管理アクションがリソースまたはそのリ ソースグループのプロパティの設定に成功した後に、UPDATE を呼び出しま す。RGM は、リソースがオンラインであるノード上で、このメソッドを呼び出しま す。このメソッドは、API アクセス関数を使用して、アクティブなリソースに影響 する可能性があるプロパティ値を読み取り、その値に従って、実行中のリソースを 調節できます。

### フェイルオーバーリソースの実装

フェイルオーバーリソースグループには、ネットワークアドレス (組み込みリソース タイプである論理ホスト名や共有アドレスなど) やフェイルオーバーリソース (フェイルオーバーデータサービス用のデータサービスアプリケーションリソースな ど) があります。データサービスがフェイルオーバーするかスイッチオーバーされる と、ネットワークアドレスリソースは関連するデータサービスリソースと共にクラ

RMAPI の使用方法 **33**

スタノード間を移動します。RGM は、フェイルオーバーリソースの実装をサポート するプロパティをいくつか提供します。

ブール型リソースタイププロパティ Failover は、TRUE に設定されている場合 は、同時に複数のノード上でオンラインになることができるリソースグループだけ で構成されるようにリソースを制限します。このプロパティのデフォルト値は FALSE です。したがって、フェイルオーバーリソースを実現するためには、RTR ファイルで TRUE として宣言する必要があります。

RG\_mode リソースグループプロパティを使用すると、クラスタ管理者はリソースグ ループがフェイルオーバーまたはスケーラブルのどちらであるかを識別できま す。RG\_mode が FAILOVER の場合、RGM はリソースグループの Maximum primaries プロパティを 1 に設定して、リソースグループが単一のノー ドでマスターされるように制限します。RGM は、Failover プロパティが TRUE であるリソースを、RG\_mode が SCALABLE であるリソースグループでインスタン ス化することを禁止します。

Implicit\_network\_dependencies リソースグループプロパティは、リソースグ ループ内におけるネットワークアドレスリソースへの非ネットワークアドレスリ ソースの暗黙で強力な依存関係を、RGM が強制することを指定します。これは、リ ソースグループ内のネットワークアドレスが「起動」に構成されるまで、リソース グループ内の非ネットワークアドレス (データサービス) リソースが、自分の START メソッドを呼び出さないことを意味します。ネットワークアドレスリソースには、 論理ホスト名や共有アドレスなどのリソースタイプがあります。このプロパティの デフォルト値は TRUE です。

### スケーラブルリソースの実装

スケーラブルリソースとは、同時に複数のノード上でオンラインになることができ るリソースのことです。スケーラブルリソースには、Sun Cluster HA for iPlanet Web Server や HA-Apache などのデータサービスがあります。

RGM は、スケーラブルリソースの実装をサポートするプロパティをいくつか提供し ます。

ブール型リソースタイププロパティ Scalable は、リソースがスケーラブルである か (TRUE)、そうでないか (FALSE) を識別します。Scalable プロパティが TRUE であるリソースは、スケーラブルモードであると言います。Scalable プロパティ が FALSE であるリソースは、フェイルオーバーモード であると言います。

リソースの RTR ファイルでスケーラブルプロパティを宣言した場合、RGM はその リソースに対して、次のようなスケーラブルプロパティのセットを自動的に作成し ます。

- Network resources used このリソースが使用する共有アドレスリソースを 識別します。このプロパティのデフォルト値は空の文字列です。したがって、ク ラスタ管理者は、リソースを作成するときに、スケーラブルサービスが使用する 実際の共有アドレスのリストを指定する必要があります。
- Load balancing policy リソースの負荷均衡ポリシーを指定します。このポ リシーは RTR ファイルに明示的に設定しても、デフォルトの LB\_WEIGHTED を 使用してもかまいません。どちらの場合でも、クラスタ管理者はリソースを作成 するときに値を変更できます (RTR ファイルで Load\_balancing\_policy を NONE または FALSE に設定していない場合)。有効な値は次のとおりです。
	- LB\_WEIGHTED 負荷は、Load balancing weights プロパティに設定さ れたウェイトに従って、さまざまなノード間に分散されます。
	- LB STICKY スケーラブルサービスのクライアント (クライアントの IP アド レスで識別される) は、常に、同じクラスタノードに送信されます。
	- LB\_STICKY\_WILD ワイルドカードスティッキーサービスの IP アドレスに接 続されているクライアント (クライアントの IP アドレスで識別される) は、着 信しているポート番号に関わらず、常に、同じクラスタノードに送信されま す。

Load balancing policy、LB STICKY、LB STICKY WILD を持つスケーラブ ルなサービスの場合、サービスがオンラインの状態で Load balancing weights を変更すると、既存のクライアントとの関連がリ セットされることがあります。リセットされると、(同じクラスタ内にある)今ま でサービスを行っていたノードとは別のノードが、後続のクライアント要求を処 理します。

同様に、サービスの新しいインスタンスをクラスタ上で開始すると、既存のク ライアントとの関連がリセットされることがあります。

■ Load balancing weights – 各ノードに送信される負荷を指定します。形式は *weight*@*node,weight*@*node* です。*weight* は、*node* に分散される負荷の相対的な割り 当てを示す整数です。ノードに分散される負荷の割合は、このノードのウェイト をアクティブなインスタンスのすべてのウェイトの合計で割った値になります。 たとえば、1@1,3@2 は、ノード 1 に負荷の 1/4 が割り当てられ、ノード 2 に負 荷の 3/4 が割り当てられることを意味します。

RMAPI の使用方法 **35**

■ Port list – サーバーが通信するポートを識別します。このプロパティのデフォ ルト値は空の文字列です。ポートのリストは RTR ファイルに指定できます。こ のファイルで指定しない場合、クラスタ管理者は、リソースを作成するときに、 実際のポートのリストを提供する必要があります。

スケーラブルとフェイルオーバーのどちらのモードでも動作するデータサービスを 作成できます。このためには、データサービスの RTR ファイルで Scalable リ ソースプロパティを宣言します。このリソースプロパティは、値なしで宣言しても (デフォルト値は FALSE)、明示的に値を FALSE に設定してもかまいません。デフォ ルトでは、このリソースはフェイルオーバーモードで動作します。クラスタ管理者 が管理ユーティリティで Scalable の値を TRUE に変更すれば、このリソースを スケーラブルモードで実行できます。

クラスタ管理者は、スケーラブルサービスリソースを含むようなスケーラブルリ ソースグループを作成できます。スケーラブルリソースは共有アドレスリソースを 利用するので、クライアントには、スケーラブルサービスの複数のインスタンスが 単一のサービスに見えます。スケーラブルリソースが利用する共有アドレスリソー スは、異なるフェイルオーバーリソースグループに存在する必要があります。

クラスタ管理者は、RG\_dependencies リソースグループプロパティを使用し て、あるノード上でリソースグループがオンラインまたはオフラインになる順番を 指定できます。スケーラブルリソースと (スケーラブルリソースが利用する) 共有ア ドレスリソースは異なるリソースグループに存在するので、この順番はスケーラブ ルサービスにとって重要になります。スケーラブルデータサービスが起動される前 には、そのネットワークアドレス (共有アドレス) リソースが「起動」に構成され ている必要があります。したがって、クラスタ管理者は、共有アドレスリソースを 含むリソースグループを含むように RG\_dependencies プロパティを設定する必要 があります。

RG mode プロパティを使用すると、クラスタ管理者はリソースグループがフェイ ルオーバーまたはスケーラブルのどちらであるかを識別できます。RG\_mode が SCALABLE の場合、RGM は Maximum\_primaries プロパティが 1 よりも大きな値 を持つこと (つまり、複数のノードが同時にそのグループをマスターすること) を許 可します。RGM は、Failover プロパティが TRUE であるリソースを、RG\_mode が SCALABLE であるリソースグループでインスタンス化することを禁止します。

スケーラブルリソースについての詳細は、『*Sun Cluster 3.0* の概念』を参照してく ださい。
### スケーラブルサービスの妥当性検査

スケーラブルリソースが作成または更新されるとき、RGM は、さまざまなリソース プロパティの妥当性検査を行います。プロパティが正しく構成されていない場 合、RGM は作成または更新を拒否します。RGM は次の検査を行います。

- Network resources used プロパティは、空の文字列であってはならず、既存 の共有アドレスリソースの名前を含む必要があります。スケーラブルリソースを 含むリソースグループの Nodelist にあるすべてのノードは、指定した共有アド レスリソースの 1 つである NetIfList プロパティまたは AuxNodeList プロパ ティに存在する必要があります。
- スケーラブルリソースを含むリソースグループの RG\_dependencies プロパティ は、スケーラブルリソースの Network resources used プロパティに存在す る、すべての共有アドレスリソースのリソースグループを含む必要があります。
- Port list プロパティは、空の文字列であってはならず、ポートとプロトコル (tcp または udp) のペアのリストを含む必要があります。次に例を示します。

Port list=80/tcp,40/udp

## データサービスの作成と検証

この節では、データサービスを作成および検証する方法について説明します。

### データサービス作成用開発環境の設定

データサービスの開発を始める前に、Sun Cluster 開発パッケージ (SUNWscdev) をインストールして、Sun Cluster のヘッダーファイルやライブラリファイルにアク セスできるようにする必要があります。このパッケージがすでにすべてのクラスタ ノード上にインストールされている場合でも、通常は、クラスタノード上にはない 独立した (つまり、クラスタノード以外の) 開発マシンで開発を行います。このよう な場合、pkgadd(1M) を使用して、SUNWscdev パッケージを開発マシンにインス トールする必要があります。

コードをコンパイルおよびリンクするとき、ヘッダーファイルとライブラリファイ ルを識別するオプションを設定する必要があります。(クラスタノード以外の) 開発

RMAPI の使用方法 **37**

マシンで開発が終了すると、完成したデータサービスをクラスタに転送して、実 行および検証できます。

注 **-** 必ず、開発バージョンの Solaris を使用してください。

この節では、次の手順を使用します。

- Sun Cluster 開発パッケージ (SUNWscdev) をインストールして、適切なコンパイ ラオプションとリンカーオプションを設定します。
- データサービスをクラスタに転送します。

#### 開発環境を設定する方法

この手順では、SUNWscdev パッケージをインストールして、コンパイラオプション とリンカーオプションをデータサービス開発用に設定する方法について説明します。

**1. CD-ROM** のあるディレクトリに移動します。

cd *CD-ROM\_directory*

**2.** SUNWscdev パッケージを現在のディレクトリにインストールします。

pkgadd −d . SUNWscdev

**3. makefile** に、データサービスのコードが使用する **include** ファイルとライブラ リファイルを示すコンパイラオプションとリンカーオプションを指定します。 −I オプションは、Sun Cluster のヘッダーファイルを指定します。−L オプショ ンは、静的ライブラリファイルを指定します。−R オプションは、動的ライブラ リファイルを指定します。

# Makefile for sample data service ... −I /usr/cluster/include −L /usr/cluster/lib −R /usr/cluster/lib ...

**38** Sun Cluster 3.0 データサービス開発ガイド ♦ 2000 年 12 月, Revision A

#### データサービスをクラスタに転送する方法

開発マシン上でデータサービスの開発が完了したら、クラスタに転送して検証する必 要があります。この転送を行うときは、エラーが発生する可能性を減らすために、 データサービスのコードと RTR ファイルを一緒にパッケージに保管して、その後、 クラスタのすべてのノード上でパッケージをインストールすることを推奨します。

注 **-** データサービスをインストールするときは、pkgadd を使用するかどうかに 関わらず、すべてのクラスタノード上にインストールする必要があります。

### START と STOP メソッドを使用するかどうかの決定

この節では、START メソッドと STOP メソッドを使用するか、また は、PRENET START メソッドと POSTNET STOP メソッドを使用するかを決定する ときのいくつかの注意事項について説明します。どちらのメソッドが適切かを決定 するには、クライアントおよびデータサービスのクライアントサーバー型ネッ トワークプロトコルについて十分に理解している必要があります。

ネットワークアドレスリソースを使用するサービスでは、論理ホスト名のアドレス 構成から始まる順番で、起動手順または停止手順を行う必要があります。コール バックメソッドの PRENET START と POSTNET STOP を使用してリソースタイプを 実装すると、同じリソースグループ内のネットワークアドレスが「起動」に構成さ れる前、または「停止」に構成された後に、特別な起動アクションまたは停止アク ションを行います。

RGM は、データサービスの PRENET START メソッドを呼び出す前に、ネットワー クアドレスを取り付ける (plumb、ただし起動には構成しない) メソッドを呼び出し ます。RGM は、データサービスの POSTNET STOP メソッドを呼び出した後に、 ネットワークアドレスを取り外す (unplumb) メソッドを呼び出します。RGM がリ ソースグループをオンラインにするときは、次のような順番になります。

- 1. ネットワークアドレスを取り付けます。
- 2. データサービスの PRENET START メソッドを呼び出します (もしあれば)。
- 3. ネットワークアドレスを「起動」に構成します。
- 4. データサービスの START メソッドを呼び出します (もしあれば)。

RGM がリソースグループをオフラインにするときは、逆の順番になります。

RMAPI の使用方法 **39**

- 1. データサービスの STOP メソッドを呼び出します (もしあれば)。
- 2. ネットワークアドレスを「停止」に構成します。
- 3. データサービスの POSTNET STOP メソッドを呼び出します (もしあれば)。
- 4. ネットワークアドレスを取り外します。

START、STOP、PRENET START、POSTNET STOP のうち、どのメソッドを使用する かを決定するには、まずサーバー側を考えます。データサービスアプリケーション リソースとネットワークアドレスリソースの両方を持つリソースグループをオン ラインにするとき、RGM は、データサービスリソースの START メソッドを呼び出 す前に、ネットワークアドレスを「起動」に構成するメソッドを呼び出します。し たがって、データサービスを起動するときにネットワークアドレスが「起動」に構 成されている必要がある場合は、START メソッドを使用してデータサービスを起動 します。

同様に、データサービスアプリケーションリソースとネットワークアドレスリソー スの両方を持つリソースグループをオフラインにするとき、RGM は、データサービ スリソースの STOP メソッドを呼び出した後に、ネットワークアドレスを「停止」 に構成するメソッドを呼び出します。したがって、データサービスを停止するとき にネットワークアドレスが「起動」に構成されている必要がある場合は、STOP メ ソッドを使用してデータサービスを停止します。

たとえば、データサービスを起動または停止するときに、データサービスの管 理ユーティリティまたはライブラリを呼び出す必要がある場合もあります。また、 クライアントサーバー型ネットワークインタフェースを使用して管理を実行す るような管理ユーティリティまたはライブラリを持っているデータサービスもあり ます。つまり、管理ユーティリティがサーバーデーモンを呼び出すので、管理ユー ティリティまたはライブラリを使用するためには、ネットワークアドレスが「起 動」に構成されている必要があります。このような場合は、START メソッドと STOP メソッドを使用します。

データサービスが起動および停止するときにネットワークアドレスが「停止」に構 成されている必要がある場合は、PRENET START メソッドと POSTNET STOP メ ソッドを使用して データサービスを起動および停止します。クラスタ再構 成、scha\_control ギブオーバー、または scswitch スイッチオーバーの後、ネッ トワークアドレスとデータサービスのどちらが最初にオンラインになるかどうか によって、クライアントソフトウェアの応答が異なるかどうかを考えます。たとえ ば、クライアントの実装が最小限の再試行を行うだけで、データサービスのポート が利用できないと判断すると、すぐにあきらめる場合もあります。

データサービスを起動するときにネットワークアドレスが「起動」に構成されてい る必要がない場合、ネットワークインタフェースが「起動」に構成される前に、 データサービスを起動します。すると、ネットワークアドレスが「起動」に構成さ れるとすぐに、データサービスはクライアントの要求に応答できます。したがっ て、クライアントが再試行を停止する可能性も減ります。このような場合は、START ではなく、PRENET\_START メソッドを使用してデータサービスを起動します。

POSTNET STOP メソッドを使用した場合、ネットワークアドレスが「停止」に構成 されている時点では、データサービスリソースは「起動」のままで す。POSTNET STOP メソッドを呼び出すのは、ネットワークアドレスが「停止」に 構成された後だけです。結果として、データサービスの TCP または UDP のサービ スポート (つまり、その RPC プログラム番号) は、常に、ネットワーク上のク ライアントから利用できます。ただし、ネットワークアドレスが応答しない場合を 除きます。

START メソッドと STOP メソッドを使用するか、PRENET\_START メソッドと POSTNET\_STOP メソッドを使用するか、または両方を使用するかを決定するには、 サーバーとクライアントの要件と動作を考慮に入れる必要があります。

### キープアライブの使用方法

サーバー側で TCP キープアライブを有効にしておくと、サーバーはダウン時の (ま たは、ネットワークで分割された) クライアントのリソースを浪費しません。(長時 間稼働するようなサーバーで) このようなリソースがクリーンアップされない場合、 浪費されたリソースが無制限に大きくなり、最終的にはクライアントに障害が発生 して再起動します。

クライアントサーバー通信が TCP ストリームを使用する場合、クライアントとサー バーは両方とも TCP キープアライブ機構を有効にしなければなりません。これは、 非高可用性の単一サーバーの場合でも適用されます。

他にも、キープアライブ機構を持っている接続指向のプロトコルは存在します。

クライアント側で TCP キープアライブを有効にしておくと、ある物理ホストから別 の物理ホストに論理ホストがフェイルオーバーまたはスイッチオーバーしたとき、 (接続の切断が) クライアントに通知されます。このようなネットワークアドレスリ ソースの転送 (フェイルオーバーやスイッチオーバー) が発生すると、TCP 接続が切 断されます。しかし、クライアント側で TCP キープアライブを有効にしておかなけ れば、接続が休止したとき、必ずしも接続の切断はクライアントに通知されません。

RMAPI の使用方法 **41**

たとえば、長時間かかる要求に対するサーバーからの応答をクライアントが待っ ていると仮定します。このような状況では、クライアントの要求メッセージはすで にサーバーに到達しており、TCP 層で認識されています。したがって、クライアン トの TCP モジュールは要求メッセージを再転送し続ける必要はありません。する と、クライアントアプリケーションは要求に対する応答を待ち続けるので、結果と してブロックされます。

TCP キープアライブ機構は必ずしもあらゆる限界状況に対応できるわけではないの で、クライアントアプリケーションは、可能であれば、TCP キープアライブ機構に 加えて、独自の定期的なキープアライブをアプリケーションレベルで実行する必要 があります。アプリケーションレベルのキープアライブ機構を使用するには、通 常、クライアントサーバー型プロトコルが NULL 操作、または、少なくとも効率的 な読み取り専用操作 (状態操作など) をサポートする必要があります。

### **HA** データサービスの検証

この節では、高可用性環境における実装を検証する方法について説明します。この 検証は一例であり、完全ではないことに注意してください。実際に稼働させるマシ ンに影響を与えないように、検証時は、検証用の Sun Cluster 構成にアクセスする 必要があります。

リソースグループが物理ホスト間で移動するような場合を想定して、HA データ サービスが適切に動作するかどうかを検証します。たとえば、システムがクラッ シュした場合や、scswitch(1M) コマンドを使用した場合です。また、このような 場合にクライアントマシンがサービスを受け続けられるかどうかも検証します。

メソッドの呼び出し回数への非依存性を検証します。たとえば、各メソッドを一時 的に、元のメソッドを 2 回以上呼び出す短いシェルスクリプトに変更します。

#### リソース間の依存関係の調節

あるクライアントサーバーのデータサービスが、クライアントからの要求を満たす ために、別のクライアントサーバーのデータサービスに要求を行うことがありま す。このように、データサービス A が自分のサービスを提供するために、データ サービス B にそのサービスを提供してもらう場合、データサービス A はデータサー ビス B に依存していると言います。この要件を満たすために、Sun Cluster では、リ ソースグループ内でリソースの依存関係を構築できます。依存関係は、Sun Cluster がデータサービスを起動および停止する順番に影響します。詳細は、scrgadm(1M) のマニュアルページを参照してください。

あるリソースタイプのリソースが別のリソースタイプのリソースに依存する場合、 データサービス開発者は、リソースとリソースグループを適切に構成するよう にユーザーに指示するか、これらを正しく構成するスクリプトまたはツールを提供 する必要があります。依存するリソースを依存されるリソースと同じノード上で実 行する必要がある場合、両方のリソースを同じリソースグループ内で構成する必要 があります。

明示的なリソースの依存関係を使用するか、このような依存関係を省略して、HA データサービス独自のコードで別のデータサービスの可用性をポーリングするかを決 定します。依存するリソースと依存されるリソースが異なるノード上で動作できる 場合は、これらのリソースを異なるリソースグループ内で構成します。この場合、 グループ間にはリソースの依存関係を構築できないため、ポーリングが必要です。

データサービスによっては、データを自分自身で直接格納せず、別のバックエンド データサービスに依頼して、すべてのデータを格納してもらうものもあります。こ のようなデータサービスは、すべての読み取り要求と更新要求をバックエンドデー タサービスへの呼び出しに変換します。たとえば、すべてのデータを SQL データ ベース (Oracle など) に格納するようなクライアントサーバー型のアポイントメン トカレンダサービスの場合、このサービスは独自のクライアントサーバー型ネッ トワークプロトコルを持っています。たとえば、RPC 仕様言語 (ONC $^{\mathbb{M}}$  RPC など) を使用するプロトコルを定義している場合があります。

Sun Cluster 環境では、HA-ORACLE を使用してバックエンド Oracle データベース を高可用性にできます。つまり、アポイントメントカレンダデーモンを起動および 停止する簡単なメソッドを作成できます。エンドユーザーは Sun Cluster でアポイ ントメントカレンダのリソースタイプを登録できます。

アポイントメントカレンダアプリケーションが Oracle データベースと同じノード上 で動作する必要がある場合、エンドユーザーは、HA-ORACLE リソースと同じリ ソースグループ内でアポイントメントカレンダリソースを構築して、アポイントメ ントカレンダリソースを HA-ORACLE リソースに依存するようにします。この依存 関係を指定するには、scrgadm(1M) の Resource\_dependencies プロパティを使 用します。

アポイントメントカレンダリソースが HA-ORACLE リソースとは別のノード上で動 作できる場合、エンドユーザーはこれらのリソースを 2 つの異なるリソースグルー プ内で構成します。カレンダリソースグループのリソースグループ依存関係を、 Oracle リソースグループ上で構築することもできます。しかし、リソースグループ 依存関係が有効になるのは、両方のリソースグループが同時に同じノード上で起動 または停止されたときだけです。したがって、カレンダデータサービスデーモン は、起動後、Oracle データベースが利用可能になるまで、ポーリングして待機しま

RMAPI の使用方法 **43**

す。この場合、通常、カレンダリソースタイプの START メソッドは単に成功を戻す だけです。これは、START メソッドが無限にブロックされると、そのリソースグ ループがビジー状態になり、それ以降、リソースグループで状態の変化 (編集、 フェイルオーバー、スイッチオーバーなど) が行われなくなるためです。しかし、カ レンダリソースの START メソッドがタイムアウトまたは非ゼロで終了すると、 Oracle データベースが利用できない間、リソースグループが複数のノード間でやり とりを無限に繰り返す可能性があります。

## データサービスの要件

通常、クラスタを認識しないアプリケーションの高可用性 (HA) を実現するには、 この章で説明する要件に適合する必要があります。

データサービスの高可用性を実現するには、そのリソースをリソースグループで構 成します。データサービスのデータは、高可用性の広域ファイルシステムに格納さ れます。したがって、1 つのサーバーが異常終了しても、正常に動作しているサー バーがデータにアクセスできます。『*Sun Cluster 3.0* の概念』のクラスタファイル システムに関する情報も参照してください。

ネットワーク上のクライアントがネットワークにアクセスする場合、論理ネットワー ク IP アドレスは、データサービスリソースと同じリソースグループにある論理ホス ト名リソースで構成されます。データサービスリソースとネットワークアドレスリ ソースは共にフェイルオーバーします。この場合、データサービスのネットワーク クライアントは新しいホスト上のデータサービスリソースにアクセスします。

## クライアントサーバー環境

Sun Cluster は、クライアントサーバーネットワーク環境用に設計されていま す。telnet または rlogin 経由でアクセスされるサーバー上でアプリケーションが 動作するタイムシェアリング環境では、Sun Cluster は拡張された可用性を提供でき ません。このような環境では、通常、サーバーに障害が発生しても回復できません。

**45**

## 障害の耐性

データサービスは障害に対する耐性を持たなければなりません。つまり、クラスタ 再構成、scha\_control ギブオーバー、または scswitch スイッチオーバーの後で 再起動されたとき、データサービスは (必要であれば) ディスクデータをクラッシュ から回復する必要があります。クラッシュからの回復 (つまり、ディスクをクラッ シュから回復し、データサービスを再起動すること) はデータの完全性の問題である ため、クラッシュの耐性はデータサービスの高可用性を実現するための前提条件と なります。

注 **-** データサービスは接続を回復できなくてもかまいません。

## 多重ホストデータ

高可用性の広域ファイルシステムのディスクセットは多重ホスト化されているた め、ある物理ホストがクラッシュしても、正常に動作している物理ホストの 1 つが ディスクにアクセスできます。データサービスの高可用性を実現するには、その データが高可用性であること、つまり、そのデータが広域 HA ファイルシステムに 格納されていることが必要です。

広域ファイルシステムは、独立したものであるように作成されたディスクグループ にマウントされます。ユーザーは、あるディスクグループをマウントされた広域 ファイルシステムとして使用し、別のディスクグループをデータサービス (HA Oracle など) で使用する raw デバイスとして使用することもできます。

データサービスは、データファイルの位置を示すコマンド行スイッチまたは構成 ファイルを持っていることもあります。データサービスが固定されたパス名を使用 する場合は、データサービスのコードを変更せずに、このパス名を広域ファイルシ ステム内のファイルの位置を指すシンボリックリンクに変更できます。シンボリッ クリンクを使用する方法についての詳細は、50ページの「多重ホストデータを配置 するためのシンボリックリンクの使用」 を参照してください。

最悪の場合は、実際のデータの位置を示すような何らかの機構を使用するように、 データサービスのソースコードを変更する必要があります。この作業は、コマンド 行スイッチを追加することにより行うことができます。

Sun Cluster は、ボリューム管理ソフトウェアに構成されている UNIX UFS ファイ ルシステムと HA の raw デバイスの使用をサポートします。Sun Cluster をインス トールおよび構成するとき、システム管理者はどのディスクリソースを UFS ファイ ルシステムまたは raw デバイス用に使用するかを指定する必要があります。通常、 raw デバイスを使用するのは、データベースサーバーとマルチメディアサーバーだ けです。

## ホスト名

データサービス開発者は、データサービスが動作しているサーバーのホスト名を、 データサービスが知る必要があるかどうかを判断する必要があります。知る必要 があると判断した場合は、物理ホストではなく、論理ホストのホスト名 (つまり、ア プリケーションリソースと同じリソースグループ内にある論理ホスト名リソース内 に構成されているホスト名) を使用するようにデータサービスを変更する必要があり ます。

データサービスのクライアントサーバープロトコルでは、サーバーが自分のホスト 名をクライアントへのメッセージの一部としてクライアントに戻すことがありま す。このようなプロトコルでは、クライアントは戻されたホスト名をサーバーに接 続するときのホスト名として使用できます。戻されたホスト名をテイクオーバーや スイッチオーバーが発生した後にも使用できるようにするには、物理ホストではな く、リソースグループの論理ホスト名を使用する必要があります。物理ホスト名を 使用している場合は、論理ホスト名をクライアントに戻すようにデータサービスの コードを変更する必要があります。

### 多重ホームホスト

多重ホームホストとは、複数のパブリックネットワーク上にあるホストのことで す。このようなホストは複数 (つまり、ネットワークごとに 1 つ) のホスト名/IP ア ドレスのペアを持ちます。Sun Cluster は、1 つのホストが複数のネットワーク上に 存在できるように設計されています。1 つのホストが単一のネットワーク上に存在 することも可能ですが、このような場合は「多重ホームホスト」とは呼びません。 物理ホスト名が複数のホスト名/IP アドレスのペアを持つように、各リソースグ ループも複数 (つまり、パブリックネットワークごとに 1 つ) のホスト名/IP アドレ

データサービスの要件 **47**

スのペアを持ちます。Sun Cluster がリソースグループをある物理ホストから別の物 理ホストに移動するとき、そのリソースグループに対するホスト名/IP アドレスの ペアもすべて移動します。

リソースグループに対するホスト名/IP アドレスのペアは、リソースグループに含 まれる論理ホスト名リソースとして構成されます。このようなネットワークアドレ スリソースは、システム管理者がリソースグループを作成および構成するときに指 定します。Sun Cluster データサービス API は、このようなホスト名/IP アドレスの ペアを照会する機能を持っています。

Solaris 環境用に書かれているほとんどの市販のデータサービスデーモンは、多重 ホームホストを適切に処理できます。ネットワーク通信を行うとき、多くのデータ サービスは Solaris のワイルドカードアドレス INADDR\_ANY にバインドします。す ると、INADDR\_ANY は、すべてのネットワークインタフェースのすべての IP アド レスを自動的に処理します。INADDR\_ANY は、現在マシンに構成されているすべて の IP アドレスに効率的にバインドします。一般的に、INADDR\_ANY を使用する データサービスデーモンは、変更しなくても、Sun Cluster 論理ネットワークアドレ スを処理できます。

## INADDR\_ANY へのバインドと特定の **IP** アドレス へのバインド

Sun Cluster の論理ネットワークアドレスの概念では、多重ホーム化されていない環 境でも、マシンは複数の IP アドレスを持つことができます。つまり、独自の物理ホ ストの IP アドレスを 1 つだけ持ち、さらに、現在マスターしているネットワークア ドレス (論理ホスト名) リソースごとに 1 つの IP アドレスを持ちます。ネットワー クアドレスリソースのマスターになるとき、マシンは動的に追加の IP アドレスを獲 得します。ネットワークアドレスリソースのマスターを終了するとき、マシンは動 的に IP アドレスを放棄します。

データサービスの中には、INADDR ANY にバインドしていると、Sun Cluster 環境で 適切に動作しないもあります。このようなデータサービスは、リソースグループの マスターになるとき、またマスターをやめるときに、バインドしている IP アドレス のセットを動的に変更する必要があります。このようなデータサービスが再バイン ドする方法の 1 つが、起動メソッドと停止メソッドを使用し、データサービスの デーモンを強制終了および再起動するという方法です。

Network resources used リソースプロパティを使用すると、エンドユーザー は、アプリケーションリソースをバインドすべきネットワークアドレスリソースを構 成できます。この機能が必要なリソースタイプの場合、そのリソースタイプの RTR ファイルで Network resources used プロパティを宣言する必要があります。

リソースグループをオンラインまたはオフラインにするとき、RGM は、データサー ビスリソースメソッドを呼び出す順番に従って、ネットワークアドレスを取り付け て (plumb) 取り外し (unplumb)、「起動」または「停止」に構成します。詳細 は、39ページの「START と STOP メソッドを使用するかどうかの決定」 を参照して ください。

データサービスは、STOP メソッドが戻るまでに、リソースグループのネットワー クアドレスの使用を終了している必要があります。同様に、データサービス は、START メソッドが戻るまでに、リソースグループのネットワークアドレスの使 用を開始している必要があります。

データサービスが、個々の IP アドレスではなく、INADDR\_ANY にバインドする場 合、データサービスリソースメソッドが呼び出される順番とネットワークアドレス メソッドが呼び出される順番には重要な関係があります。

データサービスの停止メソッドと起動メソッドでデータサービスのデーモンを終 了および再起動する場合、データサービスは適切な時間にネットワークアドレスの 使用を停止および開始します。

## クライアントの再試行

ネットワーククライアントから見ると、テイクオーバーやスイッチオーバーは、論 理ホストに障害が発生し、高速再起動しているように見えます。したがって、ク ライアントアプリケーションとクライアントサーバープロトコルは、このような場 合に何回か再試行するように構成されていることが理想的です。すでに、単一サー バーの障害と高速再起動を処理するように構成されているアプリケーションとプロ トコルは、上記のような場合も、リソースグループのテイクオーバーやスイッ チオーバーとして処理します。無限に再試行するようなアプリケーションもありま す。また、何回も再試行していることをユーザーに通知し、さらに継続するかどう かをユーザーにたずねるような、より洗練されたアプリケーションもあります。

データサービスの要件 **49**

## 多重ホストデータを配置するためのシンボリック リンクの使用

この節では、データサービスのコードを変更しないようにするために、シンボリッ クリンクを使用する方法について説明します。既存のデータサービスの中には、そ のデータファイルへのパス名が固定されており、しかも、固定されたパス名を変更 する機構がないものもあります。データサービスのコードを変更せずに、シンボ リックリンクを使用できる場合もあります。

たとえば、データサービスがそのデータファイルに固定されたパス名 /etc/mydatafile を指定すると仮定します。このパスは、論理ホストのファイル システムの 1 つにあるファイルを示す値を持つシンボリックリンクに変更できま す。たとえば、/global/phys-schost-2/mydatafile へのシンボリックリンク に変更できます。

シンボリックリンクの使用には、潜在的な問題があります。つまり、データファイ ルの名前を内容とともに変更するデータサービス (または、その管理手順) もありま す。たとえば、データサービスが更新を実行するとき、まず、新しい一時ファイル /etc/mydatafile.new を作成すると仮定します。次に、このデータベースは rename(2) システムコール (または mv(1) プログラム) を使用し、この一時ファイ ルの名前を実際のファイルの名前に変更します。一時ファイルを作成し、その名前 を実際のファイルの名前に変更することにより、データサービスは、そのデータ ファイルの内容が常に適切であるようにします。

rename("/etc/mydatafile.new", "/etc/mydatafile");

rename(2) の操作はシンボリックリンクを破壊します。このた

め、/etc/mydatafile という名前は通常ファイルとなり、クラスタの広域ファイ ルシステムの中ではなく、/etc ディレクトリと同じファイルシステムの中に存在す ることになります。/etc ファイルシステムは各ホスト専用であるため、テイクオー バーまたはスイッチオーバー後はデータが利用できなくなります。

このような状況の根本的な問題は、既存のデータサービスがシンボリックリンクに 気付かない、つまり、シンボリックリンクを考慮するように作成されていないこと です。シンボリックリンクを使用し、データアクセスを論理ホストのファイルシス テムにリダイレクトするには、データサービス実装がシンボリックリンクを消去し

ないように動作する必要があります。したがって、シンボリックリンクは、論理ホ ストのファイルシステムへのデータの配置に関する問題をすべて解決できるわけで はありません。

データサービスの要件 **51**

## **RMAPI** リファレンス

この章では、RMAPI (Resource Management (リソース管理) API) を構成するアクセ ス関数やコールバックメソッドに関する情報を提供します。ここでは、各関数やメ ソッドについて簡単に説明します。詳細は、Resource Management API のマニュア ルページを参照してください。

この章の内容は、次のとおりです。

- 54ページの「RMAPI アクセスメソッド」 シェルスクリプトコマンド (1HA) と C 関数 (3HA)
	- scha\_resource\_get(1HA) (scha\_resource\_open\_get\_close(3HA))
	- scha resource setstatus(1HA)(3HA)
	- scha\_resourcetype\_get(1HA) scha\_resourcetype\_\_open\_get\_close(3HA)
	- scha resource resourcegroup get (1HA) (3HA) scha\_resource\_resourcegroup\_open\_get\_close(3HA)
	- scha\_control(1HA)(3HA)
	- scha cluster get(1HA) scha resource cluster open get close(3HA)
	- scha\_cluster\_getlogfacility(3HA)
	- scha\_cluster\_getnodename(3HA)
	- scha strerror(3HA)
- 60ページの「RMAPI コールバックメソッド」 rt\_callbacks(1HA) のマ ニュアルページで説明されている内容

**53**

- **START**
- STOP
- **INIT**
- **FINI**
- BOOT
- **PRENET\_START**
- **PRENET\_STOP**
- MONITOR\_START
- MONITOR\_STOP
- $\blacksquare$  MONITOR CHECK
- **UPDATE**
- **U** VALIDATES

## **RMAPI** アクセスメソッド

API は、リソース、リソースタイプ、リソースグループのプロパティ、および他の クラスタ情報にアクセスするための関数を提供します。これらの関数はシェルコマ ンドと C 関数の両方の形で提供されるため、リソースタイプの開発者はシェルスク リプトまたは C プログラムのどちらでも制御プログラムを実装できます。

### **RMAPI** シェルコマンド

シェルコマンドは、クラスタの RGM によって制御されるサービスを表すリソース タイプのコールバックメソッドを、シェルスクリプトで実装するときに使用しま す。このコマンドを使用すると、次のことを行えます。

- リソース、リソースタイプ、リソースグループ、クラスタについての情報にアク セスする。
- モニターと併用し、リソースの Status プロパティと Status\_msg プロパティ を設定する。
- リソースグループの再起動と再配置を要求する。
- **54** Sun Cluster 3.0 データサービス開発ガイド ♦ 2000 年 12 月, Revision A

注 **-** この節では、シェルコマンドについて簡単に説明します。詳細は各コマンドの (1HA) マニュアルページを参照してください。特に注記しない限り、各コマンドと 同じ名前のマニュアルページがあります。

### **RMAPI** リソースコマンド

以下のコマンドを使用すると、リソースについての情報にアクセスしたり、リソー スの Status プロパティや Status\_msg プロパティを設定できます。

- scha\_resource\_get(1HA) RGM の制御下にあるリソースまたはリソース タイプについての情報にアクセスします。このコマンドは、C 関数 scha\_resource\_qet(3HA) と同じ情報を提供します。
- scha resource setstatus(1HA) RGM の制御下にあるリソースの Status プロパティと Status msq プロパティを設定します。このコマンドはリソース のモニターによって使用され、モニターから見たリソースの状態を反映します。 このコマンドは、C 関数 scha\_resource\_setstatus(3HA) と同じ機能を提供 します。
- 注 **-** scha\_resource\_setstatus はリソースモニター専用の関数ですが、任意の プログラムから呼び出すことができます。

#### リソースタイプコマンド

このコマンドは、RGM に登録されているリソースタイプについての情報にアクセス します。

■ scha resourcetype get(1HA) – このコマンドは、C 関数 scha resourcetype get(3HA) と同じ機能を提供します。

### リソースグループコマンド

以下のコマンドを使用すると、リソースグループについての情報にアクセスした り、リソースグループを再起動できます。

■ scha resourcegroup get(1HA) – RGM の制御下にあるリソースグループ についての情報にアクセスします。このコマンドは、C 関数 scha\_resourcegroup\_get(3HA) と同じ機能を提供します。

RMAPI リファレンス **55**

■ scha\_control(1HA) – RGM の制御下にあるリソースグループの再起動、また は、異なるノードへの再配置を要求します。このコマンドは、C 関数 scha\_control(3HA) と同じ機能を提供します。

#### クラスタコマンド

このコマンドは、クラスタについての情報 (ノード名、ノード ID、ノードの状態、 クラスタ名、リソースグループなど) にアクセスします。

■ scha cluster get(1HA) – このコマンドは、C 関数 scha cluster get(3HA) と同じ情報を提供します。

### **C** 関数

C 関数は、クラスタの RGM によって制御されるサービスを表すリソースタイプの コールバックメソッドを、C プログラムで実装するときに使用します。この関数を 使用すると、次のことを行えます。

- リソース、リソースタイプ、リソースグループ、クラスタについての情報にアク セスする。
- モニターと併用し、リソースの Status プロパティと Status\_msg プロパティ を設定する。
- リソースグループの再起動と再配置を要求する。
- エラーコードを適切なエラーメッセージに変換する。

注 **-** この節では、C 関数について簡単に説明します。詳細は各関数の (3HA) マ ニュアルページを参照してください。特に注記しない限り、各関数と同じ名前のマ ニュアルページがあります。C 関数の出力引数や戻りコードについて は、scha\_calls(3HA) のマニュアルページを参照してください。

### リソース関数

以下の関数は、RGM に管理されているリソースについての情報にアクセスします。 モニターから見たリソースの状態を表します。

■ scha resource open(3HA)、scha resource get(3HA)、 scha\_resource\_close(3HA) – これらの関数は一緒に、RGM に管理されてい るリソースについての情報にアクセスします。scha\_resource\_open 関数は、 リソースへのアクセスを初期化し、scha\_resource\_get のハンドルを戻しま す。scha\_resource\_qet 関数は、リソースの情報にアクセスしま す。scha\_resource\_close 関数は、ハンドルを無効に し、scha\_resource\_get の戻り値に割り当てられているメモリーを解放しま す。

scha resource open 関数がリソースのハンドルを戻した後に、クラスタの再 構成や管理アクションによって、リソースが変更されることがあります。この場 合、scha\_resource\_get 関数がハンドルを通じて獲得した情報は正しくない可 能性があります。リソース上でクラスタの再構成や管理アクションが行われた場 合、RGM は scha\_err\_seqid エラーコードを scha\_resource\_get 関数に戻 し、リソースが変更されたことを示します。このメッセージは致命的なエラー メッセージではないため、関数は正常に終了します。したがって、このメッセー ジは無視してもかまいません。また、現在のハンドルを閉じて新しいハンドルを 開き、リソースの情報にアクセスし直してもかまいません。

これら 3 つの関数は 1 つのマニュアルページ内で説明しています。このマニュア ルページには、個々の関数名 scha\_resource\_open(3HA)、 scha resource get(3HA)、 scha resource close(3HA) でアクセスでき ます。

- scha resource setstatus(3HA) RGM の制御下にあるリソースの Status プロパティと Status msq プロパティを設定します。この関数はリソースのモ ニターによって使用され、モニターから見たリソースの状態を反映します。
- 注 **-** scha\_resource\_setstatus はリソースモニター専用の関数ですが、任意の プログラムから呼び出すことができます。

#### リソースタイプ関数

これらの関数は一緒に、RGM に登録されているリソースタイプについての情報にア クセスします。

■ scha resourcetype open(3HA)、scha resourcetype qet(3HA)、 scha resourcetype close(3HA)– scha resourcetype open 関数は、リ ソースタイプへのアクセスを初期化し、scha\_resourcetype\_get のハンドル を戻します。scha\_resourcetype\_get 関数は、リソースタイプの情報にアク

RMAPI リファレンス **57**

セスします。scha\_resourcetype\_close 関数は、ハンドルを無効に し、scha\_resourcetype\_get の戻り値に割り当てられているメモリーを解放 します。

scha\_resourcetype\_open 関数がリソースタイプのハンドルを戻した後に、ク ラスタの再構成や管理アクションによって、リソースタイプが変更されること があります。この場合、scha\_resourcetype\_get 関数がハンドルを通じて獲 得した情報は正しくない可能性があります。リソースタイプ上でクラスタの再構 成や管理アクションが行われた場合、RGM は scha\_err\_seqid エラーコードを scha\_resourcetype\_get 関数に戻し、リソースタイプが変更されたことを示 します。このメッセージは致命的なエラーメッセージではないため、関数は正常 に終了します。したがって、このメッセージは無視してもかまいません。また、 現在のハンドルを閉しいハンドルを開き、リソースタイプの情報にアクセ スし直してもかまいません。

これら 3 つの関数は 1 つのマニュアルページ内で説明しています。このマニュア ルページには、個々の関数名 scha\_resourcetype\_open(3HA)、 scha resourcetype get(3HA)、 scha resourcetype close(3HA) でアク セスできます。

#### リソースグループ関数

以下の関数を使用すると、リソースグループについての情報にアクセスしたり、リ ソースグループを再起動できます。

■ scha resourcegroup open(3HA)、scha resourcegroup get(3HA)、 scha\_resourcegroup\_close(3HA)–これらの関数は一緒に、RGM に管理され ているリソースグループについての情報にアクセスしま す。scha\_resourcegroup open 関数は、リソースグループへのアクセスを初 期化し、scha\_resourcegroup\_get のハンドルを戻しま す。scha\_resourcegroup\_get 関数は、リソースグループの情報にアクセスし ます。scha\_resourcegroup\_close 関数は、ハンドルを無効に し、scha\_resourcegroup\_get の戻り値に割り当てられているメモリーを解放 します。

scha\_resourcegroup\_open 関数がリソースグループのハンドルを戻した後 に、クラスタの再構成や管理アクションによって、リソースグループが変更され ることがあります。この場合、scha\_resourcegroup\_get 関数がハンドルを通 じて獲得した情報は正しくない可能性があります。リソースグループ上でクラス タの再構成や管理アクションが行われた場合、RGM は scha\_err\_seqid エラー

コードを scha\_resourcegroup\_get 関数に戻し、リソースグループが変更さ れたことを示します。このメッセージは致命的なエラーメッセージではないた め、関数は正常に終了します。したがって、このメッセージは無視してもかまい ません。また、現在のハンドルを閉じて新しいハンドルを開き、、リソースグ ループの情報にアクセスし直してもかまいません。

これら 3 つの関数は 1 つのマニュアルページ内で説明しています。このマニュア ルページには、個々の関数名 scha\_resourcegroup\_open(3HA)、 scha\_resourcegroup\_get(3HA)、 scha\_resourcegroup\_close(3HA) でアクセスできます。

■ scha\_control(3HA)– RGM の制御下にあるリソースグループの再起動、また は、異なるノードへの再配置を要求します。

### クラスタ関数

以下の関数は、クラスタについての情報にアクセスし、その情報を戻します。

 scha\_cluster\_open(3HA)、scha\_cluster\_get(3HA)、 scha cluster close(3HA) – これらの関数は一緒に、クラスタについての情 報 (ノード名、ノード ID、ノードの状態、クラスタ名、リソースグループなど) にアクセスします。

これら 3 つの関数は 1 つのマニュアルページ内で説明しています。このマニュア ルページには、個々の関数名 scha\_cluster\_open(3HA)、 scha cluster get(3HA)、scha cluster close(3HA) でアクセスできま す。

scha\_cluster\_open 関数がクラスタのハンドルを戻した後に、再構成や管理ア クションによって、クラスタが変更されることがあります。この場 合、scha\_cluster\_get 関数がハンドルを通じて獲得した情報は正しくない可 能性があります。クラスタ上でクラスタの再構成や管理アクションが行われた場 合、RGM は scha\_err\_seqid エラーコードを scha\_cluster\_get 関数に戻 し、クラスタが変更されたことを示します。このメッセージは致命的なエラー メッセージではないため、関数は正常に終了します。したがって、このメッセー ジは無視してもかまいません。また、現在のハンドルを閉じて新しいハンドルを 開き、クラスタの情報にアクセスし直してもかまいません。

■ scha cluster qetlogfacility(3HA) – クラスタログとして使用されている システムログ機能番号を戻します。戻された番号を Solaris の syslog(3) 関数で 使用すると、イベントと状態メッセージをクラスタログに記録できます。

RMAPI リファレンス **59**

■ scha\_cluster\_getnodename(3HA) - 関数が呼び出されるクラスタノードの名 前を戻します。

### ユーティリティ関数

この関数は、エラーコードをエラーメッセージに変換します。

■ scha strerror(3HA) – scha 関数の1つから戻されるエラーコードを適切 なエラーメッセージに変換します。この関数を logger(1) と共に使用すると、 メッセージをシステムログ (syslog(3)) に記録できます。

## **RMAPI** コールバックメソッド

コールバックメソッドは、リソースタイプを実装するための API が提供する重要な 要素です。コールバックメソッドを使用すると、RGM は、クラスタのメンバーシッ プが変更されたとき (ノードが起動またはクラッシュしたとき) にクラスタ内のリ ソースを制御できます。

注 **-** クライアントプログラムがクラスタシステム上の HA サービスを制御するた め、コールバックメソッドはルートのアクセス権を持つ RGM によって実行されま す。したがって、このようなコールバックメソッドをインストールおよび管理する ときは、ファイルの所有権とアクセス権を制限します。特に、このようなコール バックメソッドには、特権付き所有者 (bin や root など) を割り当てます。さら に、このようなコールバックメソッドは、書き込み可能にしてはなりません。

この節では、コールバックメソッドの引数と終了コードについて説明し、次のカテ ゴリのコールバックメソッドについて説明します。

- 制御および初期化メソッド
- 管理サポートメソッド
- ネットワーク関連メソッド
- モニター制御メソッド

注 **-** この節では、メソッドが呼び出されるタイミングや予想されるリソースへの影 響など、コールバックメソッドについて簡単に説明します。詳細 は、rt\_callbacks(1HA) のマニュアルページを参照してください。

### メソッドの引数

RGM はコールバックメソッドを呼び出すとき、次のような引数を使用します。

*method* -R *resource-name* -T *type-name* -G *group-name*

*method* は、START や STOP などのコールバックメソッドとして登録されているプロ グラムのパス名です。リソースタイプのコールバックメソッドは、それらの登録 ファイルで宣言します。

コールバックメソッドの引数はすべて、フラグ付きの値として渡されます。-R はリ ソースインスタンスの名前を示し、-T はリソースのタイプを示し、-G はリソース が構成されているグループを示します。このような引数をアクセス関数で使用する と、リソースについての情報を取得できます。

VALIDATE メソッドを呼び出すときは、追加の引数 (リソースのプロパティ値と呼び 出されるリソースグループ) を使用します。

詳細は、rt\_callbacks(1HA) のマニュアルページを参照してください。

## 終了コード

終了コードは、すべてのコールバックメソッドで共通で、メソッドの呼び出しによ るリソースの状態への影響を示すように定義されています。これらすべての終了 コードについては、scha\_calls(3HA) のマニュアルページを参照してください。

- 0(ゼロ) メソッドは成功しました。
- ゼロ以外の任意の値 メソッドは失敗しました。

RGM は、コールバックメソッドの実行の異常終了 (タイムアウトやコアダンプ) も 処理します。

RMAPI リファレンス **61**

メソッドは、各ノード上で syslog(3) を使用して障害情報を出力するように実装 する必要があります。stdout や stderr に書き込まれる出力は、ローカルノード のコンソール上には表示されますが、それをユーザーが確認するかどうかは保証で きないためです。

### 制御および初期化コールバックメソッド

制御および初期化コールバックメソッドは、主に、リソースを起動および停止しま す。その他にも、リソース上で初期化と終了コードを実行します。

■ START – この必須メソッドは、リソースを含むリソースグループをクラスタノー ド上でオンラインにするとき、そのノード上で呼び出されます。このメソッド は、そのノード上でリソースを起動します。

ローカルノード上でリソースが起動され、利用可能になるまで、START メソッド は終了してはなりません。したがって、START メソッドは終了する前にリソース をポーリングし、リソースが起動しているかどうかを判断する必要があります。 さらに、このメソッドには、十分な長さのタイムアウト値を設定する必要があり ます。たとえば、あるリソース (データベースデーモンなど) が起動するのに時間 がかかる場合、そのメソッドには十分な長さのタイムアウト値を設定する必要 があります。

RGM が START メソッドの失敗に応答する方法は、Failover\_mode プロパティ の設定によって異なります (表 A–2 を参照)。

リソースの START メソッドのタイムアウト値を設定するには、リソースタイプ 登録ファイルの START TIMEOUT プロパティを使用します。

■ STOP – この必須メソッドは、リソースを含むリソースグループをクラスタノー ド上でオフラインにするとき、そのノード上で呼び出されます。このメソッド は、リソースを (アクティブであれば) 停止します。

ローカルノード上でリソースがすべての活動を完全に停止し、すべてのファイル 記述子を閉じるまで、STOP メソッドは終了してはなりません。そうしない と、RGM が (実際にはアクティブであるのに) リソースが停止したと判断するた め、データが破壊されることがあります。データの破壊を防ぐために最も安全な 方法は、ローカルノード上でリソースに関連するすべてのプロセスを停止するこ とです。

STOP メソッドは終了する前にリソースをポーリングし、リソースが停止してい るかどうかを判断する必要があります。さらに、このメソッドには、十分な長さ のタイムアウト値を設定する必要があります。たとえば、あるリソース(データ

ベースデーモンなど) が停止するのに時間がかかる場合、そのメソッドには十分 長めのタイムアウト値を設定する必要があります。

RGM が STOP メソッドの失敗に応答する方法は、Failover\_mode プロパティ の設定によって異なります (表 A-2 を参照)。

リソースの STOP メソッドのタイムアウト値を設定するには、リソースタイプ登 録ファイルの STOP TIMEOUT プロパティを使用します。

- INIT この任意メソッドは、リソースを管理下に置くとき(リソースが属してい るリソースグループを管理していない状態から管理している状態に切り替えると き、または、すでに管理されているリソースグループでリソースを作成するとき) に呼び出され、一度だけリソースの初期化を実行します。このメソッド は、Init\_nodes リソースプロパティが示すノード上で呼び出されます。
- FINI この任意メソッドは、リソースを管理下から外すとき(リソースが属し ているリソースグループを管理していない状態に切り替えるとき、または、すで に管理されているリソースグループからリソースを削除するとき) に呼び出さ れ、リソースをクリーンアップします。このメソッドは、Init\_nodes リソース プロパティが示すノード上で呼び出されます。
- BOOT この任意メソッドは、INITと同様にリソースの初期化を実行します。た だし、リソースを含むリソースグループがすでに RGM の管理下に置かれている 状態で、新たにクラスタに参加したノード上で呼び出されます。このメソッド は、Init\_nodes リソースプロパティが示すノード上で呼び出されます。BOOT メソッドは、起動または再起動の結果とし、ノードがクラスタに結合または再結 合したときに呼び出されます。

注 **-** INIT、FINI、BOOT メソッドが失敗すると、syslog(3) 関数がエラーメッ セージを生成しますが、それ以外は RGM のリソース管理に影響しません。

#### 管理サポートメソッド

リソース上での管理アクションには、リソースプロパティの設定と変更がありま す。VALIDATE と UPDATE コールバックメソッドを使用してリソースタイプを実装 すると、このような管理アクションを行うことができます。

■ VALIDATE – この任意メソッドは、リソースが作成されるとき、および、リソー スまたはリソースグループ (リソースを含む) のプロパティが管理アクション によって更新されるときに呼び出されます。このメソッドは、リソースタイプの

RMAPI リファレンス **63**

Init\_nodes プロパティが示す複数のクラスタノード上で呼び出されま す。VALIDATE は、作成または更新が行われる前に呼び出されます。任意のノー ド上でメソッドから失敗の終了コードが戻ると、作成または更新は取り消されま す。

VALIDATE が呼び出されるのは、リソースまたはリソースグループのプロパティ が管理アクションを通じて変更されたときだけです。RGM がプロパティを設定 したときや、モニターがリソースプロパティ Status や Status\_msg を設定し たときではありません。

■ UPDATE – この任意メソッドは、プロパティが変更されたことを実行中のリソー スに通知します。UPDATE は、管理アクションがリソースまたはリソースグルー プのプロパティの設定に成功した後に呼び出されます。このメソッドは、リソー スがオンラインであるノード上で呼び出されます。このメソッドは、APIアクセ ス関数を使用し、アクティブなリソースに影響する可能性があるプロパティ値を 読み取り、その値に従って実行中のリソースを調節します。

UPDATE メソッドが失敗すると、syslog(3) 関数がエラーメッセージを生成しま すが、それ以外は RGM のリソース管理に影響しません。

### ネットワーク関連コールバックメソッド

ネットワークアドレスリソースを使用するサービスでは、ネットワークアドレス構 成に相対的な順番で、起動手順または停止手順を行う必要があります。任意コール バックメソッドの PRENET START と POSTNET STOP を使用してリソースタイプを 実装すると、関連するネットワークアドレスが「起動」に構成される前、または、 「停止」に構成された後に、特別な起動アクションまたはシャットダウンアクショ ンを行うことができます。

- PRENET START この任意メソッドは、同じリソースグループ内のネットワー クアドレスが「起動」に構成される前に呼び出され、特別な起動アクションを 行います。
- POSTNET STOP この任意メソッドは、同じリソースグループ内のネットワー クアドレスが「停止」に構成された後に呼び出され、特別なシャットダウンアク ションを行います。

### モニター制御コールバックメソッド

リソースタイプは、オプションとして、リソースの性能を監視したり、その状態を 報告したり、リソースの障害に対処するようなプログラムを含むようにも実装でき ます。MONITOR START、MONITOR STOP、MONITOR CHECK メソッドは、リソース タイプへのリソースモニターの実装をサポートします。

- MONITOR START この任意メソッドは、リソースが起動した後に呼び出され、 リソースを監視するモニターを起動します。
- MONITOR STOP この任意メソッドは、リソースが停止する前に呼び出され、リ ソースのモニターを停止します。
- MONITOR CHECK この任意メソッドは、リソースグループがノードに再配置さ れる前に呼び出され、ノードの信頼性を査定します。

RMAPI リファレンス **65**

# サンプルアプリケーション

この章では、Sun Cluster データサービスのサンプルのアプリケーション in.named について説明します。in.named デーモンは Solaris におけるドメインネームサービ ス (DNS) の実装です。サンプルのアプリケーションを使用し、RMAPI を使用し、 データサービスアプリケーションを高可用性にする方法を示します。

RMAPI は、シェルスクリプトと C プログラムの両方のインタフェースをサポート します。この章のサンプルアプリケーションはシェルスクリプトインタフェースで 作成されています。

この章の内容は、次のとおりです。

- 68ページの「サンプルアプリケーションの概要」
- 69ページの「リソースタイプ登録ファイルの定義」
- 74ページの「すべてのメソッドに共通な機能の提供」
- 80ページの「データサービスの制御」
- 87ページの「障害モニターの定義」
- 98ページの「プロパティ更新の処理」

**67**

## サンプルアプリケーションの概要

サンプルのデータサービスはクラスタのイベント (管理アクション、アプリケーショ ンの異常終了、ノードの異常終了など) に応じて、DNS アプリケーションを起動、 停止、再起動、ラスタノード間の切り替えを行います。

アプリケーションの再起動は、SC 3.0 プロセス監視機能 (PMF) によって管理されま す。アプリケーションの障害が再試行最大期間または再試行最大回数を超える と、アプリケーションリソースを含むリソースグループは自動的に別のノードに フェイルオーバーします。

サンプルのデータサービスは、PROBE メソッドという形で障害監視機能を提供しま す。PROBE メソッドは、nslookup コマンドを使用し、データサービスが正常な状 態であることを保証します。DNS データサービスのハングを検出すると、PROBE メ ソッドは、DNS アプリケーションをローカルで再起動することによって、この状況 を修正しようとします。この方法で状況が改善されず、データサービスの問題が繰 り返し検出される場合、PROBE メソッドは、データサービスをクラスタ内の別の ノードにフェイルオーバーしようとします。

サンプルのアプリケーションには、具体的に、次のような機能が含まれています。

- リソースタイプ登録ファイル データサービスの静的なプロパティを定義します。
- START コールバックメソッド HA-DNS データサービスを含むリソースグループ がオンラインになるとき、あるいは、HA-DNS リソースが有効になるときに RGM によって呼び出され、in.named デーモンを起動します。
- STOP コールバックメソッド HA-DNS データサービスを含むリソースグループ がオフラインになるとき、あるいは、HA-DNS リソースが無効になるときに RGM によって呼び出され、in.named デーモンを停止します。
- 障害モニター DNS サーバーが動作しているかどうかを確認することによって、 データサービスの信頼性を検査します。障害モニターはユーザー定義のPROBE メソッドによって実装され、MONITOR\_START と MONITOR\_STOP コールバック メソッドによって起動および停止されます。
- VALIDATE コールバックメソッド RGM によって呼び出され、データサービス の構成ディレクトリがアクセス可能であるかどうかを検査します。
- UPDATE コールバックメソッド -システム管理者がリソースプロパティの値を変 更したときに RGM によって呼び出され、障害モニターを再起動します。

## リソースタイプ登録ファイルの定義

この例で使用するサンプルのリソースタイプ登録 (RTR) ファイルは、DNS リソース タイプの静的な構成を定義します。このタイプのリソースは、RTR ファイルで定義 されているプロパティを継承します。

RTR ファイル内の情報は、クラスタ管理者が HA-DNS データサービスを登録した ときに RGM によって読み取られます。

#### **RTR** ファイルの概要

RTR ファイルの形式は明確に定義されています。リソースタイププロパティ、シス テム定義リソースプロパティ、拡張プロパティという順番で並んでいます。詳細 は、rt\_reg(4) のマニュアルページと 21ページの「リソースとリソースタイププ ロパティの設定」を参照してください。

この節では、サンプルの RTR ファイルの特定のプロパティについて説明します。こ の節で扱うリストは、サンプルの RTR ファイルの一部だけです。サンプルの RTR ファイルの完全なリストについては、132ページの「リソースタイプ登録ファイルの リスト」を参照してください。

### サンプル **RTR** ファイルのリソースタイププロパティ

次のリストに示すように、サンプルの RTR ファイルはコメントから始まり、その後 に、HA-DNS 構成を定義するリソースタイププロパティが続きます。

# # Copyright (c) 1998-2000 by Sun Microsystems, Inc. # All rights reserved. # # Registration information for Domain Name Service (DNS) # #pragma ident ''@(#)SUNW.sample 1.1 00/05/24 SMI'' RESOURCE TYPE =  $\prime$ 'sample''; VENDOR  $ID = SUMW;$ RT DESCRIPTION = ''Domain Name Service on Sun Cluster''; RT VERSION =''1.0'';

API\_VERSION = 2; FAILOVER = TRUE;

RT\_BASEDIR=/opt/SUNWsample/bin; PKGLIST = SUNWsample;

サンプルアプリケーション **69**

START = dns svc start; STOP = dns\_svc\_stop; VALIDATE = dns\_validate; UPDATE = dns\_update; MONITOR\_START = dns monitor start; MONITOR\_STOP = dns\_monitor\_stop;<br>MONITOR\_CHECK = dns monitor check; = dns monitor check;

ヒント **-** RTR ファイルの最初のエントリには、Resource\_type プロパティを宣言 する必要があります。宣言しないと、リソースタイプの登録は失敗します。

注 **-** RGM はプロパティ名の大文字と小文字を区別します。Sun が提供する RTR ファイルにおけるプロパティの規約としては、最初の文字は大文字で、残りの文字 は小文字にします。ただし、メソッド名は例外で、プロパティ属性と同様に、すべ ての文字を大文字にします 。

次に、これらのプロパティについての情報を説明します。

■ リソースタイプ名は、Resource type プロパティだけで指定できます (例 : sample)。あるいは、Vendor id、"."、Resource type という形式でも指定で きます (例 : SUNW.sample)。

Vendor id を接頭辞として使用する場合、リソースタイプを定義している会社 の会社名を使用します。リソースタイプ名はクラスタ内で一意である必要があり ます。

- Rt version プロパティは、サンプルのデータサービスのバージョンを識別しま す。たとえば、API\_version = 2 は、データサービスが Sun Cluster バージョン 3.0 の元で動作していることを示します。
- Failover = TRUE は、同時に複数のノード上でオンラインになることができる リソースグループでは、データサービスが動作できないことを示します。
- RT basedir は相対パス(コールバックメソッドのパスなど)を補完するための ディレクトリパスで、/opt/SUNWsample/bin を指します。
- START、STOP、VALIDATE などは、RGM によって呼び出される個々のコール バックメソッドプログラムへのパスを提供します。これらのパス は、RT basedir に指定されたディレクトリからのパスになります。
- Pkglist は、SUNWsample をサンプルのデータサービスのインストールを含む パッケージとして識別します。
- **70** Sun Cluster 3.0 データサービス開発ガイド ♦ 2000 年 12 月, Revision A

この RTR ファイルに指定されていないリソースタイププロパティ (Single instance、Init nodes、Installed nodes など) は、デフォルト値 を取得します。リソースタイププロパティの完全なリストとそのデフォルト値 については、表 A–1 を参照してください。

クラスタ管理者は、RTR ファイルのリソースタイププロパティに指定されている値 を変更できません。

### サンプル **RTR** ファイルのリソースプロパティ

慣習上、RTR ファイルでは、リソースプロパティをリソースタイププロパティの後 に宣言します。リソースプロパティには、Sun Cluster が提供するシステム定義プロ パティと、データサービス開発者が定義する拡張プロパティが含まれます。どちら のタイプの場合でも、Sun Cluster が提供するプロパティ属性の数 (最小、最大、デ フォルト値など) を指定できます。

### **RTR** ファイルのシステム定義プロパティ

次のリストは、サンプル RTR ファイルのシステム定義プロパティを示しています。

```
# リソースタイプ宣言の後に、中括弧に囲まれたリソースプロパティ宣言のリスト
# が続く。プロパティ名宣言は、各エントリの左中括弧の直後にある最初
# の属性である必要がある。
#
# <method> timeout プロパティは、RGM がメソッドの呼び出しが失敗
# したという結論を下すまでの時間 (秒) を設定する。
# すべてのメソッドタイムアウトの MIN 値は 60 秒に設定されている。こ
# れは、管理者が短すぎる時間を設定することを防ぐためである。短すぎ
# る時間を設定すると、スイッチオーバーやフェイルオーバーの性能が上
# がらず、さらには、予期せぬ RGM アクションが発生する可能性がある
# (間違ったフェイルオーバー、ノードの再起動、リソースグループの
# ERROR STOP FAILED 状態への移行、オペレータの介入の必要性など)。
# メソッドタイムアウトに短すぎる時間を設定すると、データサービス全
# 体の可用性を下げることになる。
{
PROPERTY = Start timeout;
MIN=60;DEFAULT=300;
}
{
PROPERTY = Stop timeout;
MIN=60;DEFAULT=300;
}
{
     PROPERTY = Validate timeout;
     MIN = 60:
```
サンプルアプリケーション **71**

```
DEFAULT=300;
}
{
       PROPERTY = Update timeout;
       MIN=60;DEFAULT=300;
}
{
       PROPERTY = Monitor Start timeout;
       MIN=60;DEFAULT=300;
}
{
       PROPERTY = Monitor Stop timeout;
       MIN=60;DEFAULT=300;
}
{
       PROPERTY = Thorough Probe Interval;
       MIN=1;
       MAX=3600;
       DEFAULT=60;
       TUNABLE = ANYTIME;
}
# 当該ノード上でアプリケーションを正常に起動できないと結論を下すま
# でに、ある期間 (Retry_Interval) に行う再試行の回数
{
       PROPERTY = Retry_Count;
       MIN=0;MAX=10;DEFAULT=2;
       TUNABLE = ANYTIME;
}
# Retry Interval には 60 の倍数を設定する。これは、秒から分に変換さ
# れ、端数が切り上げられるためである。たとえば、60 (秒) という値を指
# 定すると、1 分に変換される。
# このプロパティは再試行数 (Retry_Count) のタイミングを決定する。
{
       PROPERTY = Retry_Interval;
       MIN=60;MAX=3600;
       DEFAULT=300;
       TUNABLE = ANYTIME;
}
{
       PROPERTY = Network_resources_used;
       TUNABLE = AT_CREATION;
       DEFAULT = \cdots;
}
```
Sun Cluster はシステム定義プロパティを提供しますが、リソースプロパティ属性を 使用すると、異なるデフォルト値を設定できます。リソースプロパティに適用する ために利用できる属性の完全なリストについては、128ページの「リソースプロパ ティの属性」 を参照してください。
サンプルの RTR ファイル内のシステム定義リソースプロパティについては、次の点 に注意してください。

- Sun Cluster は、すべてのタイムアウトに最小値 (1 秒) とデフォルト値 (3600 秒) を提供します。サンプルの RTR ファイルは、最小値をそのまま (1 秒) にし (Stop\_timeout を除く。この最小値は 10)、デフォルト値を 300 秒に変更してい ます。クラスタ管理者は、このデフォルト値を使用することも、タイムアウト値 を変更することもできます。たとえば、1 よりも大きくしたり、10 よりも大きく したり (Stop timeout の場合) できます。Sun Cluster は正当な最大値を持っ ていません。
- Thorough Probe Interval、Retry count、Retry interval プロパティの TUNABLE 属性は ANYTIME に設定されています。この設定は、データサービスが 動作中でも、クラスタ管理者がこれらのプロパティの値を変更できることを意味 します。上記のプロパティは、サンプルのデータサービスによって実装される障 害モニターによって使用されます。サンプルのデータサービスは、管理アクショ ンによってさまざまなリソースが変更されたときに障害モニターを停止および再 起動するように、UPDATE を実装します。103ページの「UPDATE メソッド」 を参 照してください。
- リソースプロパティは次のように分類されます。
	- 必須—クラスタ管理者はリソースを作成するときに必ず値を指定する必要があ ります。
	- 任意—クラスタ管理者が値を指定しない場合、システムがデフォルト値を提供 します。
	- 条件付き—RTR ファイルで宣言されている場合だけ、RGM はプロパティを作 成します。

サンプルのデータサービスの障害モニターは、Thorough\_probe\_interval、 Retry count、Retry interval、Network resources used という条件付 きプロパティを使用しているため、開発者はこれらのプロパティをRTR ファイ ルで宣言する必要があります。

### **RTR** ファイルの拡張プロパティ

次のリストに示すように、サンプルの RTR ファイルの終わりには拡張プロパティ があります。

```
# 拡張プロパティ
#
# クラスタ管理者はこのプロパティの値を設定し、アプリケーションが使用
# する構成ファイルが入っているディレクトリを示す必要がある。このアプリ
# ケーションの場合、DNS は PXFS (通常は named.conf) 上の DNS 構成ファイ
# ルのパスを指定する。
{
PROPERTY = \text{Confdir};
EXTENSION;
STRING;
TUNABLE = AT_CREATION;
DESCRIPTION = ''The Configuration Directory Path'';
}
# 検証が失敗したと宣言するまでのタイムアウト値 (秒)
{
      PROPERTY = Probe timeout;
      EXTENSION;
      INT;
      DEFAULT = 30;
      TUNABLE = ANYTIME;
      DESCRIPTION = ''Time out value for the probe (seconds)'';
}
```
サンプルの RTR ファイルは2つの拡張プロパティ、Confdir と Probe timeout を定義します。Confdir は、DNS 構成ディレクトリへのパスを指定します。この ディレクトリには、DNS が正常に動作するために必要な in.named ファイルが格 納されています。サンプルのデータサービスの START と VALIDATE メソッドはこ のプロパティを使用し、DNS を起動する前に、構成ディレクトリと in.named ファイルがアクセス可能であるかどうかを確認します。

サンプルのデータサービスの PROBE メソッドは、Sun Cluster コールバックメソッ ドではなく、ユーザー定義メソッドです。したがって、Sun Cluster は この Probe timeout プロパティを提供しません。開発者はこの拡張プロパティを RTR ファイルに定義し、クラスタ管理者が Probe\_timeout の値を構成できるようにす る必要があります。

データサービスが構成されるとき、VALIDATE メソッドは、新しいディレクトリ がアクセス可能であるかどうかを確認します。

# すべてのメソッドに共通な機能の提供

この節では、サンプルのデータサービスのすべてのメソッドで使用される次のよう な機能について説明します。

- 75ページの「コマンドインタプリタの指定およびパスのエクスポート」
- **74** Sun Cluster 3.0 データサービス開発ガイド ♦ 2000 年 12 月, Revision A
- 75ページの「PMF\_TAG と SYSLOG\_TAG 変数の宣言」
- 76ページの「関数の引数の構文解析」
- 78ページの「エラーメッセージの生成」
- 79ページの「プロパティ情報の取得」

# コマンドインタプリタの指定およびパスのエクスポート

シェルスクリプトの最初の行は、コマンドインタプリタを指定します。サンプルの データサービスの各メソッドスクリプトは、次に示すように、コマンドインタプリ タを指定します。

#!/bin/ksh

サンプルアプリケーション内のすべてのメソッドスクリプトは、Sun Cluster のバイ ナリとライブラリへのパスをエクスポートします。ユーザーの PATH 設定には依存 しません。

```
###############################################################################
# MAIN
##############################################################################
export PATH=/bin:/usr/bin:/usr/cluster/bin:/usr/sbin:/usr/proc/bin:$PATH
```
# PMF TAG と SYSLOG TAG 変数の宣言

すべてのメソッドスクリプト (VALIDATE を除く) は、リソース名を渡 し、pmfadm(1M) を使用してデータサービスまたはモニターのいずれかを起動しま す。各スクリプトは変数 PMF TAG を定義し、pmfadm に渡すことによって、データ サービスまたはモニターを識別できます。

同様に、各メソッドスクリプトは、logger(1) コマンドを使用してメッセージをシ ステムログに記録します。各スクリプトは変数 SYSLOG\_TAG を定義し、−t オプ ションで logger に渡すことによって、メッセージが記録されるリソースのリソー スタイプ、リソースグループ、リソース名を識別できます。

すべてのメソッドは、次に示す例と同じ方法で SYSLOG\_TAG を定義しま す。dns\_probe、dns\_svc\_start、dns\_svc\_stop、dns\_monitor\_check の各 メソッドは、次のように PMF\_TAG を定義します (なお、pmfadm と logger は dns svc stop メソッドのものを使用しています)。

```
##############################################################################
# MAIN
##############################################################################
PMF_TAG=$RESOURCE_NAME.named
PMF_TAG=$RESOURCE_NAME.named
SYSLOG_TAG=$RESOURCETYPE_NAME, $RESOURCEGROUP_NAME, $RESOURCE_NAME
 # SIGTERM シグナルをデータサービスに送信し、合計タイムアウト値の 80% だけ待機する。
pmfadm -s $PMF_TAG.named -w $SMOOTH_TIMEOUT TERM
 if [s] -ne 0 \overline{1}; then
 logger -p ${SYSLOG FACILITY}.info \
      -t [$SYSLOG TAG] \setminus''${ARGV0} Failed to stop HA-DNS with SIGTERM; Retry with \
      SIGKILL''
```
dns monitor stop、dns monitor stop、dns update の各メソッドは、次 のように PMF\_TAG を定義します (なお、pmfadm は dns\_monitor\_stop メソッド のものを使用しています)。

```
##############################################################################
# MAIN
##############################################################################
PMF_TAG=$RESOURCE_NAME.monitor
SYSLOG_TAG=$RESOURCETYPE_NAME, $RESOURCEGROUP_NAME, $RESOURCE_NAME
...
# モニターが動作しているかどうかを調べ、動作している場合は強制終了する。
if pmfadm -q $PMF_TAG.monitor; then
pmfadm -s $PMF_TAG.monitor KILL
```
# 関数の引数の構文解析

RGM は、次に示すように、すべてのコールバックメソッド (VALIDATE を除く) を 呼び出します。

*method\_name* -R *resource\_name* -T *resource\_type\_name* -G *resource\_group\_name*

*method\_name* は、コールバックメソッドを実装するプログラムのパス名です。デー タサービスは、各メソッドのパス名を RTR ファイルに指定します。このようなパス

名は、RTR ファイルの Rt basedir プロパティに指定されたディレクトリからのパ スになります。たとえば、サンプルのデータサービスの RTR ファイルでは、ベース ディレクトリとメソッド名は次のように指定されます。

```
RT_BASEDIR=/opt/SUNWsample/bin;
START = dns_svc_start;
STOP = dns_svc_stop;
...
```
コールバックメソッドの引数はすべて、フラグ付きの値として渡されます。-R はリ ソースインスタンスの名前を示し、-T はリソースのタイプを示し、-G はリソース が構成されているグループを示します。コールバックメソッドについての詳細 は、rt\_callbacks(1HA) のマニュアルページを参照してください。

注 **-** VALIDATE メソッドを呼び出すときは、追加の引数 (リソースのプロパティ値と 呼び出されるリソースグループ) を使用します。詳細は、98ページの「プロパティ更 新の処理」を参照してください。

各メソッドには、渡された引数を構文解析する関数が必要です。すべてのコールバッ クメソッドには同じ引数が渡されるので、データサービスは、アプリケーション内 のすべてのコールバックメソッドで使用される単一の構文解析関数を提供します。

次に、サンプルのアプリケーションのメソッドで使用される parse\_args 関数を示 します。

```
##############################################################################
# プログラム引数を解析する。
#
function parse_args # [args ...]
{
  typeset opt
  while getopts 'R:G:T:' opt
  do
     case "$opt" in
     R)
        # DNS リソースの名前
        RESOURCE_NAME=$OPTARG
        ;;
     \Gamma# リソースが構成されているリソース
        # グループの名前
```
**(**続く**)**

```
RESOURCEGROUP_NAME=$OPTARG
        ;;
     T)
        # リソースタイプの名前
        RESOURCETYPE NAME=$OPTARG
        ;;
      *)
       logger -p ${SYSLOG_FACILITY}.err \
       -t [$RESOURCETYPE_NAME,$RESOURCEGROUP_NAME,$RESOURCE_NAME] \
       "ERROR: Option $OPTARG unknown"
       exit 1
       ;;
     esac
  done
}
```
注 **-** サンプルのアプリケーションの PROBE メソッドはユーザー定義メソッドです が、Sun Cluster コールバックメソッドと同じ引数で呼び出されます。したがって、 このメソッドには、他のコールバックメソッドと同じ構文解析関数が含まれていま す。

構文解析関数は、次に示すように、MAIN の中で呼び出されます。

parse args ''\$@''

# エラーメッセージの生成

エラーメッセージをエンドユーザーに出力するには、syslog 機能をメソッドに使 用することを推奨します。サンプルのデータサービスのすべてのメソッドは、次に 示すように、scha\_cluster\_get コマンドを使用し、クラスタログ用に使用され ている syslog 機能番号を取得します。

SYSLOG\_FACILITY='scha\_cluster\_get -O SYSLOG\_FACILITY'

この値はシェル変数 SYSLOG\_FACILITY に格納されます。logger(1) コマンドの 機能として使用すると、エラーメッセージをクラスタログに記録できます。たとえ ば、サンプルのデータサービスの START メソッドは、次に示すよう に、SYSLOG FACILITY を取得し、データサービスが起動したことを示すメッセー ジを記録します。

```
SYSLOG_FACILITY='scha_cluster_get -O SYSLOG_FACILITY'
...
if [ $? -eq 0 ]; then
logger -p ${SYSLOG FACILITY}.err \
   -t [$SYSLOG_TAG] \
   "${ARGV0} HA-DNS successfully started"
fi
```
詳細は、scha\_cluster\_get(1HA) のマニュアルページを参照してください。

# プロパティ情報の取得

ほとんどのメソッドは、データサービスのリソースとリソースタイプのプロパティ についての情報を取得する必要があります。このために、API は scha\_resource\_get コマンドを提供しています。

リソースプロパティには 2 種類 (システム定義プロパティと拡張プロパティ) ありま す。システム定義プロパティは事前に定義されており、拡張プロパティはデータ サービス開発者が RTR ファイルに定義します。

scha\_resource\_get を使用してシステム定義プロパティの値を取得するとき は、-O パラメータでプロパティの名前を指定します。このコマンドは、プロパティ の値だけを戻します。たとえば、サンプルのデータサービスの MONITOR START メ ソッドは検証プログラムを特定し、起動できるようにしておく必要があります。検 証プログラムはデータベースのベースディレクトリ (RT\_BASEDIR プロパティが指 す位置)内に存在します。したがって、MONITOR START メソッドは、次に示すよう に、RT\_BASEDIR の値を取得し、その値を RT\_BASEDIR 変数に格納します。

RT\_BASEDIR='scha\_resource\_get -O RT\_BASEDIR -R \$RESOURCE\_NAME -G \ \$RESOURCEGROUP NAME'

> 拡張プロパティの場合、データサービス開発者は、これが拡張プロパティであるこ とを示す -O パラメータを指定し、最後のパラメータとしてプロパティの名前を指定 する必要があります。拡張プロパティの場合、このコマンドは、プロパティのタイ プと値の両方を戻します。たとえば、サンプルのデータサービスの検証プログラム は、次に示すように、probe timeout 拡張プロパティのタイプと値を取得し、次に awk(1) コマンドを使用して値だけを PROBE TIMEOUT シェル変数に格納します。

# データサービスの制御

データサービスは、クラスタ上でアプリケーションデーモンを起動するために START メソッドまたは PRENET START メソッドを提供し、クラスタ上でアプ リケーションデーモンを停止するために STOP メソッドまたは PRENET\_STOP メ ソッドを提供する必要があります。サンプルのデータサービスは、START メソッド と STOP メソッドを実装します。代わりに PRENET\_START メソッドと PRENET STOP メソッドを使用する場合は、39ページの「START と STOP メソッド を使用するかどうかの決定」 を参照してください。

### START メソッド

データサービスリソースを含むリソースグループがクラスタノード上でオンライン になるとき、あるいは、リソースが有効になるとき、RGM はそのノード上で START メソッドを呼び出します。サンプルのアプリケーションでは、START メソッ ドはそのノード上で in.named (DNS) デーモンを起動します。

この節では、サンプルのアプリケーションの START メソッドの重要な部分だけを説 明します。parse\_args 関数や syslog 機能番号を取得する方法など、すべてのメ ソッドに共通な機能については説明しません。このような機能については、74ペー ジの「すべてのメソッドに共通な機能の提供」 を参照してください。

START メソッドの完全なリストについては、135ページの「START メソッドのコー ドリスト」 を参照してください。

#### START の概要

DNS を起動する前に、サンプルのデータサービスの START メソッドは、構成ディ レクトリと構成ファイル (named.conf) がアクセス可能で利用可能であるかどうか を確認します。DNS が正常に動作するためには、named.conf の情報が重要です。

このメソッドは、プロセス監視機能 (pmfadm) を使用し、DNS デーモン (in.named) を起動します。DNS がクラッシュしたり、起動に失敗したりすると、 このメソッドは、一定の期間に一定の回数だけ DNS の起動を再試行します。再試行 の回数と期間は、データサービスの RTR ファイル内のプロパティで指定されます。

この START メソッドは呼び出し回数に依存しないことが保証されます。RGM は、STOP メソッドの呼び出しでデータサービスを停止せずに、START メソッドを 2 回呼び出すことはありません。しかし、DNS がすでに動作している場合でも、こ の START メソッドはその DNS リソース上で呼び出すことができます (成功で終了 します)。

### 構成の確認

DNS が動作するためには、構成ディレクトリ内の named.conf ファイルからの情 報が必要です。したがって、START メソッドは、DNS を起動しようとする前にい くつかの妥当性検査を実行し、ディレクトリやファイルがアクセス可能であるか どうかを確認します。

Confdir 拡張プロパティは、構成ディレクトリへのパスを提供します。プロパティ 自身は RTR ファイルに定義されています。しかし、実際の位置は、クラスタ管理者 がデータサービスを構成するときに指定します。

サンプルのデータサービスでは、START メソッドは scha\_resource\_get(1HA) コマンドを使用して構成ディレクトリの位置を取得します。

注 **-** Confdir は拡張プロパティであるため、scha\_resource\_get はタイプと値 の両方を戻します。したがって、awk(1) コマンドで値だけを取得し、シェル変数 CONFIG\_DIR に格納します。

```
# リソースを追加するときにクラスタ管理者が設定した Confdir の値を見つけ
# る。
config info='scha_resource_get -O Extension -R $RESOURCE_NAME \
-G $RESOURCEGROUP NAME Confdir'
# scha_resource_get は拡張プロパティの「タイプ」と「値」を戻す。拡
# 張プロパティの値だけを取得する。
CONFIG DIR='echo $config info | awk '{print $2}''
```
次に、START メソッドは CONFIG DIR の値を使用し、ディレクトリがアクセス可 能であるかどうかを確認します。アクセス可能ではない場合、START メソッドはエ

ラーメッセージを記録し、エラー状態で終了します。83ページの「START の終了状 態」 を参照してください。

```
# $CONFIG DIR がアクセス可能であるかどうかを検査する。
if [ ! -d $CONFIG_DIR ]; then
logger -p ${SYSLOG_FACILITY}.err \
  -t [$RESOURCETYPE_NAME, $RESOURCEGROUP_NAME, $RESOURCE_NAME] \
  "${ARGV0}: Directory $CONFIG_DIR is missing or not mounted"
exit 1
fi
```
アプリケーションデーモンを起動する前に、このメソッドは最終検査を実行 し、named.conf ファイルが存在するかどうかを確認します。存在しない場 合、START メソッドはエラーメッセージを記録し、エラー状態で終了します。

```
# データファイルへの相対パス名が存在する場合、$CONFIG_DIR ディレク
# トリに移動する。
cd $CONFIG_DIR
# named.conf ファイルが $CONFIG_DIR ディレクトリ内に存在するかどうか
# を検査する。
if [ ! -s named.conf ]; then
logger -p ${SYSLOG_FACILITY}.err \
  -t [$RESOURCETYPE_NAME, $RESOURCEGROUP_NAME, $RESOURCE_NAME] \
  "${ARGV0}: File $CONFIG_DIR/named.conf is missing or empty"
exit 1
fi
```
### アプリケーションの起動

このメソッドは、プロセス監視機能 (pmfadm) を使用してアプリケーションを起動 します。pmfadm コマンドを使用すると、起動時にアプリケーションがクラッシュ した場合にアプリケーションを再起動するときの、期間と回数を指定できます。こ のため、RTR ファイルには 2 つのプロパティ Retry\_count と Retry\_interval があります。Retry\_count は、アプリケーションを再起動する回数を指定 し、Retry\_interval は、アプリケーションを再起動する期間を指定します。

START メソッドは、scha\_resource\_get コマンドを使用して Retry\_count と Retry\_interval の値を取得し、これらの値をシェル変数に格納します。次に、−n オプションと −t オプションを使用し、これらの値を pmfadm に渡します。

```
# RTR ファイルから再試行最大回数の値を取得する。
RETRY_CNT='scha_resource_get -O Retry_Count -R $RESOURCE_NAME \
-G $RESOURCEGROUP_NAME'
# RTR ファイルから再試行最大期間の値を取得する。この値の単位は秒であり、
# pmfadm に渡すときは分に変換する必要がある。変換時、端数は切り捨て
# られるので注意すること。たとえば、50 秒は 1 分に切り上げられる。
((RETRY_INTRVAL='scha_resource_get -O Retry_Interval -R $RESOURCE_NAME \
-G $RESOURCEGROUP NAME' / 60))
# PMF の制御下で in.named デーモンを起動する。RETRY INTERVAL の期間、
# $RETRY COUNT の回数だけ、クラッシュおよび再起動できる。どちらかの
# 値以上クラッシュした場合、PMF は再起動をやめる。
# <$RESOURCE_NAME.named> というタグですでにプロセスが登録されている場合、
# PMF はすでにプロセスが動作していることを示す警告メッセージを送信する。
#
pmfadm -c $RESOURCE_NAME.named -n $RETRY_CNT -t $RETRY_INTRVAL \
   /usr/sbin/in.named -c named.conf
# HA-DNS が起動していることを示すメッセージを記録する。
if [ $? -eq 0 ]; then
logger -p ${SYSLOG FACILITY}.err \
  -t [$RESOURCETYPE_NAME, $RESOURCEGROUP_NAME, $RESOURCE_NAME] \setminus"${ARGV0}: HA-DNS successfully started"
fi
exit 0
```
### START の終了状態

START メソッドは、実際のアプリケーションが本当に動作して実行可能になるま で、成功で終了してはなりません。特に、他のデータサービスが依存している場合 は注意する必要があります。これを実現するための 1 つの方法は、START メソッド が終了する前に、アプリケーションが動作しているかどうかを確認することです。 複雑なアプリケーション (データベースなど) の場合、RTR ファイルの Start timeout プロパティに十分高い値を設定することによって、アプリケー ションが初期化され、クラッシュ回復を実行できる時間を提供します。

注 **-** サンプルのデータサービスのアプリケーションリソース DNS は直ちに起動す るため、サンプルのデータサービスは、成功で終了する前に、ポーリングでアプ リケーションが動作していることを確認していません。

このメソッドが DNS の起動に失敗し、失敗状態で終了すると、RGM は Failover mode プロパティを検査し、どのように対処するかを決定します。サン プルのデータサービスは明示的に Failover mode プロパティを設定していないた め、このプロパティはデフォルト値 NONE が設定されています (ただし、クラスタ管 理者がデフォルトを変更して異なる値を指定していないと仮定します)。したがっ

て、RGM は、データサービスの状態を設定するだけで、他のアクションは行いませ ん。同じノード上で再起動したり、別のノードにフェイルオーバーしたりするに は、ユーザーの介入が必要です。

#### STOP メソッド

HA-DNS リソースを含むリソースグループがクラスタノード上でオフラインになる とき、あるいは、HA-DNS リソースが無効になるとき、RGM は STOP メソッドを 呼び出します。このメソッドは、そのノード上で in.named (DNS) デーモンを停止 します。

この節では、サンプルのアプリケーションの STOP メソッドの重要な部分だけを説 明します。parse\_args 関数や syslog 機能番号を取得する方法など、すべてのメ ソッドに共通な機能については説明しません。このような機能については、74ペー ジの「すべてのメソッドに共通な機能の提供」 を参照してください。

STOP メソッドの完全なリストについては、137ページの「STOP メソッドのコード リスト」 を参照してください。

#### STOP の概要

データサービスを停止するときは、考慮すべきことが 2 点あります。1 点は、停止 処理を規則正しく行うことです。これを実現する最良の方法は、pmfadm 経由で SIGTERM シグナルを送信することです。

もう 1 点は、データサービスが本当に停止していることを保証することによって、 データベースが Stop\_failed 状態にならないようにすることです。これを実現す る最良の方法は、pmfadm 経由で SIGKILL シグナルを送信することです。

サンプルのデータサービスの STOP メソッドは、このような点を考慮しています。 まず、 SIGTERM シグナルを送信し、このシグナルがデータサービスの停止に失敗 した場合は、SIGKILL シグナルを送信します。

DNS を停止しようとする前に、この STOP メソッドは、プロセスが実際に動作し ているかどうかを確認します。プロセスが動作している場合、STOP メソッドはプロ セス監視機能 (pmfadm) を使用してプロセスを停止します。

この STOP メソッドは呼び出し回数に依存しないことが保証されます。RGM は、START の呼び出しでデータサービスを起動せずに、STOP メソッドを 2 回呼び 出すことはありません。しかし、RGM は、リソースが起動されていなくても、あ るいは、リソースが自発的に停止している場合でも、STOP メソッドをそのリソース

上で呼び出すことができます。つまり、DNS がすでに動作していない場合でも、こ の STOP メソッドは成功で終了します。

### アプリケーションの停止

STOP メソッドは、データサービスを停止するために二段階の方法を提供しま す。pmfadm 経由で SIGTERM シグナルを使用する規則正しい方法と、SIGKILL シ グナルを使用する強制的な方法です。STOP メソッドは、STOP メソッドが戻るまで の時間を示す Stop\_timeout 値を取得します。次に、STOP メソッドはこの時間の 80% を規則正しい方法に割り当て、15% を強制的な方法に割り当てます (5% は予約 されています)。次の例を参照してください。

STOP TIMEOUT=scha\_resource\_get -O STOP\_TIMEOUT -R \$RESOURCE\_NAME -G \$RESOURCEGROUP\_NAMÈ ((SMOOTH\_TIMEOUT=\$STOP\_TIMEOUT \* 80/100)) ((HARD\_TIMEOUT=\$STOP\_TIMEOUT \* 15/100))

STOP メソッドは pmfadm -q を使用し、DNS デーモンが動作しているかどうかを 確認します。動作している場合、STOP メソッドはまず pmfadm -s を使用して TERM シグナルを送信し、DNS プロセスを終了します。このシグナルを送信してか らタイムアウト値の 80% が経過してもプロセスが終了しない場合、STOP メソッド は SIGKILL シグナルを送信します。このシグナルを送信してからタイムアウト値 の 15% が経過してもプロセスが終了しない場合、STOP メソッドはエラーメッセー ジを記録し、エラー状態で終了します。

pmfadm がプロセスを終了した場合、STOP メソッドはプロセスが停止したことを示 すメッセージを記録し、成功で終了します。

DNS プロセスが動作していない場合、STOP メソッドは DNS プロセスが動作し ていないことを示すメッセージを記録しますが、成功で終了します。次のコード例 に、STOP メソッドがどのように pmfadm を使用して DNS プロセスを停止するかを 示します。

```
# in.named が動作しているかどうかを調べて、動作していれば停止する。
if pmfadm -q $RESOURCE NAME.named; then
# SIGTERM シグナルをデータサービスに送信し、合計タイムアウト値
# の 80% だけ待つ。
pmfadm -s $RESOURCE_NAME.named -w $SMOOTH_TIMEOUT TERM
if [ $? -ne 0 ]; then
 logger -p ${SYSLOG FACILITY}.err \
     -t [$RESOURCETYPE_NAME, $RESOURCEGROUP_NAME, $RESOURCE_NAME]
\setminus
```

```
''${ARGV0}: Failed to stop HA-DNS with SIGTERM; Retry
with \
      SIGKILL''
 # SIGTERM シグナルでデータサービスが停止しないので、今度は
 # SIGKILL を使用し、合計タイムアウト値の 15% だけ待つ。
 pmfadm -s $RESOURCE_NAME.named -w $HARD_TIMEOUT KILL
 if [ $? -ne 0 ]; then
     logger -p ${SYSLOG_FACILITY}.err \
     -t [$RESOURCETYPE_NAME, $RESOURCEGROUP_NAME, $RESOURCE_NAME]
     ''${ARGV0}: Failed to stop HA-DNS; Exiting UNSUCCESFUL''
     exit 1
 fi
fi
else
# この時点でデータサービスは動作していない。メッセージを記録し、
# 成功で終了する。
logger -p ${SYSLOG_FACILITY}.err \
        -t [$RESOURCETYPE_NAME, $RESOURCEGROUP_NAME, $RESOURCE_NAME]
\setminus''HA-DNS is not started''
# HA-DNS が動作していない場合でも、成功で終了し、データサービス
 # リソースが STOP_FAILED 状態にならないようにする。
exit 0
fi
# DNS の停止に成功。メッセージを記録し、成功で終了する。
logger -p ${SYSLOG_FACILITY}.err \
   -t [$RESOURCETYPE_NAME,$RESOURCEGROUP_NAME,$RESOURCE_NAME]
\setminus''HA-DNS successfully stopped''
exit 0
```
### STOP の終了状態

STOP メソッドは、実際のアプリケーションが本当に停止するまで、成功で終了し てはなりません。特に、他のデータサービスが依存している場合は注意する必要 があります。そうしなければ、データが破壊される可能性があります。

複雑なアプリケーション (データベースなど) の場合、RTR ファイルの Stop timeout プロパティに十分高い値を設定することによって、アプリケーショ ンが停止中にクリーンアップできる時間を提供します。

このメソッドが DNS の停止に失敗し、失敗状態で終了すると、RGM は Failover mode プロパティを検査し、どのように対処するかを決定します。サン プルのデータサービスは明示的に Failover mode プロパティを設定していないた

め、このプロパティはデフォルト値 NONE が設定されています (ただし、クラスタ管 理者がデフォルトを変更して異なる値を指定していないと仮定します)。したがっ て、RGM は、データサービスの状態を Stop\_failed に設定するだけで、他のア クションは行いません。アプリケーションを強制的に停止し、Stop\_failed 状態 をクリアするには、ユーザーの介入が必要です。

# 障害モニターの定義

サンプルのアプリケーションは、DNS リソース (in.named) の信頼性を監視する、 基本的な障害モニターを実装します。障害モニターは、次の要素から構成されます。

- dns probe nslookup(1M) を使用し、サンプルのデータサービスの制御下 にある DNS リソースが動作しているかどうかを確認するユーザー定義プログラ ム。DNS が動作していない場合、このメソッドは DNS をローカルで再起動 しようとします。あるいは、再起動の再試行回数によっては、RGM がデータ サービスを別のノードに再配置することを要求します。
- dns monitor start dns probe を起動するコールバックメソッド。監視が 有効である場合、RGM は、サンプルのデータサービスがオンラインになった 後、自動的に dns\_monitor\_start を呼び出します。
- dns monitor stop dns probe を停止するコールバックメソッド。RGM は、サンプルのデータサービスがオフラインになる前に、自動的に dns\_monitor\_stop を呼び出します。
- dns monitor check PROBE プログラムがデータサービスを新しいノードに フェイルオーバーするとき、VALIDATE メソッドを呼び出し、構成ディレクトリ が利用可能であるかどうかを確認するコールバックメソッド。

# 検証プログラム

dns\_probe プログラムは、サンプルのデータサービスの管理下にある DNS リソー スが動作しているかどうかを確認する、連続して動作するプロセスを実行しま す。dns\_probe は、サンプルのデータサービスがオンラインになった 後、RGMによって自動的に呼び出される dns\_monitor\_start メソッドによって 起動されます。データサービスは、サンプルのデータサービスがオフラインになる

前、RGM によって呼び出される dns\_monitor\_stop メソッドによって停止されま す。

この節では、サンプルのアプリケーションの PROBE メソッドの重要な部分だけを説 明します。parse\_args 関数や syslog 機能番号を取得する方法など、すべてのメ ソッドに共通な機能については説明しません。このような機能については、74ペー ジの「すべてのメソッドに共通な機能の提供」 を参照してください。

PROBE メソッドの完全なリストについては、141ページの「PROBE プログラムの コードリスト」 を参照してください。

### 検証プログラムの概要

検証プログラムは無限ループで動作します。検証プログラムは、nslookup(1M) を 使用し、適切な DNS リソースが動作しているかどうかを確認します。DNS が動作 している場合、検証プログラムは一定の期間 (Thorough probe interval システ ム定義プロパティに設定されている期間) だけ休眠し、その後、再び検証を行いま す。DNS が動作していない場合、検証プログラムは DNS をローカルで再起動 しようとするか、再起動の再試行回数によっては、RGM がデータサービスを別の ノードに再配置することを要求します。

## プロパティ値の取得

このプログラムには、次のプロパティ値が必要です。

- Thorough probe interval 検証プログラムが休眠する期間を設定します。
- Probe timeout nslookup コマンドが検証を行う期間 (タイムアウト値) を設 定します。
- Network resources used DNS が動作するサーバーを設定します。
- Retry count と Retry interval 再起動を行う回数と期間を設定します。
- Rt basedir PROBE プログラムと gettime.c ユーティリティが格納されてい るディレクトリを設定します。

scha\_resource\_get コマンドは、次に示すように、上記プロパティの値を取得 し、シェル変数に格納します。

PROBE\_INTERVAL='scha\_resource\_get -O THOROUGH\_PROBE\_INTERVAL \ -R \$RESOURCE NAME -G \$RESOURCEGROUP NAME' probe\_timeout\_info='scha\_resource\_qet -O Extension -R \$RESOURCE\_NAME

```
\setminus-G $RESOURCEGROUP NAME Probe timeout' \
PROBE_TIMEOUT='echo $probe_timeout_info | awk '{print $2}''
DNS_HOST='scha_resource_get -O NETWORK_RESOURCES_USED -R $RESOURCE_NAME
\setminus-G $RESOURCEGROUP_NAME'
RETRY_COUNT='scha_resource_get -O RETRY_COUNT -R $RESOURCE_NAME
-G\setminus$RESOURCEGROUP_NAME'
RETRY_INTERVAL='scha_resource_get -O RETRY_INTERVAL -R $RESOURCE_NAME
-G\setminus$RESOURCEGROUP_NAME'
RT_BASEDIR='scha_resource_get -O RT_BASEDIR -R $RESOURCE_NAME -G\
 $RESOURCEGROUP NAME'
```
注 **-** システム定義プロパティ (Thorough\_probe\_intervalなど) の場 合、scha\_resource\_get は値だけを戻します。拡張プロパティ (Probe\_timeout など)の場合、scha\_resource\_get はタイプと値を戻します。値だけを取得する には awk(1) コマンドを使用します。

## サービスの信頼性の検査

検証プログラム自身は、nslookup(1M) コマンドの while による無限ループで す。while ループの前に、nslookup の応答を保管する一時ファイルを設定しま す。*probefail* 変数と *retries* 変数は 0 に初期化されます。

# nslookup 応答用の一時ファイルを設定する。 DNSPROBEFILE=/tmp/.\$RESOURCE\_NAME.probe probefail=0 retries=0

while ループ自身は、次の作業を行います。

- 検証プログラム用の休眠期間を設定する。
- hatimerun(1M) を使用し、nslookup に Probe timeout の値とターゲットホ ストを渡して起動する。
- nslookup の戻りコード (成功または失敗) に基づいて、*probefail* 変数を設定す る。

■ probefail が 1 (失敗) に設定された場合、nslookup への応答がサンプルのデータ サービスから来ており、他の DNS サーバーから来ているのではないことを確認 する。

次に、while ループコードを示します。

```
while :
do
# 検証が動作すべき期間は THOROUGH PROBE INTERVAL プロパティに指
# 定されている。したがって、THOROUGH_PROBE_INTERVAL の間、検証
# プログラムが休眠するように設定する。
sleep $PROBE_INTERVAL
# DNS がサービスを提供している IP アドレス上で nslookup コマンド
 # を実行する。
hatimerun -t $PROBE_TIMEOUT /usr/sbin/nslookup $DNS_HOST $DNS_HOST \
  > $DNSPROBEFILE 2>&1
 retcode=$?
 if [ $retcode -ne 0 ]; then
  probefail=1
 fi
# nslookup への応答が HA-DNS サーバーから来ており、
# /etc/resolv.conf ファイル内に指定されている他のネームサーバー
# から来ていないことを確認する。
if [ $probefail -eq 0 ]; then
     +<br># nslookup 照会に応答したサーバーの名前を取得する。
     SERVER=' awk ' $1=="Server:" { print $2 }' \
       $DNSPROBEFILE | awk -F. ' \{ print $1 \} 'if [ -z "$SERVER" ]; then
       probefail=1
     else
       if [ $SERVER != $DNS_HOST ]; then
         probefail=1
       fi
     fi
  fi
```
## 再起動とフェイルオーバーの評価

*probefail* 変数が 0 (成功) 以外である場合、nslookup コマンドがタイムアウトした か、あるいは、サンプルのサービスの DNS 以外のサーバーから応答が来ているこ とを示します。どちらの場合でも、DNS サーバーは期待どおりに機能していないの で、障害モニターは decide\_restart\_or\_failover 関数を呼び出し、データ サービスをローカルで起動するか、RGM がデータサービスを別のノードに再配置す

ることを要求するかを決定します。*probefail* 変数が 0 の場合、検証が成功したこと を示すメッセージが生成されます。

```
if [ $probefail -ne 0 ]; then
  decide_restart_or_failover
else
 logger -p ${SYSLOG_FACILITY}.err\
  -t [$RESOURCETYPE_NAME, $RESOURCEGROUP_NAME, $RESOURCE_NAME]\
  "${ARGV0}: Probe for resource HA-DNS successful"
fi
```
decide restart or failover 関数は、再試行最大期間 (Retry interval) と 再試行最大回数 (Retry\_count) を使用し、DNS をローカルで再起動するか、RGM がデータサービスを別のノードに再配置することを要求するかを決定しま す。decide restart or failover 関数は次のような条件付きコードを実装しま す。

- 最初の障害である場合、データサービスをローカルで再起動します。エラーメッ セージを記録し、retries 変数の再試行カウンタをインクリメントします。
- 最初の障害ではなく、再試行時間が再試行最大期間を過ぎている場合、データ サービスをローカルで再起動します。エラーメッセージを記録し、再試行カウン タをリセットし、再試行時間をリセットします。
- 再試行時間が再試行最大期間を過ぎておらず、再試行カウンタが再試行最大回数 を超えている場合、別のノードにフェイルオーバーします。フェイルオーバーが 失敗すると、エラーメッセージを記録し、検証プログラムを状態 1 (失敗) で終了 します。
- 再試行時間が再試行最大期間を過ぎておらず、再試行カウンタが再試行最大回数 を超えていない場合、データサービスをローカルで再起動します。エラーメッ セージを記録し、retries 変数の再試行カウンタをインクリメントします。

期限 (再試行最大期間) 内に再起動の回数 (再試行カウンタ) が制限 (再試行最大回数) に到達した場合、この関数は、RGM がデータサービスを別のノードに再配置するこ とを要求します。再起動の回数が制限に到達していない場合、あるいは、再試行最 大期間を過ぎていて、再試行カウンタをリセットする場合、この関数は DNS を同 じノード上で再起動しようとします。この関数については、次の点に注意してくだ さい。

- qettime ユーティリティを使用すると、再起動間の時間を追跡できます。こ のユーティリティはCプログラムで、(Rt\_basedir) ディレクトリ内にありま す。
- Retry count と Retry interval のシステム定義リソースプロパティは、再 起動を行う回数と期間を決定します。RTR ファイルのデフォルト値 は、Retry count が 2 回、Retry interval が 5 分 (300 秒) です。クラスタ管 理者はこのデフォルトを変更できます。
- restart service 関数は、同じノード上でデータサービスの再起動を試行する 場合に呼び出されます。詳細は、92ページの「データサービスの再起動」を参照 してください。
- API コマンド scha\_control は、GIVEOVER オプションを指定すると、サンプ ルデータサービスを含むリソースグループをオフラインにし、別のノード上でオ ンラインにし直します。

### データサービスの再起動

restart service 関数は、decide restart or failover によって呼び出さ れ、同じノード上でデータサービスの再起動を試行します。この関数は次の作業を 行います。

- データサービスが PMF 下にまだ登録されているかどうかを調べます。サービス が登録されている場合、この関数は次の作業を行います。
	- データサービスの STOP メソッド名と Stop\_timeout 値を取得します。
	- hatimerun を使用してデータサービスの STOP メソッドを起動 し、Stop\_timeout 値を渡します。
	- (データサービスが正常に停止した場合) データサービスの START メソッド名 と Start\_timeout 値を取得します。
	- hatimerun を使用してデータサービスの START メソッドを起動 し、Start\_timeout 値を渡します。
- データサービスが PMF 下に登録されていない場合は、データサービスが PMF 下 で許可されている再試行最大回数を超えていることを示しています。したがっ て、GIVEOVER オプションを指定して scha\_control 関数を呼び出し、データ サービスを別のノードにフェイルオーバーします。

function restart\_service {

```
# データサービスを再起動するには、まず、データサービス自身が
# PMF 下に登録されているかどうかを確認する。
if [[ $? -eq 0 ]]; then
       # データサービスの TAG が PMF 下に登録されている場合、データサービスを
        # 停止し、起動し直す。
        # 当該リソースの STOP メソッド名と STOP_TIMEOUT 値を取得する。
        STOP_TIMEOUT=scha_resource_get -O STOP_TIMEOUT \
               -R $RESOURCE_NAME -G $RESOURCEGROUP_NAMÈ
        STOP METHOD=scha_resource_get -O STOP \setminus-R $RESOURCE NAME -G $RESOURCEGROUP NAMÈ
       hatimerun -t $STOP TIMEOUT $RT_BASEDIR/$STOP_METHOD \
               -R $RESOURCE NAME -G $RESOURCEGROUP NAME \
               -T $RESOURCETYPE NAME
        if [[ $? -ne 0 ]]; then
                logger-p ${SYSLOG_FACILITY}.err -t [$SYSLOG_TAG] \
                        ''${ARGV0} Stop method failed.''
               return 1
        # 当該リソースの START メソッド名と START TIMEOUT 値を取得する。
        \label{eq:star} \texttt{START\_TIMEOUT} \verb|@scha_resource_set -0 \space STRT_TIMEOUT \space \backslash-R $RESOURCE NAME -G $RESOURCEGROUP NAMÈ
       \verb|STAT_METHOD=scha_resource_set -0 START \setminus\\-R $RESOURCE NAME -G $RESOURCEGROUP NAMÈ
       hatimerun -t $START_TIMEOUT $RT_BASEDIR/$START_METHOD \
               -R $RESOURCE NAME -G $RESOURCEGROUP NAME \
               -T $RESOURCETYPE_NAME
```

```
if [[ $? -ne 0 ]]; then
        logger-p ${SYSLOG_FACILITY}.err -t [$SYSLOG_TAG] \
                ''${ARGV0} Start method failed.''
        return 1
fi
```

```
else
      # データサービスの TAG が PMF 下に登録されていない場合、
      # データサービスが PMF 下で許可されている再試行最大回数を
      # 超えていることを示す。したがって、データサービスを再起動
      # してはならない。代わりに、同じクラスタ内にある別のノード
      # へのフェイルオーバーを試みる。
     scha_control -O GIVEOVER -G $RESOURCEGROUP_NAME \
           -R $RESOURCE NAME
fi
```
return 0

}

pmfadm -q \$PMF\_TAG

fi

## 検証プログラムの終了状態

ローカルでの再起動が失敗したり、別のノードへのフェイルオーバーが失敗したり すると、サンプルのデータサービスの PROBE プログラムは失敗で終了し、"Failover attempt failed (フェイルオーバーは失敗しました)" というエラーメッセージを記録 します。

# MONITOR START メソッド

サンプルのデータサービスがオンラインになった後、RGM は MONITOR\_START メ ソッドを呼び出し、dns\_probe メソッドを起動します。

この節では、サンプルアプリケーションの MONITOR START メソッドの重要な部分 だけを説明します。parse\_args 関数や syslog 機能番号を取得する方法など、す べてのメソッドに共通な機能については説明しません。このような機能について は、74ページの「すべてのメソッドに共通な機能の提供」 を参照してください。

MONITOR START メソッドの完全なリストについては、146ページの 「MONITOR\_START メソッドのコードリスト」 を参照してください。

### MONITOR START の概要

このメソッドは、プロセス監視機能 (pmfadm) を使用して検証プログラムを起動し ます。

## 検証プログラムの起動

MONITOR\_START メソッドは、Rt\_basedir プロパティの値を取得し、PROBE プロ グラムへの完全パス名を構築します。このメソッドは、pmfadm の無限再試行オプ ション (-n -1, -t -1) を使用して検証プログラムを起動します。つまり、検証プログラ ムの起動に失敗しても、MONITOR START メソッドは検証プログラムを無限に再起 動します。

```
# リソースの RT BASEDIR プロパティを取得することによって、検証プログラ
# ムが存在する場所を見つける。
RT_BASEDIR='scha_resource_get -O RT_BASEDIR -R $RESOURCE_NAME -G \
$RESOURCEGROUP_NAME'
。<br># PMF の制御下でデータサービスの検証を開始する。無限再試行オプショ
# ンを使用して検証プログラムを起動する。リソースの名前、タイプ、
# グループを検証プログラムに渡す。
```
**(**続く**)**

# MONITOR STOP メソッド

サンプルのデータサービスがオフラインになるとき、RGM は MONITOR\_STOP メ ソッドを呼び出し、dns\_probe の実行を停止します。

この節では、サンプルアプリケーションの MONITOR STOP メソッドの重要な部分だ けを説明します。parse\_args 関数や syslog 機能番号を取得する方法など、すべ てのメソッドに共通な機能については説明しません。このような機能について は、74ページの「すべてのメソッドに共通な機能の提供」 を参照してください。

MONITOR STOP メソッドの完全なリストについては、148ページの 「MONITOR\_STOP メソッドのコードリスト」 を参照してください。

#### MONITOR STOP の概要

このメソッドは、プロセス監視機能 (pmfadm) を使用して検証プログラムが動作し ているかどうかを判断し、動作している場合は検証プログラムを停止します。

# 検証プログラムの停止

MONITOR STOP メソッドは、pmfadm -q を使用して検証プログラムが動作してい るかどうかを判断し、動作している場合は pmfadm -s を使用して検証プログラム を停止します。検証プログラムがすでに停止している場合でも、このメソッドは成 功で終了します。これによって、メソッドが呼び出し回数に依存しないことが保証 されます。

```
# 検証プログラムが動作しているかどうかを判断し、動作している場合、
# 検証プログラムを停止する。
if pmfadm -q $RESOURCE NAME.monitor; then
pmfadm -s $RESOURCE_NAME.monitor KILL
if [ $? -ne 0 ]; then
```
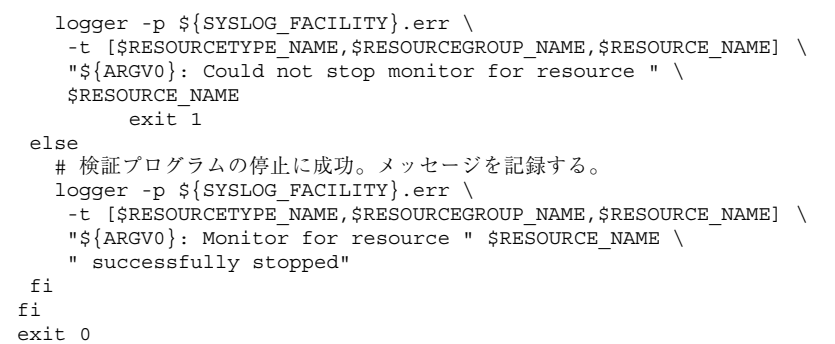

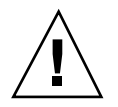

注意 **-** 検証プログラムを停止するときは、必ず、pmfadm で KILL シグナルを使用 するようにしてください。絶対に、マスク可能なシグナル (TERM など) は使用し ないでください。そうしないと、MONITOR STOP メソッドが無限にハングし、結果 としてタイムアウトする可能性があります。この問題の原因は、PROBE メソッドが データサービスを再起動またはフェイルオーバーする必要があるとき に、scha\_control を呼び出すところにあります。scha\_control がデータサー ビスをオフラインにするプロセスの一部として MONITOR\_STOP メソッドを呼び出し たときに、MONITOR STOP メソッドがマスク可能なシグナルを使用している と、MONITOR STOP メソッドは scha\_control が終了するのを待 ち、scha\_control は MONITOR\_STOP メソッドが終了するのを待つため、結果と して両方がハングします。

## MONITOR STOP の終了状態

PROBE メソッドを停止できない場合、MONITOR STOP メソッドはエラーメッセージ を記録します。RGM は、主ノード上でサンプルのデータサービスを MONITOR\_FAILED 状態にするため、そのノードに障害が発生することがあります。

MONITOR STOP メソッドは、検証プログラムが停止するまで終了してはなりませ ん。

# MONITOR CHECK メソッド

PROBE メソッドが、データサービスを含むリソースグループを新しいノードに フェイルオーバーしようとするとき、RGM は MONITOR\_CHECK メソッドを呼び出 します。

この節では、サンプルアプリケーションの MONITOR CHECK メソッドの重要な部分 だけを説明します。parse\_args 関数や syslog 機能番号を取得する方法など、す べてのメソッドに共通な機能については説明しません。このような機能について は、74ページの「すべてのメソッドに共通な機能の提供」を参照してください。

MONITOR CHECK メソッドの完全なリストについては、150ページの 「MONITOR\_CHECK メソッドのコードリスト」を参照してください。

MONITOR CHECK メソッドは VALIDATE メソッドを呼び出し、新しいノード上で DNS 構成ディレクトリが利用可能かどうかを確認します。Confdir拡張プロパティ が DNS 構成ディレクトリを指します。したがって、MONITOR\_CHECK は VALIDATE メソッドのパスと名前、および Confdir の値を取得します。MONITOR\_CHECK は、 次のように、この値を VALIDATE に渡します。

```
# リソースタイプの RT_BASEDIR プロパティから VALIDATE メソッドの
# 完全パスを取得する。
<code>RT_BASEDIR</code>=<code>scha_resource_get -O RT_BASEDIR -R $RESOURCE_NAME \</code>
-G $RESOURCEGROUP_NAMÈ
# 当該リソースの VALIDATE メソッド名を取得する。
VALIDATE_METHOD<sup>2</sup>scha_resource_get -O VALIDATE \
-R $RESOURCE_NAME -G $RESOURCEGROUP_NAMÈ
# データサービスを起動するための Confdir プロパティの値を取得する。入力された
# リソース名とリソースグループを使用し、リソースを追加するときに設定した
# Confdir の値を取得する。
config info=scha_resource_get -O Extension -R $RESOURCE_NAME -
G $RESOURCEGROUP_NAME Confdir
# scha resource get は、Confdir 拡張プロパティの値とともにタイプも戻す。
# awk を使用し、Confdir 拡張プロパティの値だけを取得する。
CONFIG DIR=echo $config info | awk '{print $2}'
# VALIDATE メソッドを呼び出し、データサービスを新しいノードにフェイルオーバー
# できるかどうかを確認する。
$RT_BASEDIR/$VALIDATE_METHOD -R $RESOURCE_NAME -G $RESOURCEGROUP_NAME \
-T $RESOURCETYPE NAME -x Confdir=$CONFIG DIR
```
ノードがデータサービスのホストとして最適であるかどうかをサンプルアプリケー ションが確認する方法については、98ページの「VALIDATE メソッド」を参照して ください。

# プロパティ更新の処理

サンプルのデータサービスは、クラスタ管理者によるプロパティの更新を処理する ために、VALIDATE メソッドと UPDATE メソッドを実装します。

### VALIDATE メソッド

リソースが作成されたとき、および、リソースまたは (リソースを含む) リソースグ ループのプロパティが管理アクションによって更新されるとき、RGM は VALIDATE メソッドを呼び出します。RGM は、作成または更新が行われる前に、VALIDATE メ ソッドを呼び出します。任意のノード上でメソッドから失敗の終了コードが戻る と、作成または更新は取り消されます。

RGM が VALIDATE メソッドを呼び出すのは、リソースまたはリソースグループの プロパティが管理アクションを通じて変更されたときだけです。RGM がプロパティ を設定したときや、モニターがリソースプロパティ Status や Status\_msg を設定 したときではありません。

注 **-** PROBE メソッドがデータサービスを新しいノードにフェイルオーバーする場 合、MONITOR CHECK メソッドも明示的に VALIDATE メソッドを呼び出します。

#### VALIDATE の概要

VALIDATE メソッドを呼び出すとき、RGM は追加の引数 (更新されるプロパティと その値など) を他のメソッドに渡します。したがって、サンプルのデータサービスの VALIDATE メソッドは、追加の引数を処理する parse\_args 関数を実装する必要 があります。

サンプルのデータサービスの VALIDATE メソッドは、単一のプロパティである Confdir 拡張プロパティを確認します。このプロパティは、DNS が正常に動作す るために重要な DNS 構成ディレクトリを指します。

注 **-** DNS が動作している間、構成ディレクトリは変更できないため、Confdir プ ロパティは RTR ファイルで TUNABLE = AT CREATION と宣言します。したがっ て、VALIDATE メソッドが呼び出されるのは、更新の結果として Confdir プロパ ティを確認するためではなく、データサービスリソースが作成されているときだけ です。

RGM が VALIDATE メソッドに渡すプロパティの中に Confdir が存在する場 合、parse\_args 関数はその値を取得および保存します。次に、VALIDATE メソッ ドは、Confdir の新しい値が指すディレクトリがアクセス可能であるかどう か、および、named.conf ファイルがそのディレクトリ内に存在し、データを持っ ているかどうかを確認します。

parse\_args 関数が、RGM から渡されたコマンド行引数から Confdir の値を取得 できない場合でも、VALIDATE メソッドは Confdir プロパティの妥当性を検査 しようとします。まず、VALIDATE メソッドは scha\_resource\_get 関数を使用 し、静的な構成から Confdir の値を取得します。次に、同じ検査を実行し、構成 ディレクトリがアクセス可能であるかどうか、および、空でない named.conf ファイルがそのディレクトリ内に存在するかどうかを確認します。

VALIDATE メソッドが失敗で終了した場合、Confdir だけでなく、すべてのプロパ ティの更新または作成が失敗します。

#### VALIDATE メソッドの構文解析関数

RGM は、他のコールバックメソッドとは異なるパラメータを VALIDATE メソッド に渡します。したがって、VALIDATE メソッドには、他のメソッドとは異なる引数 を構文解析する関数が必要です。VALIDATE メソッドや他のコールバックメソッド に渡される引数についての詳細は、rt\_callbacks(1HA) のマニュアルページを参 照してください。次に、VALIDATE メソッドの parse\_args 関数を示します。

```
##############################################################################
# Validate 引数を構文解析する。
#
function parse_args # [args ...]
{
typeset opt
while getopts 'cur:x:g:R:T:G:' opt
do
     case "$opt" in
     R)
        # DNS リソースの名前
```
**(**続く**)**

```
RESOURCE_NAME=$OPTARG
  ;;
G)
  # リソースが構成されるリソースグループ
  # の名前
  RESOURCEGROUP_NAME=$OPTARG
  ;;
T)
  # リソースタイプの名前
  RESOURCETYPE_NAME=$OPTARG
  ;;
r)
  # メソッドはシステム定義プロパティ
  # にアクセスしていない。したがって、
  # このフラグは動作なし。
  ;;
g)
  # メソッドはリソースグループプロパティ
  # にアクセスしていない。したがって、
  # このフラグは動作なし。
  ;;
c)
  # Validate メソッドがリソースの作成中に
  # 呼び出されていることを示す。したが
  # って、このフラグは動作なし。
  ;;
u)
  # リソースがすでに存在しているときは、
  # プロパティの更新を示す。Confdir
  # プロパティを更新する場合、Confdir
  # がコマンド行引数に現れるはずである。
  # 現れない場合、メソッドは
  # scha_resource_get を使用して
  # Confdir を探す必要がある。
  UPDATE_PROPERTY=1
  ;;
x)
  # 拡張プロパティのリスト。プロパティ
  # と値のペア。区切り文字は「=」
  PROPERTY='echo $OPTARG | awk -F= '{print $1}''
  VAL='echo $OPTARG | awk -F= '{print $2}''
```

```
# Confdir 拡張プロパティがコマンド行
  # 上に存在する場合、その値を記録する。
  if [ $PROPERTY == "Confdir" ]; then
    CONFDIR=$VAL
    CONFDIR_FOUND=1
  fi
  ;;
*)
```
**(**続く**)**

```
logger -p ${SYSLOG FACILITY}.err \
        -t [$RESOURCETYPE NAME, $RESOURCEGROUP NAME, $RESOURCE NAME] \
        "ERROR: Option $OPTARG unknown"
        exit 1
        ;;
     esac
done
}
```
他のメソッドの parse\_args 関数と同様に、この関数は、リソース名を取得するた めのフラグ (R)、リソースグループ名を取得するためのフラグ (G)、RGM から渡さ れるリソースタイプを取得するためのフラグ (T) を提供します。

このメソッドはリソースが更新されるときに拡張プロパティの妥当性を検査するた めに呼び出されるため、r フラグ (システム定義プロパティを示す)、g フラグ (リ ソースグループプロパティを示す)、c フラグ (リソースの作成中に妥当性の検査が 行われていることを示す) は無視されます。

u フラグは、UPDATE PROPERTY シェル変数の値を 1 (TRUE) に設定します。x フラ グは、更新されているプロパティの名前と値を取得します。更新されているプロパ ティの中に Confdir が存在する場合、その値が *CONFDIR* シェル変数に格納さ れ、*CONFDIR\_FOUND* 変数が 1 (TRUE) に設定されます。

### Confdir の妥当性検査

VALIDATE メソッドはまず、その MAIN 関数において、*CONFDIR* 変数を空の文字 列に設定し、*UPDATE\_PROPERTY* と *CONFDIR\_FOUND* を 0 に設定します。

> CONFDIR="" UPDATE\_PROPERTY=0 CONFDIR\_FOUND=0

次に、VALIDATE メソッドは parse\_args 関数を呼び出し、RGM から渡された引 数を構文解析します。

parse\_args ''\$@''

次に、VALIDATE は、VALIDATE メソッドがプロパティの更新の結果として呼び出 されているのかどうか、および、Confdir 拡張プロパティがコマンド行上に存在す るかどうかを検査します。次に、VALIDATE メソッドは、Confdir プロパティが値 を持っているかどうかを確認します。値を持っていない場合、VALIDATE メソッド はエラーメッセージを記録し、失敗状態で終了します。

```
if ( ( $UPDATE PROPERTY == 1 )) && (( CONFDIR FOUND == 0 )) ; then
  config info='scha_resource_get -O Extension -R $RESOURCE_NAME \
   -G $RESOURCEGROUP_NAME Confdir'
  CONFDIR='echo $config info | awk '{print $2}''
fi
# Confdir プロパティが値を持っているかどうかを確認する。持っていな
# い場合、状態 1 (失敗) で終了する。
if [[ -z $CONFDIR ]]; then
  logger -p ${SYSLOG_FACILITY}.err \
   "${ARGV0}: Validate method for resource "$RESOURCE_NAME " failed"
  exit 1
fi
```
注 **-** 上記コードにおいて、VALIDATE メソッドが更新の結果として呼び出されてい るのか (\$UPDATE\_PROPERTY == 1)、および、プロパティがコマンド行上に存在し ないのか (CONFDIR FOUND == 0) を検査し、両者が TRUE である場合 に、scha\_resource\_get 関数を使用して Confdir の既存の値を取得するところ に注目してください。Confdir がコマンド行上に存在する (CONFDIR FOUND == 1) 場合、CONFDIR の値は、scha\_resource\_get 関数からではな く、parse\_args 関数から取得されます。

次に、VALIDATE メソッドは *CONFDIR* の値を使用し、ディレクトリがアクセス可 能であるかどうかを確認します。アクセス可能ではない場合、VALIDATE メソッド はエラーメッセージを記録し、エラー状態で終了します。

```
# $CONFDIR がアクセス可能であるかどうかを検査する。
if [ ! -d $CONFDIR ]; then
logger -p ${SYSLOG_FACILITY}.err \
  -t [$RESOURCETYPE_NAME, $RESOURCEGROUP_NAME, $RESOURCE_NAME] \
  "${ARGV0}: Directory $CONFDIR missing or not mounted"
 exit 1
fi
```
Confdir プロパティの更新の妥当性を検査する前に、VALIDATE メソッドは最終検 査を実行し、named.conf ファイルが存在するかどうかを確認します。存在しない 場合、VALIDATE メソッドはエラーメッセージを記録し、エラー状態で終了します。

```
# named.conf ファイルが Confdir ディレクトリ内に存在するかどうかを
# 検査する。
if [ ! -s $CONFDIR/named.conf ]; then
  logger -p ${SYSLOG_FACILITY}.err \
   -t [$RESOURCETYPE_NAME, $RESOURCEGROUP_NAME, $RESOURCE_NAME] \
   "${ARGV0}: File $CONFDIR/named.conf is missing or empty"
  exit 1
fi
```
最終検査を通過した場合、VALIDATE メソッドは、成功を示すメッセージを記録 し、成功状態で終了します。

```
# Validate メソッドが成功したことを示すメッセージを記録する。
logger -p ${SYSLOG FACILITY}.err \
-t [$RESOURCETYPE_NAME, $RESOURCEGROUP_NAME, $RESOURCE_NAME] \
"${ARGV0}: Validate method for resource "$RESOURCE NAME \
 " completed successfully"
exit 0
```
### VALIDATE の終了状態

VALIDATE メソッドが成功 (0) で終了すると、新しい値を持つ Confdir が作成され ます。VALIDATE メソッドが失敗 (1) で終了すると、Confdir を含むすべてのプロ パティが作成されず、理由を示すメッセージがクラスタ管理者に送信されます。

## UPDATE メソッド

リソースのプロパティが変更されたとき、RGM は UPDATE メソッドを呼び出し、 動作中のリソースにその旨を通知します。RGM は、管理アクションがリソースまた はリソースグループのプロパティの設定に成功した後に、UPDATE を呼び出しま す。このメソッドは、リソースがオンラインであるノード上で呼び出されます。

### UPDATE の概要

UPDATE メソッドはプロパティを更新しません。プロパティの更新は RGM が行い ます。その代わりに、動作中のプロセスに更新が発生したことを通知します。サン プルのデータサービスでは、プロパティの更新によって影響を受けるプロセスは障 害モニターだけです。したがって、UPDATE メソッドは、障害モニターを停止およ び再起動します。

UPDATE メソッドは、障害モニターが動作していることを確認してから、pmfadm で 障害モニターを強制終了する必要があります。UPDATE メソッドは、障害モニター を実装する検証プログラムの位置を取得し、その後、もう一度 pmfadm で障害モニ ターを再起動します。

### UPDATE による障害モニターの停止

次に、UPDATE メソッドは、pmfadm -q を使用し、障害モニターが動作しているこ とを確認します。動作している場合、pmfadm -s TERM で障害モニターを強制終了 します。障害モニターが正常に終了した場合、その影響を示すメッセージが管 理ユーザーに送信されます。障害モニターが停止できない場合、UPDATE メソッド は、エラーメッセージを管理ユーザーに送信し、失敗状態で終了します。

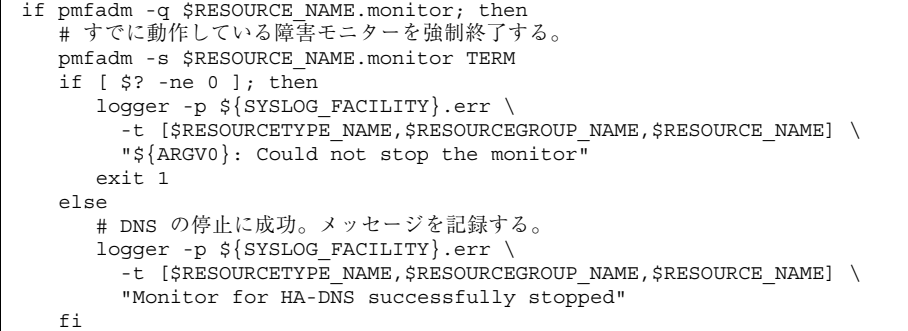

### 障害モニターの再起動

障害モニターを再起動するために、UPDATE メソッドは検証プログラムを実装する スクリプトの位置を見つける必要があります。検証プログラムはデータサービスの ベースディレクトリ (Rt basedir プロパティが指すディレクトリ) 内にありま

RT\_BASEDIR='scha\_resource\_get -O RT\_BASEDIR -R \$RESOURCE\_NAME -G \ \$RESOURCEGROUP\_NAME'

> 次に、UPDATE は、*RT\_BASEDIR* の値を pmfadm で使用し、dns\_probe プログラム を再起動します。検証プログラムを再起動できた場合、UPDATE メソッドはその影 響を示すメッセージを管理ユーザーに送信し、成功で終了します。pmfadm が検証 プログラムを再起動できない場合、UPDATE メソッドはエラーメッセージを記録 し、失敗状態で終了します。

### UPDATE の終了状態

UPDATE メソッドが失敗すると、リソースが "update failed" (更新失敗) の状態にな ります。この状態は RGM のリソース管理に影響しません。しかし、syslog 機能 を通じて、管理ツールへの更新アクションが失敗したことを示します。

# 標準プロパティ

この付録では、標準リソースタイプ、リソースグループ、リソースプロパティ について説明します。また、システム定義プロパティの変更および拡張プロパティ の作成に使用するリソースプロパティ属性についても説明します。

この章の内容は次のとおりです。

- 107ページの「リソースタイププロパティ」
- 112ページの「リソースプロパティ」
- 124ページの「リソースグループプロパティ」
- 128ページの「リソースプロパティの属性」

注 **-** True や False などのプロパティ値は、大文字と小文字は区別されません。

# リソースタイププロパティ

表 A–1 に、Sun Cluster によって定義されているリソースタイププロパティを示し ます。プロパティ値は、以下のように分類されます (分類の列)。

- 必須 Resource Type Registration (RTR) ファイル内に利用値を必要とするプロ パティです。値がない場合は、プロパティが属するオブジェクトを作成できませ ん。ブランクまたは空の文字列を値として指定することはできません。
- 条件付 このプロパティが存在するためには、RTR ファイル内で宣言する必要 があります。宣言されていない場合は、RGM はこのプロパティを作成しないた め、管理ユーティリィティで利用できません。ブランクまたは空の文字列を値と

**107**

して指定できます。プロパティが RTR ファイル内で宣言されており、値が指定 されていない場合には、RGM はデフォルト値を使用します。

- 条件付/明示 このプロパティが存在するためには、明示的に値を指定して、 RTR ファイル内で宣言する必要があります。宣言されていない場合は、RGM は このプロパティを作成しないため、管理ユーティリィティで利用できません。ブ ランクまたは空の文字列を値として指定することはできません。
- 任意 プロパティを RTR ファイル内で宣言できます。宣言しない場合は、RGM はこのプロパティを作成し、デフォルト値を使用します。プロパティがRTR ファイル内で宣言されており、値が指定されていない場合は、RGM は、プロパ ティが RTR ファイル内で宣言されないときのデフォルト値と同じ値を使用しま す。

リソースタイププロパティは、Installed nodes を除き、管理ユーティリィティ によって更新することができません。Installed nodes は、RTR ファイル内で宣 言できないため、管理者が設定する必要があります。

| プロパティ名                          | 説明                                                                                                    | 更新の可否 | 分類     |
|---------------------------------|----------------------------------------------------------------------------------------------------|-------|--------|
| API version (整<br>数)            | このリソースタイプの実装によっ<br>て使用されるリソース管理 API の<br>バージョン。                                                                                                    | 不可    | 任意     |
|                                 | SC 3.0 のデフォルトは 2 です。                                                                                                    |       |        |
| BOOT (文字列)                      | 任意のコールバックメソッド。<br>ノード上で RGM が呼び出すプロ<br>グラムへのパス。このプログラム<br>は、このタイプのリソースがすで<br>に管理状態にあるときに、クラス<br>タの結合または再結合を行いま<br>す。このメソッドは、INIT メソッ<br>ドと同様に、このタイプのリソー<br>スに対して、初期化アクションを<br>行う必要があります。 | 不可    | 条件付/明示 |
| Failover $(\nabla - \nu)$<br>值) | True は、複数のノード上で同時<br>にオンラインになることのできる<br>任意のグループで、このタイプの<br>リソースを構成できないことを示<br>します。デフォルトは、False で<br>す。                                                                                   | 不可    | 任意     |

表 **A–1** リソースタイププロパティ
表 **A–1** リソースタイププロパティ 続く

| プロパティ名                    | 説明                                                                                                    | 更新の可否 | 分類               |
|---------------------------|----------------------------------------------------------------------------------------------------|-------|------------------|
| FINI (文字列)                | 任意のコールバックメソッド。<br>RGM 管理からこのタイプのリソー<br>スを削除するときに RGM が呼び<br>出すプログラムへのパス。                                                  | 不可    | 条件付/明示           |
| INIT (文字列)                | 任意のコールバックメソッド。こ<br>のタイプのリソースが RGM<br>によって管理されるようになった<br>ときに、RGM が呼び出すプログラ<br>ムへのパス。                                       | 不可    | 条件付/明示           |
| Init nodes (列<br>挙)       | 値には、RG primaries (リソース<br>をマスターできるノードだけ)、ま<br>たは RT installed nodes (リ<br>ソースタイプがインストールされ<br>るすべてのノード) を指定できま<br>す。       | 不可    | 任意               |
|                           | RGM $N^{\text{S}}$ INIT, FINI, BOOT,<br>VALIDATE メソッドをコールする<br>ノードを示します。                                                  |       |                  |
|                           | デフォルト値は、RG primaries<br>です。                                                                                               |       |                  |
| Installed nodes<br>(文字配列) | リソースタイプの実行が許可され<br>るクラスタノード名のリスト。<br>RGM は、自動的にこのプロパティ<br>を作成します。クラスタ管理者は<br>値を設定できます。このプロパ<br>ティは、RTR ファイル内で宣言で<br>きません。 | 可     | クラスタ管理者<br>は構成可能 |
|                           | デフォルトは、すべてのクラスタ<br>ノードです。                                                                                                 |       |                  |
| Monitor_check<br>(文字列)    | 任意のコールバックメソッド。こ<br>のタイプのリソースの障害モニ<br>ターが要求するフェイルオーバー<br>を行う前に、RGM が呼び出すプロ<br>グラム。                                         | 不可    | 条件付/明示           |
| Monitor_start<br>(文字列)    | 任意のコールバックメソッド。こ<br>のタイプのリソースの障害モニ<br>ターを起動するために、RGMが呼<br>び出すプログラムへのパス。                                                    | 不可    | 条件付/明示           |

表 **A–1** リソースタイププロパティ 続く

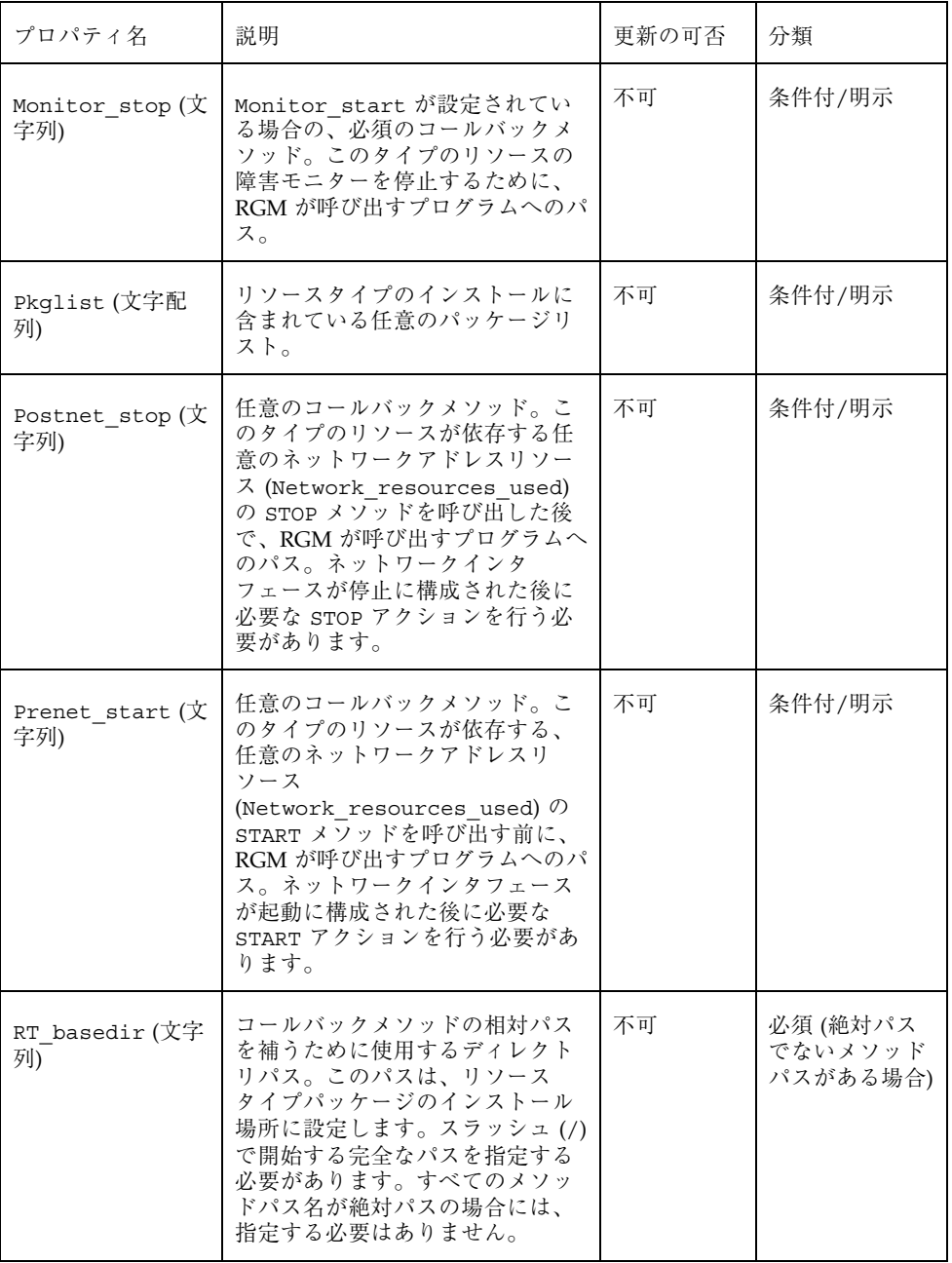

表 **A–1** リソースタイププロパティ 続く

| プロパティ名                    | 説明                                                                                                    | 更新の可否 | 分類     |
|---------------------------|----------------------------------------------------------------------------------------------------|-------|--------|
| RT description<br>(文字列)   | リソースタイプの簡単な説明。<br>デフォルトは、空の文字列です。                                                                                                    | 不可    | 条件付    |
| Resource_type<br>(文字列)    | リソースタイプの名前。クラスタ<br>のインストールにおいて一意でな<br>ければなりません。このプロパ<br>ティは、RTR ファイルの最初のエ<br>ントリで宣言される必要がありま<br>す。最初のエントリで宣言され<br>ていない場合は、リソースタイプ<br>の登録に失敗します。<br>さらに、リソースタイプを識別す<br>るために、Vendor id を指定でき<br>ます。Vendor id とリソースタイ<br>プ名は、ピリオドで区切られます<br>(例: SUNW.http)。リソースタイプ<br>は、Resource type と<br>Vendor id で完全に指定すること<br>も、Vendor id を省略することも<br>できます。たとえば、SUNW.http<br>と http は、両方とも有効で<br>す。Vendor id を指定する場合<br>は、リソースタイプを定義する会<br>社の株式銘柄を使用してくだ<br>さい。クラスタ内で Vendor id<br>のみが異なるリソースタイプがあ<br>る場合は、名前を省略できませ<br>$\mathcal{L}_{\alpha}$<br>デフォルトは空の文字列です。 | 不可    | 必須     |
| RT_version (文字<br>列)      | このリソースタイプを実装する任<br>意のバージョン文字列。                                                                                                    | 不可    | 条件付/明示 |
| Single instance<br>(ブール値) | True の場合は、このタイプのリ<br>ソースがクラスタ内に1つだけ存<br>在できることを指定します。した<br>がって、RGM は、同時に1つの<br>このリソースタイプだけに、クラ<br>スタ全体に渡っての実行を許可し<br>ます。<br>デフォルト値は、False です。                                                                                                    | 不可    | 任意     |

表 **A–1** リソースタイププロパティ 続く

| プロパティ名             | 説明                                                                              | 更新の可否 | 分類                                                           |
|--------------------|---------------------------------------------------------------------------------|-------|--------------------------------------------------------------|
| START (文字列)        | コールバックメソッド。このタイ<br>プのリソースを開始するために<br>RGM が呼び出すプログラムへのパ<br>ス。                    | 不可    | 必須 (RTR<br>ファイルで<br>PRENET START<br>メソッドが官言<br>されていない場<br>合) |
| STOP (文字列)         | コールバックメソッド。このタイ<br>プのリソースを停止するために<br>RGM が呼び出すプログラムへのパ<br>ス。                    | 不可    | 必須 (RTR<br>ファイルで<br>POSTNET STOP<br>メソッドが宣言<br>されていない場<br>合) |
| UPDATE (文字列)       | 任意のコールバックメソッド。実<br>行中のこのタイプのリソースのプ<br>ロパティが変更された場合に、<br>RGM が呼び出すプログラムへのパ<br>ス。 | 不可    | 条件付/明示                                                       |
| VALIDATE (文字列)     | 任意のコールバックメソッド。こ<br>のタイプのリソースのプロパティ<br>値を検査するために呼び出すプロ<br>グラムへのパス。               | 不可    | 条件付/明示                                                       |
| Vendor ID(文字<br>列) | Resource type を参照してくだ<br>さい。                                                    | 不可    | 条件付                                                          |

## リソースプロパティ

表 A–2 に、Sun Cluster によって定義されているリソースプロパティを示します。 プロパティ値は、以下のように分類されます (分類の列)。

- 必須 管理者は、管理ユーティリィティでリソースを作成するときに、必ず値 を指定する必要があります。
- 任意 管理者がリソースグループの作成時に値を指定しない場合、システムが デフォルト値を提供します。
- **112** Sun Cluster 3.0 データサービス開発ガイド ♦ 2000 年 12 月, Revision A
- 条件付 プロパティが RTR ファイルで宣言されている場合にのみ、RGM がプ ロパティを作成します。宣言されていない場合は、プロパティは存在せず、シス テム管理者はこれを利用できません。RTR ファイルで宣言されている条件付のプ ロパティは、デフォルト値が RTR ファイル内で指定されているかどうかによっ て、必須または任意になります。詳細は、各条件付プロパティの説明を参照して ください。
- 照会のみ 管理ツールから直接設定できません。

表 A–2 は、リソースプロパティが更新可能かどうか、また、いつ更新できるかも示 しています。

None または False 更新不可 True または Anytime 任意の時点 At\_creation リソースをクラスタに追加するとき When\_disabled リソースを無効にするとき

表 **A–2** リソースプロパティ

| プロパティ名                       | 説明                                                                                                    | 更新              | 分類  |
|------------------------------|----------------------------------------------------------------------------------------------------|-----------------|-----|
| Cheap_probe<br>interval (整数) | リソースの即時障害検証の呼び出<br>しの間隔 (秒数)。このプロパティ<br>は、RGM のみが作成でき、RTR<br>ファイル内で宣言されている場合<br>は、管理者は利用できます。<br>デフォルト値が RTR ファイル内で                  | 無効にすると<br>き     | 条件付 |
|                              | 指定されている場合は、このプロ<br>パティは任意です。リソースタイ<br>プファイル内で、Tunable 属性が<br>指定されていない場合は、プロパ<br>ティの Tunable 値<br>は、When disabled(無効にする<br>とき) になります。 |                 |     |
|                              | Default 属性が RTR ファイル内<br>のプロパティ宣言で指定されてい<br>ない場合は、このプロパティは必<br>須です。                                                                  |                 |     |
| 拡張プロパティ                      | そのリソースのタイプの RTR<br>ファイルで宣言される拡張プロパ<br>ティ。リソースタイプの実装<br>によって、これらのプロパティを<br>定義します。拡張プロパティに設<br>定可能な各属性については、表<br>A-4 を参照してください。        | 特定のプロパ<br>ティに依存 | 条件付 |

表 **A–2** リソースプロパティ 続く

 $\ddot{\phantom{1}}$ 

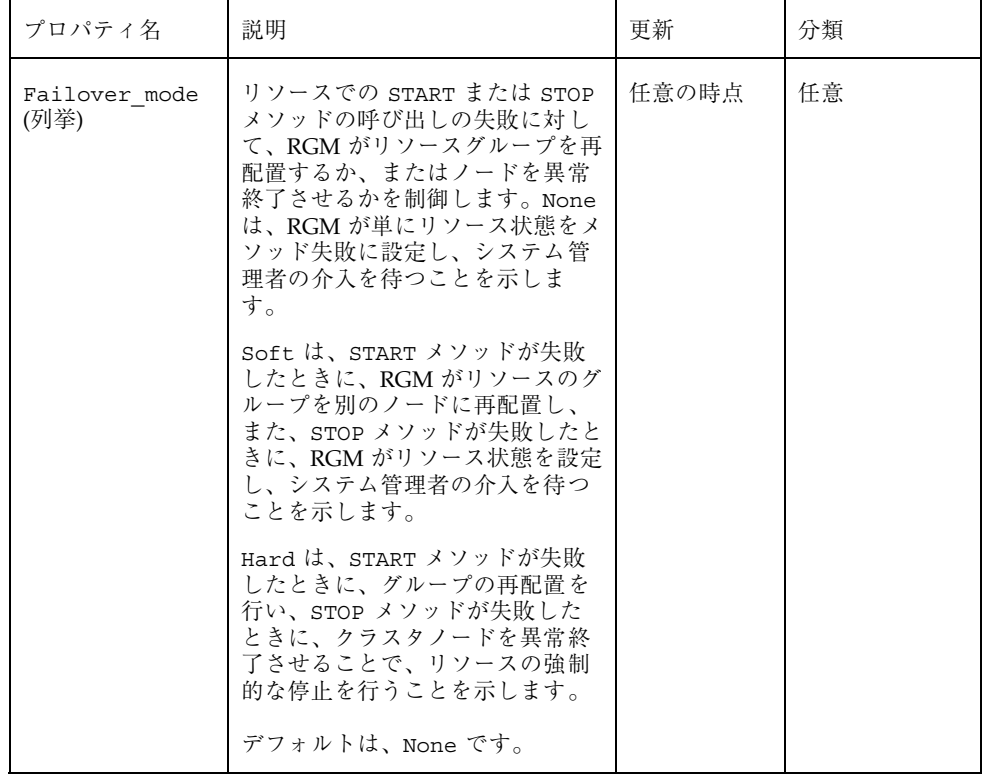

表 **A–2** リソースプロパティ 続く

| プロパティ名                         | 説明                                                                                                    | 更新  | 分類     |
|--------------------------------|----------------------------------------------------------------------------------------------------|-----|--------|
| Load balancing<br>policy (文字列) | 使用する負荷均衡ポリシーを定義<br>する文字列。このプロパティは、<br>スケーラブルサービスに対しての<br>み使用します。Scalable プロパ<br>ティが RTR ファイルで宣言され<br>ている場合は、RGM は自動的にこ<br>のプロパティを作成します。                         | 作成時 | 条件付/任意 |
|                                | Load balancing policy は、次<br>の値をとることができます。                                                                                                    |     |        |
|                                | Lb weighted $(\vec{r} \triangledown \vec{r} \vee \vec{r})$ $-$<br>Load balancing weights $\mathcal{V}^{\Pi}$<br>パティで設定されているウエイト<br>に従って、さまざまなノードに負<br>荷が分散されます。 |     |        |
|                                | Lb sticky — スケーラブルサー<br>ビスの指定のクライアント(ク<br>ライアントの IP アドレスで識別さ<br>れる) は、常に同じクラスタノード<br>に送信されます。                                                                   |     |        |
|                                | Lb sticky wild - 指定のク<br>ライアント (クライアントの IP ア<br>ドレスで識別される) はワイル<br>ドカードスティッキーサービスの<br>IP アドレスに接続され、送信時に<br>使用されるポート番号とは無関係<br>に、常に同じクラスタノードに送<br>信されます。         |     |        |
|                                | デフォルト値は、Lb weighted<br>です。                                                                                                    |     |        |

表 **A–2** リソースプロパティ 続く

| プロパティ名                               | 説明                                                                                                    | 更新    | 分類     |
|--------------------------------------|----------------------------------------------------------------------------------------------------|-------|--------|
| Load balancing<br>weights (文字配<br>列) | このプロパティは、スケーラブル<br>サービスに対してのみ使用しま<br>す。Scalable プロパティが RTR<br>ファイルで宣言されている場合<br>は、RGM は自動的にこのプロパ<br>ティを作成します。形式は、<br>[weight@node,weight@node] にな<br>ります。ここで、weight は、指定<br>したノード (node) に対する負荷分<br>散の相対的な割り当てを示す整数<br>になります。ノードに分散される<br>負荷の割合は、すべてのウエイト<br>の合計でこのノードのウエイトを<br>割った値になります。たとえば、<br>「1@1,3@2」は、ノード 1 が負荷<br>の1/4を受け取り、ノード2は3/<br>4を受け取ることを示します。デ<br>フォルトの空の文字列 ("") は、一<br>定の分散を指定します。明示的<br>にウエイトを割り当てられてい<br>ないノードのウエイトは、デフォ<br>ルトで1になります。<br>Tunable 属性がリソースタイプ<br>ファイルに指定されていない場合<br>は、プロパティの Tunable 値は<br>Anytime (任意の時点)になりま<br>す。このプロパティを変更する<br>と、新しい接続時にのみ分散が変<br>更されます。<br>デフォルト値は、空の文字列("")<br>です。 | 任意の時点 | 条件付/任意 |
| リソースタイプの<br>各コールバックメ<br>ソッドの         | RGM がメソッドの呼び出しに失敗<br>したと判断するまでの時間 (秒)。                                                                                                    | 任意の時点 | 条件付/任意 |
| method timeout<br>(整数)               | メソッド自身が RTR ファイルで宣<br>言されている場合、デフォルト<br>は、3,600秒(1時間)です。                                                                                                    |       |        |

表 **A–2** リソースプロパティ 続く

| プロパティ名                              | 説明                                                                                                    | 更新  | 分類     |
|-------------------------------------|----------------------------------------------------------------------------------------------------|-----|--------|
| Monitored<br>switch (列举)            | クラスタ管理者が管理ユーティ<br>リィティを使用してモニターを有<br>効または無効にすると、RGM<br>によって Enabled または<br>Disabled に設定されま<br>す。Disabledに設定されると、<br>再び有効に設定されるまで、モニ<br>ターは START メソッドを呼び出し<br>ません。リソースが、モニターの<br>コールバックメソッドを持ってい<br>ない場合は、このプロパティは存<br>在しません。<br>デフォルトは Enabled です。                                                                                                    | 不可  | 照会のみ   |
| Network<br>resources<br>used (文字配列) | リソースが使用する論理ホスト名<br>または共有アドレスネットワーク<br>リソースのリスト。スケーラブル<br>サービスの場合、このプロパティ<br>は別のリソースグループに存在す<br>る共有アドレスリソースを参照す<br>る必要があります。フェイルオー<br>バーサービスの場合、このプロパ<br>ティは同じリソースグループに存<br>在する論理ホスト名または共有ア<br>ドレスを参照します。Scalable<br>プロパティが RTR ファイルで宣言<br>されている場合、RGM は自動的に<br>このプロパティを作成しま<br>す。Scalable が RTR ファイルで<br>宣言されていない場<br>合、Network resources used<br>は RTR ファイルで明示的に宣言さ<br>れていない限り使用できません。<br>Tunable 属性がリソースタイプ<br>ファイルに指定されていない場合<br>は、プロパティの Tunable 値<br>は、At creation (作成時)にな<br>ります。 | 作成時 | 条件付/必須 |

表 **A–2** リソースプロパティ 続く

| プロパティ名                             | 説明                                                                                                    | 更新    | 分類     |
|------------------------------------|----------------------------------------------------------------------------------------------------|-------|--------|
| On off switch<br>(列挙)              | クラスタ管理者が管理ユーティ<br>リィティを使用してリソースを有<br>効または無効にすると、RGM<br>によって Enabled または<br>Disabled に設定されます。無効<br>に設定されると、再び有効に設定<br>されるまで、リソースはコール<br>バックを呼び出しません。<br>デフォルトは、Disabled です。                                                                                                    | 不可    | 照会のみ   |
| Port list (文字<br>配列)               | サーバーが待機するポート番号を<br>コンマで区切ったリスト。各ポー<br>ト番号に、そのポートが使用し<br>ているプロトコルが追加されます<br>(例: Port list=80/<br>tcp)。Scalable プロパティが<br>RTR ファイルで宣言されている場<br>合、RGM は自動的に Port list<br>を作成します。それ以外の場合、<br>このプロパティは RTR ファイルで<br>明示的に宣言されていない限り使<br>用できません。<br>Apache 用にこのプロパティを設定<br>する場合は、このマニュアルの<br>Apache に関する章を参照してくだ<br>さい。 | 作成時   | 条件付/必須 |
| R description<br>(文字列)             | リソースの簡単な説明。<br>デフォルトは、空の文字列です。                                                                                                    | 任意の時点 | 任意     |
| Resource<br>dependencies<br>(文字配列) | このリソースをオンラインにする<br>ために、順にオンラインにする必<br>要のある同じグループ内のリソー<br>スのリスト。リスト内の任意のリ<br>ソースの起動に失敗した場合、こ<br>のリソースは起動されません。グ<br>ループをオフラインにすると、こ<br>のリソースを停止してから、リス<br>ト内のリソースが停止されます。<br>このリソースが先に無効にならな<br>ければ、リスト内のリソースは無<br>効にできません。<br>デフォルトは、空のリストです。                                                                     | 任意の時点 | 任意     |

表 **A–2** リソースプロパティ 続く

| プロパティ名                                  | 説明                                                                                                    | 更新    | 分類   |
|-----------------------------------------|----------------------------------------------------------------------------------------------------|-------|------|
| Resource<br>dependencies<br>weak (文字配列) | グループ内のメソッド呼び出しの<br>順序を決定する同じグループ内の<br>リソースのリスト。RGMは、この<br>リスト内のリソースの START メ<br>ソッドを先に呼び出してから、こ<br>のリソースの START メソッドを呼<br>び出します。また、停止する場合<br>は、このリソースの STOP メソッ<br>ドを先に呼び出してから、リスト<br>内のリソースの STOP メソッドを<br>呼び出します。リスト内のリソー<br>スが開始に失敗した場合、または<br>無効になっても、リソースはオン<br>ラインを維持できます。<br>デフォルトは、空のリストです。 | 任意の時点 | 任意   |
| Resource_name<br>(文字列)                  | リソースインスタンスの名前。ク<br>ラスタ構成内で一意にする必要<br>があります。リソースが作成され<br>た後で変更はできません。                                                                                                    | 不可    | 必須   |
| 各クラスタノード<br>の<br>Resource state<br>(列挙) | RGM が判断した各クラスタノード<br>上のリソースの状態。可能な状態<br>は次のとおりです。<br>Online, Offline,<br>Stop failed, Start failed,<br>Monitor failed,<br>Online not monitored,<br>Detached <sub>o</sub><br>このプロパティは、ユーザーが構<br>成することはできません。                                                                                         | 不可    | 照会のみ |

表 **A–2** リソースプロパティ 続く

| プロパティ名                 | 説明                                                                                                    | 更新    | 分類  |
|------------------------|----------------------------------------------------------------------------------------------------|-------|-----|
| Retry count (整<br>数)   | リソースの起動に失敗した場合<br>に、モニターが再起動を試みる試<br>行回数。このプロパティは、RGM<br>のみが作成でき、RTR ファイルで<br>宣言されている場合は、管理者は<br>利用できます。デフォルト値が<br>RTR ファイルで指定されている場<br>合は、このプロパティは任意で<br>す。<br>リソースタイプファイル内で                       | 無効にする | 条件付 |
|                        | Tunable 属性が指定されていない<br>場合は、プロパティの Tunable<br>値は、When disabled (無効化に<br>するとき)になります。                                                                                                    |       |     |
|                        | Default 属性が RTR ファイルの<br>プロパティ宣言に指定されてい<br>ない場合は、このプロパティは必<br>須です。                                                                                                    |       |     |
| Retry interval<br>(整数) | 失敗したリソースを再起動する回<br>数をカウントする間隔(秒)。リ<br>ソースモニターは、Retry count<br>と共にこのプロパティを使用しま<br>す。このプロパティは、RGM のみ<br>が作成でき、RTR ファイルで宣言<br>されている場合は、管理者は利用<br>できます。デフォルト値が RTR<br>ファイルで指定されている場合<br>は、このプロパティは任意です。 | 無効にする | 条件付 |
|                        | リソースタイプファイル内で<br>Tunable 属性が指定されていない<br>場合は、プロパティの Tunable<br>値は、When disabled (無効化に<br>するとき)になります。                                                                                                 |       |     |
|                        | Default 属性が RTR ファイルの<br>プロパティ宣言に指定されてい<br>ない場合は、このプロパティは必<br>須です。                                                                                                    |       |     |

表 **A–2** リソースプロパティ 続く

| プロパティ名                                       | 説明                                                                                                    | 更新  | 分類 |
|----------------------------------------------|----------------------------------------------------------------------------------------------------|-----|----|
| Scalable $(\mathcal{V} - \mathcal{W})$<br>值) | リソースがスケーラブルかどうか<br>を示します。このプロパティが<br>RTR ファイルで宣言されている場<br>合は、そのタイプのリソースに対<br>して、RGM は、次のスケーラブル<br>サービスを自動的に作成します。                                                                                                    | 作成時 | 任意 |
|                                              | Network resources used,<br>Port list,<br>Load balancing_policy,<br>Load balancing_weights o<br>これらのプロパティは、RTR<br>ファイルで明示的に宣言されない                                                                                                    |     |    |
|                                              | 限り、デフォルト値を持ちます。<br>RTR ファイルで宣言されている場<br>合、Scalable のデフォルトは<br>True $\mathfrak{C}$ す。                                                                                                    |     |    |
|                                              | このプロパティが RTR ファイルで<br>宣言されている場合、Tunable 属<br>性は、At creation (作成時)に<br>設定する必要があります。設定し<br>なければ、リソースの生成に失敗<br>します。                                                                                                    |     |    |
|                                              | このプロパティが RTR ファイルで<br>宣言されていない場合、リソース<br>はスケーラブルにはなりません。<br>したがって、クラスタ管理者はこ<br>のプロパティを調整することがで<br>きず、RGM はスケーラブルサービ<br>スプロパティを設定しません。た<br>だし、必要に応じて、明示的に<br>Network resources used およ<br>び Port list プロパティを RTR<br>ファイルで宣言できます。これら<br>のプロパティは、スケーラブル<br>サービスだけでなく、非スケーラ<br>ブルサービスでも有用です。 |     |    |

表 **A–2** リソースプロパティ 続く

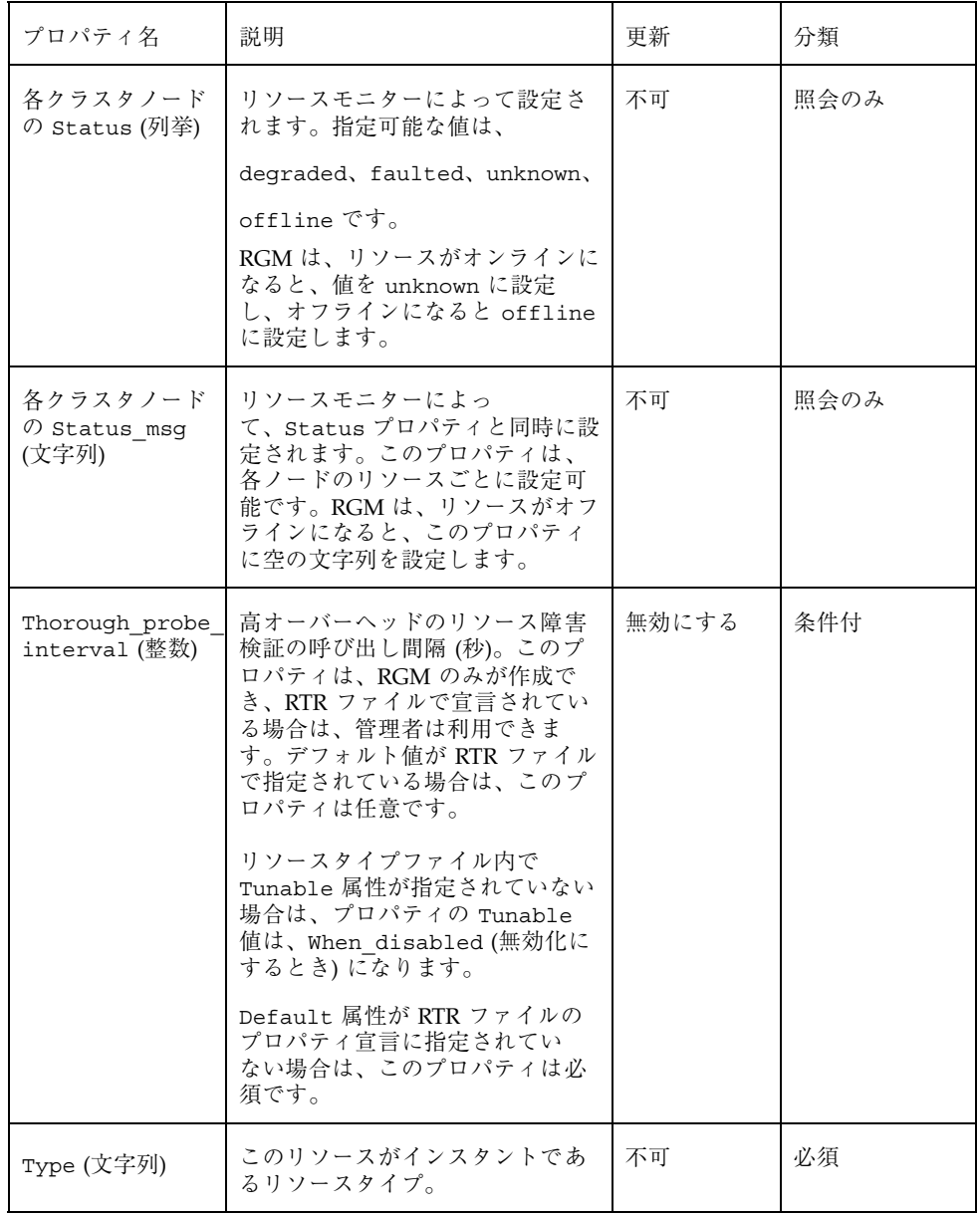

## リソースグループプロパティ

表 A–3 に、Sun Cluster によって定義されたリソースグループプロパティを示しま す。プロパティ値は、以下のように分類されます (分類の列)。

- 必須 管理者は、管理ユーティリィティでリソースグループを作成するとき に、必ず値を指定する必要があります。
- 任意 管理者がリソースグループの作成時に値を指定しない場合、システムが デフォルト値を提供します。
- 照会のみ–– 管理ツールから直接設定できません。

更新の可否の列は、初期設定後に、そのプロパティが更新可能 (Y) なのか、更新で きない (N) のかを示しています。

| プロパティ名                                 | 説明                                                                                                    | 更新の可否 | 分類 |
|----------------------------------------|----------------------------------------------------------------------------------------------------|-------|----|
| Desired<br>primaries (整<br>数)          | グループが同時にオンラインになることがで<br>きるノードの数。                                                                                                    | 可     | 任意 |
|                                        | デフォルトは1です。RG_mode プロパティ<br>が Failover の場合、このプロパティの値<br>を1より大きく設定することはできませ<br>ん。RG mode プロパティが Scalable の場<br>合は、1 より大きな値を設定できます。        |       |    |
| Failback<br>(ブール値)                     | クラスタメンバーシップが変更されたとき、<br>グループがオンラインになるノードセットを<br>再計算するかどうかを指定するブール値。再<br>計算によって、RGM はグループを優先度の<br>低いノードでオフラインにし、優先度の高い<br>ノードでオンラインにします。 | 可     | 任意 |
|                                        | デフォルトは、False です。                                                                                                    |       |    |
| Global<br>resources<br>used (文字配<br>列) | クラスタファイルシステムがこのリソースグ<br>ループで任意のリソースに使用されるかどう<br>かを示します。管理者は、すべての広域リ<br>ソース (アスタリスク記号 *) または広域リ<br>ソースなし (空の文字列 " ") に指定できま<br>す。        | 可     | 任意 |
|                                        | デフォルトでは、すべての広域リソースで<br>す。                                                                                                    |       |    |

表 **A–3** リソースグループプロパティ

#### 表 **A–3** リソースグループプロパティ 続く

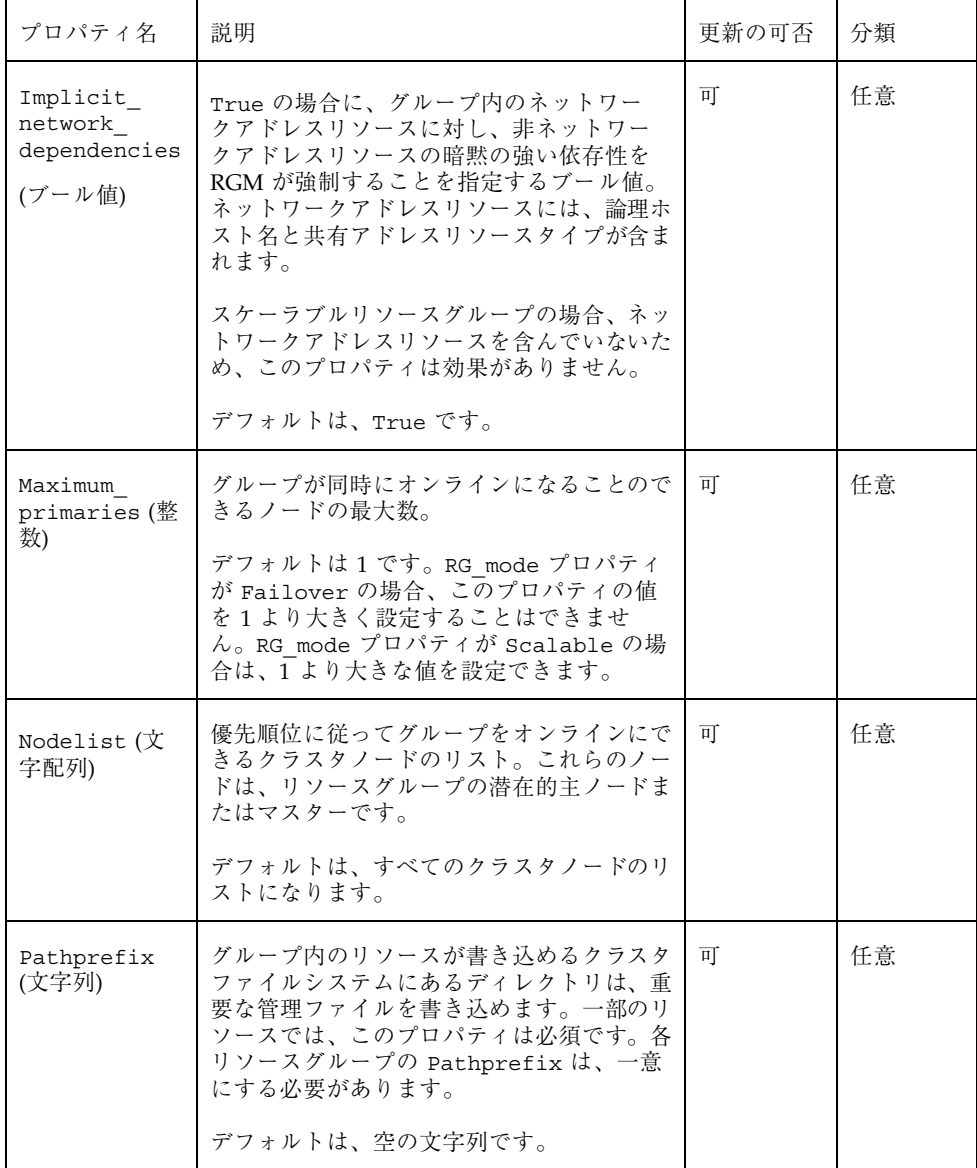

表 **A–3** リソースグループプロパティ 続く

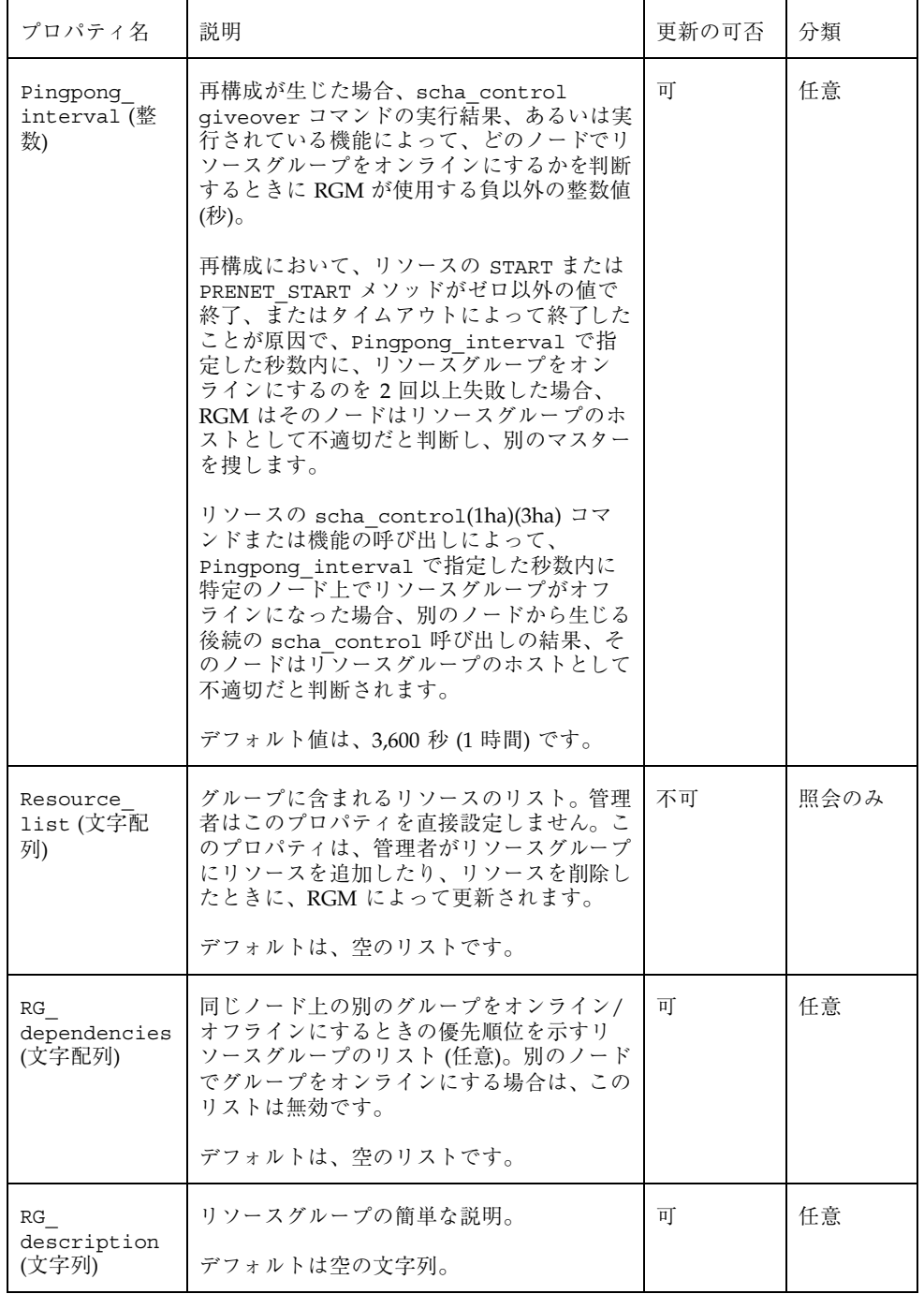

表 **A–3** リソースグループプロパティ 続く

| プロパティ名                         | 説明                                                                                                    | 更新の可否 | 分類   |
|--------------------------------|----------------------------------------------------------------------------------------------------|-------|------|
| RG mode (列挙)                   | リソースグループがフェイルオーバーグルー<br>プなのか、スケーラブルグループなのかを指<br>定します。このプロパティの値が Failover<br>の場合、RGM はグループの<br>Maximum primaries プロパティを1に設<br>定し、そのリソースグループをマスターする<br>のを単一のノードに制限します。                                                             | 不可    | 任意   |
|                                | このプロパティの値が Scalable の場合、<br>RGM は Maximum primaries プロパティ<br>が1より大きい値を持つことを許可し、複<br>数のノードで同時にそのグループをマスター<br>できるようにします。RGM は、RG-mode が<br>Scalable に設定されているリソースグルー<br>プに、Failover プロパティが True に設定<br>されているリソースを追加することを許可し<br>ません。 |       |      |
|                                | Maximum primaries に1が設定されてい<br>る場合のデフォルトは、Failover で<br>す。Maximum primaries に2以上が設定<br>されている場合のデフォルトは、Scalable<br>です。                                                                                                    |       |      |
| RG name (文字<br>列)              | リソースグループの名前。クラスタ内で一意<br>にする必要があります。                                                                                                    | 不可    | 必須   |
| 各クラスタノー<br>ドの RG state<br>(列挙) | RGM によって<br>Online, Offline, Pending online,<br>Pending offline, Error stop failed<br>に設定され、各クラスタノード上のグループ<br>の状態を示します。グループが RGM の制御<br>下にない場合は、非管理状態で存在できま<br>す。                                                                | 不可    | 照会のみ |
|                                | このプロパティは、ユーザーは構成できませ<br>$h_{\circ}$<br>デフォルトは、Offline です。                                                                                                    |       |      |
|                                |                                                                                                    |       |      |

# リソースプロパティの属性

表 A–4 に、システム定義プロパティの変更または拡張プロパティの作成に使用でき るリソースプロパティの属性を示します。

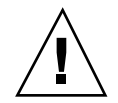

注意 **-** boolean、enum、int タイプのデフォルト値に、NULL または空の文字列 ("") は指定できません。

表 **A–4** リソースプロパティの属性

| プロパティ         | 説明                                                                                                    |  |
|---------------|----------------------------------------------------------------------------------------------------|--|
| Property      | リソースプロパティの名前。                                                                                                    |  |
| Extension     | このプロパティを使用すると、RTR ファイルのエントリで、リソース<br>タイプの実装によって定義された拡張プロパティが宣言されていること<br>を示します。使用されない場合は、そのエントリはシステム定義プロパ<br>ティです。                                                                                                    |  |
| Description   | プロパティを簡潔に記述した注記 (文字列)。RTR ファイル内でシステム<br>定義プロパティに対する Description 属性を設定することはできませ<br>$\mathcal{L}_{\alpha}$                                                                                                    |  |
| プロパティの<br>タイプ | 指定可能なタイプは、string、boolean、int、enum、stringarray<br>です。RTR ファイル内で、システム定義プロパティに対するタイプ属性<br>を設定することはできません。タイプは、RTR ファイルのエントリに登<br>録できる、指定可能なプロパティ値とタイプ固有の属性を決定しま<br>す。enum タイプは、文字列値のセットです。                                                          |  |
| Default       | プロパティのデフォルト値を示します。                                                                                                    |  |
| Tunable       | クラスタ管理者が、リソースのプロパティ値をいつ設定できるかを示し<br>ます。管理者がプロパティを設定できないようにするには、None また<br>は False に設定します。管理者にプロパティの調整を許可する属性値<br>は、次のとおりです。True または Anytime (任意の時<br>点)、At creation(リソースの作成時のみ)、When disabled(リソー<br>スがオフラインのとき)。<br>デフォルトは、 True (Anytime) です。 |  |
| Enumlist      | enum タイプの場合、プロパティに設定できる文字列値のセット。                                                                                                    |  |
|               |                                                                                                    |  |
| Min           | int タイプの場合、プロパティに設定できる最小値。                                                                                                    |  |

表 **A–4** リソースプロパティの属性 続く

| プロパティ         | 説明                                              |  |
|---------------|-------------------------------------------------|--|
| Max           | int タイプの場合、プロパティに設定できる最大値。                      |  |
| Minlength     | string および stringarray タイプの場合、設定できる文字列の最小<br>長。 |  |
| Maxlength     | string および stringarray タイプの場合、設定できる文字列の最大。      |  |
| Array minsize | stringarray タイプの場合、設定できる配列要素の最小数。               |  |
| Array maxsize | stringarray タイプの場合、設定できる配列要素の最大数。               |  |

## データサービスのコード例

この付録では、データサービスの各メソッドの完全なコード例を示します。また、 リソースタイプ登録 (RTR) ファイルの内容も示します。

この付録に含まれるコードリストは、次のとおりです。

- 132ページの「リソースタイプ登録ファイルのリスト」
- 135ページの「START メソッドのコードリスト」
- 137ページの「STOP メソッドのコードリスト」
- 140ページの「gettime ユーティリティのコードリスト」
- 141ページの「PROBE プログラムのコードリスト」
- 146ページの「MONITOR\_START メソッドのコードリスト」
- 148ページの「MONITOR STOP メソッドのコードリスト」
- 150ページの「MONITOR CHECK メソッドのコードリスト」
- 152ページの「VALIDATE メソッドのコードリスト」
- 156ページの「UPDATE メソッドのコードリスト」

**131**

#### リソースタイプ登録ファイルのリスト

リソースタイプ登録 (RTR) ファイルには、クラスタ管理者が Sun Cluster でデータ サービスを登録するとき、データサービスの初期構成を定義するリソースとリソー スタイプのプロパティ宣言が含まれています。

例 **B–1** SUNW.Sample RTR ファイル

```
#
# Copyright (c) 1998-2000 by Sun Microsystems, Inc.
# All rights reserved.
#
# ドメインネームサービス (DNS) の登録情報
#
#pragma ident ''@(#)SUNW.sample 1.1 00/05/24 SMI''
RESOURCE TYPE = ''sample'';
VENDOR ID = SUM;
RT DESCRIPTION = ''Domain Name Service on Sun Cluster'';
RT_VERSION =''1.0'';
API VERSION = 2;
FAILOVER = TRUE;RT_BASEDIR=/opt/SUNWsample/bin;
PKGLIST = SUNWsample;
START = dns svc start;
STOP = dns svc stop;
VALIDATE = dns_validate;
\begin{array}{rcl} \text{UPDATE} & = \text{ dns\_update} \end{array}MONITOR START = dns monitor start;
MONITOR_STOP = dns_monitor_stop;<br>MONITOR_CHECK = dns monitor_chec
                 = dns monitor check;
# リソースタイプ宣言の後に、中括弧に囲まれたリソースプロパティ宣言のリスト
# が続く。プロパティ名宣言は、各エントリの左中括弧の直後にある最初
# の属性である必要がある。
#
# <method> timeout プロパティは、RGM がメソッドの呼び出しが失敗
# したという結論を下すまでの時間 (秒) を設定する。
# すべてのメソッドタイムアウトの MIN 値は 60 秒に設定されている。こ
# れは、管理者が短すぎる時間を設定することを防ぐためである。短すぎ
# る時間を設定すると、スイッチオーバーやフェイルオーバーの性能が上
...<br># がらず、さらには、予期せぬ RGM アクションが発生する可能性がある
```
**(**続く**)**

```
# (間違ったフェイルオーバー、ノードの再起動、リソースグループの
# ERROR STOP FAILED 状態への移行、オペレータの介入の必要性など)。
₩ <del>hinon_oron_-------</del> → .....<br># メソッドタイムアウトに短すぎる時間を設定すると、データサービス全
# 体の可用性を下げることになる。
{
PROPERTY = Start_timeout;
MIN=60;DEFAULT=300;
}
{
PROPERTY = Stop timeout;
MIN=60;DEFAULT=300;
}
{
       PROPERTY = Validate timeout;
       MIN=60;DEFAULT=300;
}
{
       PROPERTY = Update timeout;
       MIN=60;DEFAULT=300;
}
{
       PROPERTY = Monitor Start timeout;
       MIN=60;DEFAULT=300;
}
{
       PROPERTY = Monitor_Stop_timeout;
       MIN=60;DEFAULT=300;
}
{
       PROPERTY = Thorough Probe Interval;
       MIN=1;MAX = 3600:
       DEFAULT=60;
       TUNABLE = ANYTIME;
}
# 当該ノード上でアプリケーションを正常に起動できないと結論を下すま
# でに、ある期間 (Retry_Interval) に行う再試行の回数
{
       PROPERTY = Retry Count;
       MIN = 0;MAX=10;DEFAULT=2;
       TUNABLE = ANYTIME;
}
# Retry_Interval には 60 の倍数を設定する。これは、秒から分に変換さ
# れ、端数が切り上げられるためである。たとえば、50 (秒) という値を指
```
**(**続く**)**

データサービスのコード例 **133**

```
# 定すると、1 分に変換される。
# このプロパティは再試行数 (Retry_Count) のタイミングを決定する。
{
      PROPERTY = Retry Interval;
      MIN=60;MAX=3600;
      DEFAULT=300;
      TUNABLE = ANYTIME;
}
{
      PROPERTY = Network resources used;
       TUNABLE = AT_CREATION;
       DEFAULT = '''',}
#
..<br># 拡張プロパティ
#
# クラスタ管理者はこのプロパティの値を設定して、アプリケーションが使用
# する構成ファイルが入っているディレクトリを示す必要がある。このアプリ
# ケーションの場合、DNS は PXFS (通常は named.conf) 上の DNS 構成ファイ
# ルのパスを指定する。
{
PROPERTY = Confdir;
EXTENSION;
STRING;
TUNABLE = AT_CREATION;
DESCRIPTION = ''The Configuration Directory Path'';
}
# 検証が失敗したと宣言するまでのタイムアウト値 (秒)
{
      PROPERTY = Probe_timeout;
      EXTENSION;
      INT;
      DEFAULT = 30;
      TUNABLE = ANTIME;
      DESCRIPTION = ''Time out value for the probe (seconds)'';
}
```

```
134 Sun Cluster 3.0 データサービス開発ガイド ♦ 2000 年 12 月, Revision A
```
#### START メソッドのコードリスト

データサービスリソースを含むリソースグループがクラスタノード上でオンライン になるとき、あるいは、リソースが有効になるとき、RGM はそのノード上で START メソッドを呼び出します。サンプルのアプリケーションでは、START メソッ ドはそのノード上で in.named (DNS) デーモンを起動します。

例 **B–2** dns\_svc\_start メソッド

```
#!/bin/ksh
#
# HA-DNS の START メソッド
#
。<br># このメソッドは PMF の制御下でデータサービスを起動する。DNS の
# in.named プロセスを起動する前に、いくつかの妥当性検査を実行する。
#
# データサービスの PMF タグは $RESOURCE_NAME.named である。PMF は、
# 指定された回数 (Retry count) だけ、サービスを起動しようとする。そ
# して、指定された期間 (Retry_interval) 内で試行回数がこの値を超えた
# 場合、PMF はサービスの起動に失敗したことを報告する。
# Retry_count と Retry_interval は両方とも RTR ファイルに設定されて
# いるリソースプロパティである。
#pragma ident ''@(#)dns_svc_start 1.1 00/05/24 SMI''
###############################################################################
# プログラム引数を構文解析する。
#
function parse_args # [args ...]
{
       typeset opt
       while getopts 'R:G:T:' opt
       do
             case ''$opt'' in
             R)
                     # DNS リソースの名前
                    RESOURCE_NAME=$OPTARG
                     ;;
             G)
                     # リソースが構成されているリソース
                     # グループの名前
                    RESOURCEGROUP_NAME=$OPTARG
                     ;;
             T)
                     # リソースタイプの名前
                    RESOURCETYPE NAME=$OPTARG
                     ;;
              *)
                 logger -p ${SYSLOG FACILITY}.err \
                 -t [$RESOURCETYPE_NAME, $RESOURCEGROUP_NAME, $RESOURCE_NAME]
\setminus
```
**(**続く**)**

データサービスのコード例 **135**

```
''ERROR: Option $OPTARG unknown''
                  exit 1
                  ;;
              esac
       done
}
###############################################################################
# MAIN
#
##############################################################################
export PATH=/bin:/usr/bin:/usr/cluster/bin:/usr/sbin:/usr/proc/bin:$PATH
# メッセージの記録に使用する syslog 機能番号を取得する。
SYSLOG FACILITY=scha_cluster_get -O SYSLOG_FACILITY
# このメソッドに渡された引数を構文解析する。
parse_args ''$@''
PMF_TAG=$RESOURCE_NAME.named
# DNS を起動するため、リソースの Confdir プロパティの値を取得する。入
# 力されたリソース名とリソースグループを使用して、リソースを追加するときにクラ
# スタ管理者が設定した Confdir の値を見つける。
config info=scha_resource_get -O Extension -R $RESOURCE_NAME
-G $RESOURCEGROUP NAME Confdir
# scha_resource_get は拡張プロパティの「タイプ」と「値」を戻す。拡
# 張プロパティの値だけを取得する。
CONFIG DIR=echo $config_info | awk '{print $2}'
# $CONFIG DIR がアクセス可能であるかどうかを検査する。
if [ ! -d $CONFIG DIR ]; then
logger -p ${SYSLOG_FACILITY}.err -t [$SYSLOG_TAG] \
    ''${ARGV0} Directory $CONFIG_DIR missing or not mounted''
exit 1
fi
# データファイルへの相対パス名が存在する場合、$CONFIG DIR ディレク
# トリに移動する。
cd $CONFIG_DIR
# named.conf ファイルが $CONFIG DIR ディレクトリ内に存在するかどうか
# を検査する。
if [ ! -s named.conf ]; then
logger -p ${SYSLOG FACILITY}.err -t [$SYSLOG TAG] \
    ''${ARGV0} File $CONFIG_DIR/named.conf is missing or
```
**(**続く**)**

empty'' exit 1 fi # RTR ファイルから Retry count の値を取得する。 RETRY\_CNT≌scha\_resource\_get -O Retry\_Count -R \$RESOURCE\_NAME -G \$RESOURCEGROUP NAMÈ # RTR ファイルから Retry\_interval の値を取得する。この値の単位は秒 # であり、pmfadm に渡すときは分に変換する必要がある。変換時、端数は # 切り捨てられるので注意すること。たとえば、59 秒は 0 分に切り捨て # られる。 ((RETRY\_INTRVAL = `scha\_resource\_get -O Retry\_Interval  $-$ R \$RESOURCE NAME -G \$RESOURCEGROUP NAMÈ / 60)) # PMF の制御下で in.named デーモンを起動する。\$RETRY\_INTERVAL の期 # 間、\$RETRY COUNT の回数だけ、クラッシュおよび再起動できる。どちら # かの値以上クラッシュした場合、PMF は再起動をやめる。 # <\$RESOURCE\_NAME.named> というタグですでにプロセスが登録されて # いる場合、PMF はすでにプロセスが動作していることを示す警告メッセ # ージを送信する。 # echo ''Retry interval is ''\$RETRY\_INTRVAL pmfadm -c \$PMF TAG.named -n \$RETRY CNT -t \$RETRY INTRVAL \ /usr/sbin/in.named -c named.conf # HA-DNS が起動していることを示すメッセージを記録する。 if [ \$? -eq 0 ]; then logger -p \${SYSLOG\_FACILITY}.info -t [\$SYSLOG\_TAG]\ ''\${ARGV0} HA-DNS successfully started'' fi exit 0

#### STOP メソッドのコードリスト

HA-DNS リソースを含むリソースグループがクラスタノード上でオフラインになる とき、あるいは、HA-DNS リソースが無効になるとき、RGM は STOP メソッドを 呼び出します。このメソッドは、そのノード上で in.named (DNS) デーモンを停止 します。

データサービスのコード例 **137**

```
#!/bin/ksh
#
# HA-DNS の STOP メソッド
#
# このメソッドは、PMF を使用するデータサービスを停止する。サービス
# が動作していない場合、このメソッドは状態 o で終了する。その他の値
# は戻さない。リソースは STOP FAILED 状態になる。
#pragma ident ''@(#)dns_svc_stop 1.1 00/05/24 SMI''
###############################################################################
# プログラム引数を構文解析する。
#
function parse_args # [args ...]
\left\{ \right.typeset opt
       while getopts 'R:G:T:' opt
       do
               case ''$opt'' in
              R)
                      # DNS リソースの名前
                      RESOURCE_NAME=$OPTARG
                      ;;
               G)
                      # リソースが構成されているリソース
                      # グループの名前
                      RESOURCEGROUP_NAME=$OPTARG
                      ;;
               T)
                      # リソースタイプの名前
                      RESOURCETYPE_NAME=$OPTARG
                      ;;
               *)
                  logger -p ${SYSLOG FACILITY}.err \
                   -t [$RESOURCETYPE_NAME, $RESOURCEGROUP_NAME, $RESOURCE_NAME]
\setminus''ERROR: Option $OPTARG unknown''
                   exit 1
                   ;;
               esac
       done
}
###############################################################################
# MAIN
#
##############################################################################
export PATH=/bin:/usr/bin:/usr/cluster/bin:/usr/sbin:/usr/proc/bin:$PATH
# メッセージの記録に使用する syslog 機能番号を取得する。
SYSLOG FACILITY=scha_cluster_get -O SYSLOG_FACILITY
```
**(**続く**)**

```
# このメソッドに渡された引数を構文解析する。
parse_args ''$@''
PMF_TAG=$RESOURCE_NAME.named
# RTR ファイルから Stop timeout 値を取得する。
STOP_TIMEOUT=scha_resource_get -O STOP_TIMEOUT -R $RESOURCE_NAME
-G $RESOURCEGROUP_NAMÈ
# PMF 経由で SIGTERM シグナルを使用する規則正しい方法でデータサービ
# スを停止しようとする。SIGTERM がデータサービスを停止できるまで、
# Stop_timeout 値の 80% だけ待つ。停止できない場合、SIGKILL を送信
# して、データサービスを停止しようとする。SIGKILL がデータサービス
# を停止できるまで、Stop_timeout 値の 15% だけ待つ。停止できない場
# 合、メソッドは何か異常があったと判断し、0 以外の状態で終了する。
# Stop timeout の残りの 5% は他の目的のために予約されている。
((SMOOTH_TIMEOUT=$STOP_TIMEOUT * 80/100))
((HARD_TIMEOUT=$STOP_TIMEOUT * 15/100))
# in.named が動作しているかどうかを調べて、動作していれば停止する。
if pmfadm -q $PMF_TAG.named; then
# SIGTERM シグナルをデータサービスに送信して、合計タイムアウト値
# の 80% だけ待つ。
pmfadm -s $PMF_TAG.named -w $SMOOTH_TIMEOUT TERM
if [ $? -ne 0 ]; then
 logger -p ${SYSLOG_FACILITY}.info -t [SYSLOG_TAG] \
     ''${ARGV0} Failed to stop HA-DNS with SIGTERM; Retry
with \backslashSIGKILL''
 # SIGTERM シグナルでデータサービスが停止しないので、今度は
 # SIGKILL を使用して、合計タイムアウト値の 15% だけ待つ。
 pmfadm -s $PMF_TAG.named -w $HARD_TIMEOUT KILL
 if [ $? -ne 0 ]; then
     logger -p ${SYSLOG FACILITY}.err -t [SYSLOG TAG] \
     ''${ARGV0} Failed to stop HA-DNS; Exiting UNSUCCESFUL''
     exit 1
 fi
fi
else
# この時点でデータサービスは動作していない。メッセージを記録して、
 # 成功で終了する。
logger -p ${SYSLOG_FACILITY}.info -t [SYSLOG_TAG] \
       ''HA-DNS is not started''
# HA-DNS が動作していない場合でも、成功で終了し、データサービス
# リソースが STOP FAILED 状態にならないようにする。
exit 0
fi
```
**(**続く**)**

データサービスのコード例 **139**

```
# DNS の停止に成功。メッセージを記録して、成功で終了する。
logger -p ${SYSLOG_FACILITY}.info -t [SYSLOG_TAG] \
   ''HA-DNS successfully stopped''
exit 0
```
#### gettime ユーティリティのコードリスト

gettime ユーティリティは、検証の再起動間の経過時間を PROBE プログラムが追 跡するための C プログラムです。このプログラムは、コンパイル後、コールバック メソッドと同じディレクトリ (RT basedir プロパティが指すディレクトリ) に格納 する必要があります。

例 **B–4** gettime.c ユーティリティプログラム

```
#
# このユーティリティプログラムは、データサービスの検証メソッドによ
# って使用され、既知の参照ポイント (基準点) からの経過時間 (秒) を
# 追跡する。このプログラムは、コンパイル後、データサービスのコール
# バックメソッドと同じディレクトリ (RT_basedir) に格納しておくこと。
#pragma ident ''@(#)gettime.c 1.1 00/05/24 SMI''
#include <stdio.h>
#include <sys/types.h>
#include <time.h>
main()
{
   printf(''\&d\n'', time(0));exit(0);
}
```
#### PROBE プログラムのコードリスト

PROBE プログラムは、nslookup(1M) コマンドを使用して、データサービスの可 用性を検査します。このプログラムは、MONITOR START コールバックメソッド によって起動され、MONITOR STOP コールバックメソッドによって停止されます。

```
例 B–5 dns_probe プログラム
```

```
#!/bin/ksh
#pragma ident ''@(#)dns_probe 1.1 00/04/19 SMI''
#
# HA-DNS の Probe メソッド
#
# このプログラムは、nslookup を使用して、データサービスの可用性を検査
# コンファンク - Wa、nsioonap とんかして、ノーコンファン<br># する。nslookup は DNS サーバーに照会することによって、DNS
# サーバー自身を捜す。サーバーが応答しない場合、あるいは、別のサー
# バーが照会に応答した場合、probe メソッドはデータサービスまたはク
# ラスタ内の別のノードになんらかの問題が発生したという結論を下す。
# 検証は、RTR ファイルの THOROUGH PROBE INTERVAL プロパティで設定さ
# れた間隔で行われる。
#pragma ident ''@(#)dns_probe 1.1 00/05/24 SMI''
###############################################################################
# プログラム引数を構文解析する。
#
function parse_args # [args ...]
{
       typeset opt
       while getopts 'R:G:T:' opt
       do
              case ''$opt'' in
              R)
                      # DNS リソースの名前
                     RESOURCE_NAME=$OPTARG
                      ;;
              G)
                      # リソースが構成されているリソース
                      # グループの名前
                     RESOURCEGROUP_NAME=$OPTARG
                      ;;
              T)# リソースタイプの名前
                     RESOURCETYPE NAME=$OPTARG
                      ;;
              *)
                  logger -p ${SYSLOG FACILITY}.err \
                  -t [$RESOURCETYPE_NAME, $RESOURCEGROUP_NAME, $RESOURCE_NAME]
\setminus''ERROR: Option $OPTARG unknown''
                   exit 1
```
**(**続く**)**

データサービスのコード例 **141**

```
;;
              esac
       done
}
###############################################################################
# restart_service ()
#
# この関数は、まずデータサービスの STOP メソッドを呼び出し、次に START メソッドを呼び出す
# ことによって、データサービスを再起動しようとする。データサービスがすでに起動しておらず、
...<br># データサービスのタグが PMF 下に登録されていない場合、この関数はデータサービスをクラスタ内の
# 別のノードにフェイルオーバーする。
#
function restart_service
{
       # データサービスを再起動するには、まず、データサービス自身が PMF 下に登録されて
       # いるかどうかを確認する。
       pmfadm -q $PMF_TAG
       if [[ $? -eq 0 ]]; then
              # データサービスの TAG が PMF 下に登録されている場合、データサービスを
              # 停止し、起動し直す。
              # 当該リソースの STOP メソッド名と STOP TIMEOUT 値を取得する。
              STOP TIMEOUT=scha_resource_get -O STOP_TIMEOUT
\setminus-R $RESOURCE NAME -G $RESOURCEGROUP NAMÈ
              STOP_METHOD<sup>2</sup>scha_resource_get -O STOP
\setminus-R $RESOURCE NAME -G $RESOURCEGROUP NAMÈ
              hatimerun -t $STOP TIMEOUT $RT BASEDIR/$STOP METHOD
\lambda-R $RESOURCE NAME -G $RESOURCEGROUP NAME
\setminus-T $RESOURCETYPE_NAME
              if [[ $? -ne 0 ]]; then
                      logger-p ${SYSLOG_FACILITY}.err -t [$SYSLOG_TAG]
\lambda''${ARGV0} Stop method failed.''
                      return 1
              fi
              # 当該リソースの START メソッド名と START_TIMEOUT 値を取得する。
              START TIMEOUT=scha_resource_get -O START_TIMEOUT
\setminus-R $RESOURCE NAME -G $RESOURCEGROUP NAMÈ
              START_METHOD=scha_resource_get -O START
\setminus-R $RESOURCE NAME -G $RESOURCEGROUP NAMÈ
              hatimerun -t $START_TIMEOUT $RT_BASEDIR/$START_METHOD
```

```
(続く)
```

```
\setminus-R $RESOURCE NAME -G $RESOURCEGROUP NAME
\setminus-T $RESOURCETYPE NAME
              if [[ $? -ne 0 ]]; then
                     logger-p ${SYSLOG_FACILITY}.err -t [$SYSLOG_TAG]
\lambda''${ARGV0} Start method
failed.''
                     return 1
              f_ielse
              # データサービスの TAG が PMF 下に登録されていない場合、
              # データサービスが PMF 下で許可されている再試行最大回数を
              # 超えていることを示す。したがって、 データサービスを再起動
              # してはならない。その代わりに、同じクラスタ内にある別のノード
              # にフェイルオーバーを試みる。
              scha_control -O GIVEOVER -G $RESOURCEGROUP NAME
\lambda-R $RESOURCE NAME
       fi
       return 0
}
###############################################################################
# decide restart or failover ()
#
# この関数は、検証が失敗したときに行うべきアクション、つまり、デー
# タサービスをローカルで再起動するか、クラスタ内の別のノードにフェ
# イルオーバーするかを決定する。
#
function decide_restart_or_failover
{
# 最初の再起動の試行であるかどうかを検査する。
 if [ $retries -eq 0 ]; then
  # 最初の障害である。最初の試行の時刻を記録する。
  #
  start_time=`$RT_BASEDIR/gettimè
 retries=\expr $retries + 1`
 # 最初の失敗であるので、データサービスを再起動しようと試行する。
restart_service
 if \lceil $? -ne 0 ]; then
  logger -p ${SYSLOG_FACILITY}.err -t [$SYSLOG_TAG] \
      ''${ARGV0} Failed to restart data service.''
  exit 1
 fi
```
**(**続く**)**

データサービスのコード例 **143**

```
else
 # 最初の障害ではない。
 current_time=$RT_BASEDIR/gettimè
 time diff<sup>o</sup>expr $current time - $start timè
  if [ $time diff -ge $RETRY INTERVAL ]; then
   # この障害は再試行最大期間後に発生した。
  # したがって、再試行カウンタをリセットし
  # 再試行時間をリセットし、さらに再試行する。
  retries=1
   start_time=$current_time
  # 前回の失敗が Retry_interval よりも以前に発生しているので、
  # データサービスを再起動しようと試行する。
  restart_service
  if [ $? -ne 0 ]; then
   logger -p ${SYSLOG FACILITY}.err \
       -t [$SYSLOG_TAG
       ''${ARGV0} Failed to restart HA-DNS.''
   exit 1
  fi
 elif [ $retries -qe $RETRY COUNT ]; then
  # 再試行最大期間内であり、再試行カウンタは満了
  # している。したがって、フェイルオーバーする。
 retries=0
  scha_control -O GIVEOVER -G $RESOURCEGROUP_NAME \
      -R $RESOURCE NAME
  if [ $? -ne 0 ]; then
   logger -p ${SYSLOG FACILITY}.err -t [$SYSLOG TAG] \
       ''${ARGV0} Failover attempt failed.''
   exit 1
  fi
 else
  # 再試行最大期間内であり、再試行カウンタは満了
  # していない。したがって、さらに再試行する。
 retries=\exp r $retries + 1`
  restart_servicè
  if [s^2 - ne \ 0]; then
   logger -p ${SYSLOG FACILITY}.err -t [$SYSLOG TAG] \
       ''${ARGV0} Failed to restart HA-DNS.''
   exit 1
  fi
 fi
fi
}
###############################################################################
# MAIN
###############################################################################
export PATH=/bin:/usr/bin:/usr/cluster/bin:/usr/sbin:/usr/proc/bin:$PATH
# メッセージの記録に使用する syslog 機能番号を取得する。
SYSLOG_FACILITY=scha_cluster_get -O SYSLOG_FACILITY
```
#### **(**続く**)**
# このメソッドに渡された引数を構文解析する。 parse args ''\$@''

PMF\_TAG=\$RESOURCE\_NAME.named

```
# 検証が行われる間隔はシステム定義プロパティ THOROUGH PROBE INTERVAL
# に設定されている。scha_resource_get でこのプロパティの値を取得する。
PROBE_INTERVAL=`scha_resource_get -O THOROUGH_PROBE_INTERVAL
-R $RESOURCE_NAME -G $RESOURCEGROUP_NAMÈ
# 検証用のタイムアウト値を取得する。この値は RTR ファイルの
# PROBE TIMEOUT 拡張プロパティに設定されている。nslookup のデフォル
# トのタイムアウトは 1.5 分。
probe_timeout_info=`scha_resource_get -O Extension -R $RESOURCE_NAME
-G $RESOURCEGROUP NAME Probe timeout
PROBE_TIMEOUT=echo $probe_timeout_info | awk '{print $2}'
# リソースの NETWORK RESOURCES USED プロパティの値を取得することによっ
# て、DNS がサービスを提供するサーバーを見つける。
DNS HOST≅scha resource qet -O NETWORK RESOURCES USED -R
$RESOURCE NAME -G $RESOURCEGROUP NAMÈ
# システム定義プロパティ Retry_count から再試行最大回数を取得する。
RETRY_COUNT≌scha_resource_get -O RETRY_COUNT -R $RESOURCE_NAME
-G $RESOURCEGROUP NAMÈ
# システム定義プロパティ Retry interval から再試行最大期間を取得する。
Retry_interval
RETRY_INTERVAL=`scha_resource_get -O RETRY_INTERVAL -R
$RESOURCE_NAME -G $RESOURCEGROUP_NAMÈ
# リソースタイプの RT_basedir プロパティから gettime ユーティリティの
# 完全パスを取得する。
RT_BASEDIR=scha_resource_get -O RT_BASEDIR -R $RESOURCE_NAME
-G $RESOURCEGROUP NAMÈ
# 検証は無限ループで動作し、nslookup コマンドを実行し続ける。
# nslookup 応答用の一時ファイルを設定する。
DNSPROBEFILE=/tmp/.$RESOURCE_NAME.probe
probefail=0
retries=0
while :
do
# 検証が動作すべき期間は THOROUGH PROBE INTERVAL プロパティに指
# 定されている。したがって、THOROUGH PROBE INTERVAL の間、検証
 # プログラムが休眠するように設定する。
sleep $PROBE_INTERVAL
# DNS がサービスを提供している IP アドレス上で nslookup コマンド
# を実行する。
hatimerun -t $PROBE_TIMEOUT /usr/sbin/nslookup $DNS_HOST $DNS_HOST
\setminus> $DNSPROBEFILE 2>&1
```
**(**続く**)**

```
retcode=$?
      if [ retcode -ne 0 ]; then
             probefail=1
       fi
 # nslookup への応答が HA-DNS サーバーから来ており、
 # /etc/resolv.conf ファイル内に指定されている他のネームサーバー
 # から来ていないことを確認する。
 if [ $probefail -eq 0 ]; then
  # nslookup 照会に応答したサーバーの名前を取得する。
             SERVER=` awk ' $1=='' Server:'' {
print $2 }' \
   $DNSPROBEFILE | awk -F. ' { print $1 } '
`
              i
f [ -z ''$SERVER'' ];
then
                    probefail=1
             else
                    if [ $SERVER != $DNS_HOST ]; then
                           probefail=1
                    fi
              fi
       fi
 # probefail 変数が 0 以外である場合、nslookup コマンドがタイム
 # アウトしたか、あるいは、別のサーバー (/etc/resolv.conf ファイ
 # ルに指定されている) から照会への応答が来ていることを示す。ど
 # ちらの場合でも、DNS サーバーは応答していないので、このメソッ
 # ドは decide_restart_or_failover 関数を呼び出して、データサー
 # ビスをローカルで起動するか、あるいは、別のノードにフェイルオ
 # ーバーするかを評価する。
 if [ $probefail -ne 0 ]; then
 decide_restart_or_failover
 else
 logger -p ${SYSLOG FACILITY}.info -t [$SYSLOG TAG]\
     ''${ARGV0} Probe for resource HA-DNS successful''
 fi
done
```
## MONITOR START メソッドのコードリスト

このメソッドは、データサービスの PROBE プログラムを起動します。

```
#!/bin/ksh
#
# HA-DNS の Monitor_Start メソッド
...<br># このメソッドは、PMF の制御下でデータサービスのモニター (検証) を
# 起動する。モニターは一定の間隔でデータサービスを検証するプロセス
# で、問題が発生すると、データサービスを同じノード上で再起動するか、
# ヽ、 ………。<br># クラスタ内の別のノードにフェイルオーバーする。モニター用の PMF
# タグは $RESOURCE NAME.monitor。
#pragma ident ''@(#)dns monitor start 1.1 00/05/24 SMI''
# プログラム引数を構文解析する。
#function parse args # [args ...]
\{typeset opt
      while getopts 'R:G:T:' opt
      do
            case ''$opt'' in
            R)# DNS リソースの名前
                  RESOURCE_NAME=$OPTARG
                  \cdots\left( \frac{1}{2} \right)# リソースが構成されているリソース
                  # グループの名前
                  RESOURCEGROUP_NAME=$OPTARG
                  \mathbf{r}T)# リソースタイプの名前
                  RESOURCETYPE NAME=$OPTARG
                  \mathcal{V}\star)
    logger -p ${SYSLOG_FACILITY}.err \
             -t [$RESOURCETYPE NAME, $RESOURCEGROUP NAME, $RESOURCE NAME]
\setminus''ERROR: Option $OPTARG unknown''
                exit 1
                \boldsymbol{i} \boldsymbol{i}esac
      done
\}# MAIN
export PATH=/bin:/usr/bin:/usr/cluster/bin:/usr/sbin:/usr/proc/bin:$PATH
```

```
# メッセージの記録に使用する syslog 機能番号を取得する。
SYSLOG FACILITY=scha_cluster_get -O SYSLOG_FACILITY
# このメソッドに渡された引数を構文解析する。
parse args ''$@''
PMF_TAG=$RESOURCE_NAME.monitor
# データサービスの RT_BASEDIR プロパティを取得することによって、検
# 証メソッドが存在する場所を見つける。
RT_BASEDIR=`scha_resource_get -O RT_BASEDIR -R $RESOURCE_NAME
-G $RESOURCEGROUP_NAMÈ
# PMF の制御下でデータサービスの検証を開始する。無限再試行オプショ
# ンを使用して検証メソッドを起動する。リソースの名前、タイプ、および
...<br># グループを検証メソッドに渡す。
pmfadm -c $PMF TAG.monitor -n -1 -t -1 \setminus$RT_BASEDIR/dns_probe -R $RESOURCE_NAME -G $RESOURCEGROUP_NAME
\setminus-T $RESOURCETYPE_NAME
# HA-DNS のモニターが起動されたことを示すメッセージを記録する。
if [ $? -eq 0 ]; then
logger -p ${SYSLOG_FACILITY}.info -t [$SYSLOG_TAG] \
        ''${ARGV0} Monitor for HA-DNS successfully started''
fi
exit 0
```
# MONITOR\_STOP メソッドのコードリスト

このメソッドは、データサービスの PROBE プログラムを停止します。

例 B-7 dns monitor stop メソッド

```
#!/bin/ksh
#
# HA-DNS の Monitor_Stop メソッド
#
# PMF を使用して動作しているモニターを停止する。
#pragma ident ''@(#)dns monitor stop 1.1 00/05/24 SMI''
```
**(**続く**)**

```
# プログラム引数を構文解析する。
\#function parse args # [args ...]
\{typeset opt
      while getopts 'R:G:T:' opt
      do
            case ''$opt'' in
            R)# DNS リソースの名前
                 RESOURCE NAME=$OPTARG
                 \cdot ; ;
            G)# リソースが構成されているリソース
                 # グループの名前
                 RESOURCEGROUP NAME=$OPTARG
                 \mathbf{r}T)# リソースタイプの名前
                 ..<br>RESOURCETYPE_NAME=$OPTARG
                 \mathcal{V}\star)
              logger -p ${SYSLOG FACILITY}.err \
               -t [$RESOURCETYPE NAME, $RESOURCEGROUP NAME, $RESOURCE NAME]
\setminus''ERROR: Option $OPTARG unknown''
               exit 1
               \cdotsesac
      done
\}# MAIN
#export PATH=/bin:/usr/bin:/usr/cluster/bin:/usr/sbin:/usr/proc/bin:$PATH
# メッセージの記録に使用する syslog 機能番号を取得する。
SYSLOG FACILITY=scha cluster get -O SYSLOG FACILITY
# このメソッドに渡された引数を構文解析する。
parse_args ''$@''
PMF_TAG=$RESOURCE_NAME.monitor
```

```
# モニターが動作しているかどうかを調べて、動作していれば停止する。
if pmfadm -q $PMF TAG.monitor; then
  pmfadm -s $PMF_TAG.monitor KILL
if [ $? -ne 0 ]; then
 logger -p ${SYSLOG FACILITY}.err -t [$SYSLOG TAG] \
      ''${ARGV0} Could not stop monitor for resource '' \
      $RESOURCE_NAME
        exit 1
else
  # Could successfully stop the monitor. Log a message.
  logger -p ${SYSLOG_FACILITY}.info -t [$SYSLOG_TAG]\
      ''${ARGV0} Monitor for resource '' $RESOURCE_NAME
\lambda'' successfully stopped''
fi
fi
exit 0
```
## MONITOR CHECK メソッドのコードリスト

このメソッドは、Confdir プロパティが指すディレクトリが存在するかどうかを確 認します。PROBE メソッドがデータサービスを新しいノードにフェイルオーバーす るとき、RGM は MONITOR\_CHECK を呼び出します。

例 **B–8** dns\_monitor\_check メソッド

```
#!/bin/ksh
#
# 障害モニターがデータサービスを新しいノードにフェイルオーバーするとき、RGM はこのメソッドを
# 呼び出す。Monitor_check は VALIDATE メソッドを呼び出して、新しいノード上で構成ディレク
# トリおよびファイルが利用できるかどうかを確認する。
#pragma ident ''%Z%%M% %I% %E% SMI''
###############################################################################
# プログラム引数を構文解析する。
#
function parse_args # [args ...]
{
typeset opt
```
**(**続く**)**

```
while getopts 'R:G:T:' opt
 do
 case ''$opt'' in
 R)# DNS リソースの名前
 RESOURCE NAME=$OPTARG
 \cdotsG)# リソースが構成されているリソースグループの名前
 RESOURCEGROUP NAME=$OPTARG
 \cdotsT)-...<br># リソースタイプの名前
 RESOURCETYPE NAME=$OPTARG
 \cdots\star)
 logger -p ${SYSLOG FACILITY}.err \
 -t [$RESOURCETYPE NAME, $RESOURCEGROUP NAME, $RESOURCE NAME]
N
 ''ERROR: Option $OPTARG unknown''
 exit 1
 \mathcal{V}esac
 done
}
# MAIN
export PATH=/bin:/usr/bin:/usr/cluster/bin:/usr/sbin:/usr/proc/bin:$PATH
# メッセージの記録に使用する syslog 機能番号を取得する。
SYSLOG FACILITY=scha cluster get -O SYSLOG FACILITY
# このメソッドに渡された引数を構文解析する。
parse_args ''$@''
PMF TAG=$RESOURCE NAME.named
SYSLOG_TAG=$RESOURCETYPE_NAME, $RESOURCEGROUP_NAME, $RESOURCE_NAME
# リソースタイプの RT BASEDIR プロパティから VALIDATE メソッドの完全パスを
# 取得する。
RT BASEDIR≅scha resource get -O RT BASEDIR -R $RESOURCE NAME
 -G $RESOURCEGROUP_NAME
# 当該リソースの VALIDATE メソッド名を取得する。
```

```
VALIDATE METHOD=scha resource get -O VALIDATE \
-R $RESOURCE NAME -G $RESOURCEGROUP NAMÈ
# データサービスを起動するための Confdir プロパティの値を取得する。入力された
# リソース名とリソースグループを使用して、リソースを追加するときに設定した Confdir
# の値を取得する。
config info=scha_resource_get -O Extension -R $RESOURCE_NAME
-G $RESOURCEGROUP_NAME Confdir
# scha_resource_get は、拡張プロパティの値とともにタイプも戻す。awk を使用して、
# 拡張プロパティの値だけを取得する。
CONFIG DIR=echo $config info | awk '{print $2}'
# VALIDATE メソッドを呼び出して、データサービスを新しいノードにフェイルオーバー
# できるかどうかを確認する。
$RT_BASEDIR/$VALIDATE_METHOD -R $RESOURCE_NAME -G $RESOURCEGROUP_NAME
\setminus-T $RESOURCETYPE NAME -x Confdir=$CONFIG DIR
# モニター検査が成功したことを示すメッセージを記録する。
if [ $? -eq 0 ]; then
logger -p ${SYSLOG FACILITY}.info -t [$SYSLOG TAG] \
 ''${ARGV0} Monitor check for DNS successful.''
exit 0
else
logger -p ${SYSLOG FACILITY}.err -t [$SYSLOG TAG] \
 ''${ARGV0} Monitor check for DNS not successful.''
exit 1
fi
```
### VALIDATE メソッドのコードリスト

このメソッドは、Confdir プロパティが示すディレクトリの存在を確認しま す。RGM がこのメソッドを呼び出すのは、クラスタ管理者がデータサービスを作成 したときと、データサービスのプロパティを更新したときです。障害モニターが データサービスを新しいノードにフェイルオーバーするとき、MONITOR CHECK メ ソッドはこのメソッドを呼び出します。

```
#!/bin/ksh
# HA-DNS の Validate メソッド
# このメソッドは、リソースの Confdir プロパティを妥当性検査する。
# プロパティが更新されたときの 2 つである。リソースが作成されたとき、
# Validate メソッドは -c フラグで呼び出され、すべてのシステム定義プ
# パティが更新されたとき、Validate メソッドは -u フラグで呼び出され、
# て渡される。
#
# 例: リソースが作成されたとき、コマンド行引数は次のようになる。
## dns validate -c -R <..> -G <...> -T <..>
-r <sysdef-prop=value>...
#-x <extension-prop=value>.... -g <resourcegroup-prop=value>....
## 例: リソースプロパティが更新されたとき、コマンド行引数は次のようになる。
# dns_validate -u -R <...> -G <....> -T <...>
-r <sys-prop_being_updated=value>
  または
## dns_validate -u -R <..> -G <...> -T <..>
-x <extn-prop_being_updated=value>
#pragma ident ''@(#)dns_validate 1.1 00/05/24 SMI''
# プログラム引数を構文解析する。
#function parse args # [args ...]
typeset opt
while getopts 'cur:x:g:R:T:G:' opt
do
           case ''$opt'' in
           R)# DNS リソースの名前
                RESOURCE NAME=$OPTARG
                \cdotsG)# リソースが構成されているリソース
                # グループの名前
                RESOURCEGROUP_NAME=$OPTARG
                \mathbf{i}T)
                # リソースタイプの名前
                RESOURCETYPE_NAME=$OPTARG
                \cdotsr)# メソッドはシステム定義プロパティにアクセスして
  # いない。したがって、このフラグは動作なし。
```

```
\cdotsg)
  # メソッドはリソースグループプロパティにアクセスして
  # いない。したがって、このフラグは動作なし。
                      \mathcal{L}\mathsf{C})
  # Validate メソッドがリソースの作成中に呼び出されてい
  # ることを示す。したがって、このフラグは動作なし。
                     \cdots\overline{u}# リソースがすでに存在しているときは、プロパティの更新
  # を示す。Confdir プロパティを更新する場合、Confdir
  # がコマンド行引数に現れるはずである。現れない場合、
  # メソッドは scha resource_get を使用して Confdir
  # を探す必要がある。
  UPDATE PROPERTY=1
                     \cdots\mathbf{x})# 拡張プロパティのリスト。プロパティと値のペア。区
  # 切り文字は「=」
  \begin{array}{l|l|l} \texttt{PROPERTIES} & \texttt{SOPTARG} & \texttt{awk -F=} & \{\texttt{print 51}\}^\intercal \\ \texttt{VAL} = \texttt{echo} & \texttt{OPTARG} & \texttt{awk -F=} & \{\texttt{print 52}\}^\intercal \end{array}# Confdir 拡張プロパティがコマンド行上に存在する場
  # 合、その値を記録する。
  if [ $PROPERTY == ''Confdir'' ]; then
   CONFDIR=$VAL
   CONFDIR_FOUND=1
  fi
                     \cdots\star)
                  logger -p ${SYSLOG FACILITY}.err \
                  -t [$RESOURCETYPE NAME, $RESOURCEGROUP NAME, $RESOURCE NAME]
\setminus''ERROR: Option $OPTARG unknown''
                   exit 1
                   \cdotsesac
done
\rightarrow# MAIN
export PATH=/bin:/usr/bin:/usr/cluster/bin:/usr/sbin:/usr/proc/bin:$PATH
```

```
# メッセージの記録に使用する syslog 機能番号を取得する。
SYSLOG FACILITY=scha_cluster_get -O SYSLOG_FACILITY
# CONFDIR の値を NULL に設定する。この後、このメソッドは Confdir プロパ
# ティの値を、コマンド行から取得するか、scha_resource_get を使
# 用して取得する。
<code>CONFDIR='''''</code>
UPDATE_PROPERTY=0
CONFDIR_FOUND=0
# このメソッドに渡された引数を構文解析する。
parse_args ''$@''
# プロパティの更新の結果として呼び出されている場合、Validate メソッ
# ドはコマンド行から Confdir 拡張プロパティの値を取得する。そうでな
# い場合、scha_resource get を使用して Confdir の値を取得する。
if ( (( $UPDATE PROPERTY == 1 )) && (( CONFDIR FOUND
== 0 )) ); then
 config info=scha_resource_get -O Extension -R $RESOURCE_NAME
\setminus-G $RESOURCEGROUP NAME Confdir
 CONFDIR=echo $config_info | awk '{print $2}'
fi
# Confdir プロパティが値を持っているかどうかを確認する。持っていな
# い場合、状態 1 (失敗) で終了する。
if [[ -z $CONFDIR ]]; then
 logger -p ${SYSLOG_FACILITY}.err \
     ''${ARGV0}: Validate method for resource ''$RESOURCE_NAME '' failed''
 exit 1
fi
# 実際の Confdir プロパティ値の妥当性検査はここから始まる。
# $CONFDIR がアクセス可能であるかどうかを検査する。
if [ ! -d $CONFDIR ]; then
       logger -p ${SYSLOG FACILITY}.err -t [$SYSLOG TAG]\
           ''${ARGV0} Directory $CONFDIR missing or not
mounted''
       exit 1
fi
# named.conf ファイルが Confdir ディレクトリ内に存在するかどうかを
# 検査する。
if [ ! -s $CONFDIR/named.conf ]; then
       logger -p ${SYSLOG FACILITY}.err -t [$SYSLOG TAG] \
           ''${ARGV0} File $CONFDIR/named.conf is missing
or empty''
       exit 1
fi
# Validate メソッドが成功したことを示すメッセージを記録する。
logger -p ${SYSLOG_FACILITY}.info -t [$SYSLOG_TAG] \
```

```
''${ARGV0} Validate method for resource ''$RESOURCE_NAME
\setminus'' completed successfully''
```
exit 0

### UPDATE メソッドのコードリスト

RGM は、UPDATE メソッドを呼び出して、プロパティが変更されたことを実行中の リソースに通知します。

例 **B–10** dns\_update メソッド

```
#!/bin/ksh
#
# HA-DNS の Update メソッド
#
# 実際のプロパティの更新は RGM が行う。更新の影響を受けるのは障害モ
# ニターだけである。したがって、このメソッドは障害モニターを再起動
# する必要がある。
#pragma ident ''@(#)dns update 1.1 00/05/24 SMI''
###############################################################################
# プログラム引数を構文解析する。
#
function parse_args # [args ...]
{
      typeset opt
      while getopts 'R:G:T:' opt
      do
              case ''$opt'' in
             R)
                     # DNS リソースの名前
                     RESOURCE_NAME=$OPTARG
                     ;;
             G)
                     # リソースが構成されているリソース
                     # グループの名前
                     RESOURCEGROUP_NAME=$OPTARG
                     ;;
             T)
```
**(**続く**)**

```
# リソースタイプの名前
                     RESOURCETYPE NAME=$OPTARG
                     \cdots\star)
                 logger -p ${SYSLOG FACILITY}.err \
                 -t [$RESOURCETYPE NAME, $RESOURCEGROUP NAME, $RESOURCE NAME]
\backslash''ERROR: Option $OPTARG unknown''
                  exit 1
                  \cdotsesac
       \Deltaone
\left\{ \right\}# MAIN
#export PATH=/bin:/usr/bin:/usr/cluster/bin:/usr/sbin:/usr/proc/bin:$PATH
# メッセージの記録に使用する syslog 機能番号を取得する。
SYSLOG_FACILITY=scha_cluster_get -0 SYSLOG_FACILITY
# このメソッドに渡された引数を構文解析する。
parse_args ''$@''
PMF TAG=$RESOURCE NAME.monitor
# リソースの RT BASEDIR プロパティを取得することによって、検証メソッド
# が存在する場所を見つける。
RT BASEDIR≅scha_resource_get -O RT_BASEDIR -R $RESOURCE_NAME
-G $RESOURCEGROUP NAME
# Update メソッドが呼び出されると、RGM は更新されるプロパティの値を<br># 更新する。このメソッドは、障害モニター (検証メソッド) が動作し<br># ているかどうかを検査し、動作している場合は強制終了し、再起動
# する必要がある。
if pmfadm -q $PMF TAG.monitor; then
# すでに動作している障害モニターを強制終了する。
       pmfadm -s $PMF_TAG.monitor TERM
       if [ $? -ne 0 ]; then
              logger -p ${SYSLOG FACILITY}.err -t [$SYSLOG TAG] \
                 "S{ARGVO} Could not stop the monitor"'
              exit 1
       else
              # DNS の停止に成功。メッセージを記録する。
```

```
logger -p ${SYSLOG_FACILITY}.info -t [$SYSLOG_TAG] \
                    ''Monitor for HA-DNS successfully stopped''
        fi
# モニターを再起動する。
pmfadm -c $PMF_TAG.monitor -n -1 -t -1 $RT_BASEDIR/dns_probe \
   -R $RESOURCE NAME -G $RESOURCEGROUP NAME -T $RESOURCETYPE NAME
if [s] -ne 0 ]; then
      logger -p ${SYSLOG_FACILITY}.err -t [$SYSLOG_TAG]\
              ''${ARGV0} Could not restart monitor for HA-DNS ''
 exit 1
else
  logger -p ${SYSLOG_FACILITY}.info -t [$SYSLOG_TAG]\
                    ''Monitor for HA-DNS successfully restarted''
fi
fi
exit 0
```
# **RGM** の有効な名前と値

この付録では、RGM の名前と値に対する有効な文字の要件を示します。

### **RGM** の有効な名前

RGM の名前は次の 5 つのカテゴリに分類されます。

- リソースグループ名
- リソースタイプ名
- リソース名
- プロパティ名
- 列挙型リテラル名
- リソースタイプ名を除いて、すべての名前は次の規則に従う必要があります。
- ASCII であること。
- 英字で始まること。
- 名前に使用できる文字は、英字の大文字と小文字、数字、ハイフン(-)、下線(\_)。
- 255 文字を超えないこと。

リソースタイプ名は、簡単な名前 (RTR ファイルの Resource\_type プロパティで 指定) または完全な名前 (RTR ファイルの Vendor\_id と Resource\_type で指定) のどちらでもかまいません。これら両方のプロパティを指定するとき、RGM は、Vendor id と Resource type の間にピリオドを挿入して、完全な名前を作

**159**

成します。たとえば、Vendor\_id=SUNW で、Resource\_type=sample の場合、完 全な名前は SUNW.sample です。これは、RGM の名前において、ピリオドが有効 な文字である場合だけです。

## **RGM** の値

RGM の値は、プロパティ値と記述値という 2 つのカテゴリに分類されます。両方 とも、次のような同じ規則が適用されます。

- 値は ASCII であること。
- 値の最大長は 4M 1 バイト (つまり、4,194,303 バイト) であること。
- NULL、改行文字、コンマ、セミコロンは、値に使用できない。